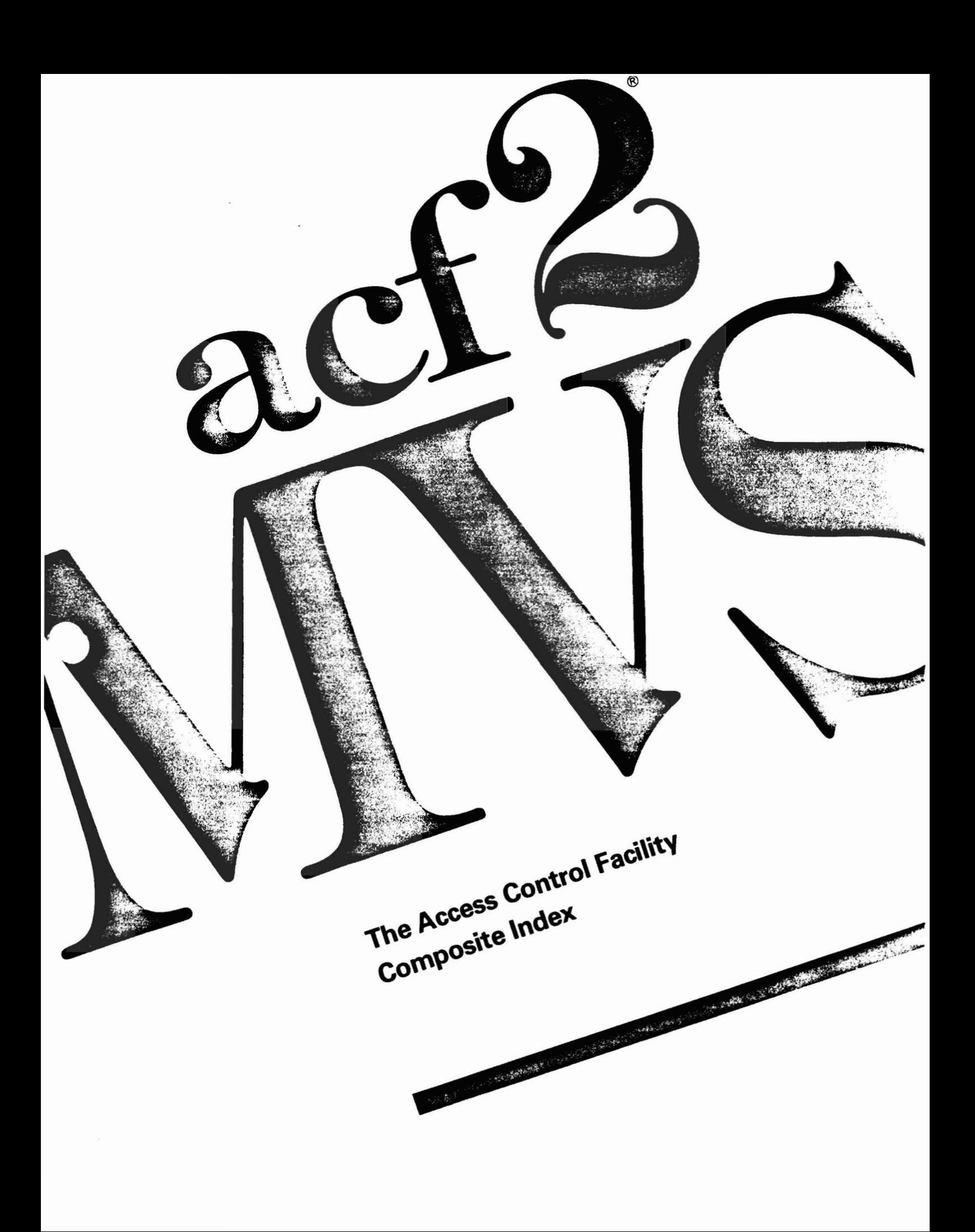

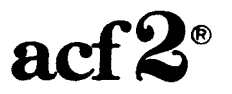

 $\mathcal{A}$ 

The Access Control Facility

COMPOSITE INDEX

for

acf2/MVS Release 4.1 Installations

Base Manual Dated: January 31, 1986

Doc. Nr. AMP0030-04

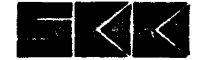

@ Copyright SKK, Inc., U.S.A., 1982, 1983, 1985, 1986. All rights reserved.

Reproduction of this manual without written permission of SKK, Inc. is strictly prohibited.

Printed in U.S.A.

ACF2 is a Registered Trademark of SKK, Inc.

acf2/MVS is a proprietary product developed and maintained by:

SKX, Inc. 10400 West Higgins Road Rosemont, Illinois 60018-3790

Business Office: (312) 635-1040 Product Support: (312) 635-3000 TELEX: 206-186 (SKK ROSH)

A 24 hour answering service on (312) 825-5150 is available for emergency assistance outside of normal business hours. -~~---~----~----~------------~--~------~--------~-----~~---~-~----------

ACF2 Composite Index MVS Installations

## INTRODUCTION

The ACF2 Composite Index is a combination of index entries from the various manuals comprising the ACF2 Documentation Package. It Is provided to assist users in locating appropriate information within any of the ACF2 manuals. A 3-5 character code for each manual referenced appears with the related page numbers within the index subentries. These codes are as follows:

> Administrator's Guide (ADMIN) Auditor's Guide (AUDIT) CICS Support Manual (CICS) General Information Manual (GIM) Implementation Planning Guide (PLAN) IMS Support Manual (IMS) IDMS Support Manual (IDMS) Other Products Manual (OPM) System Programmer's Guide (SPG) Utilities Manual (UTIL)

## Introduction

## COMPOSITE INDEX

------------------------

&ABCODE  $(IDMS)$ ..41 &DCSHON  $(IDMS)$ ..41 &IDMSR10  $(IDMS) \ldots 41$ &IXITNO  $(IDMS)$ ..41 &MSGID  $(IDMS)$ ..42 &SONSEC  $(IDMS)$ ..42, 51 &STGID  $(IDMS)$ ..42 &UXITNO  $(IDMS)$ ..42 \$AUTHEXT module A5M2  $(OPM)$ ..17 \$KEY access rule  $(ADMIN) \ldots 83$  $(AUDIT)$ ..32  $(PLAN)$ ..21 resource rule  $(ADMIN)$ ..120  $(AUDIT)$ ..40 **SMODE** access rule  $(ADMIN) \ldots 83$ (AUDIT)..32  $(PLAN)$ ..25 examples  $(PLAN)$ ..26 \$NOSORT access rule  $(ADMIN) \ldots 84$  $(AUDIT) \, . \, . \, 32 \, . \, 37$ GSO OPTS record  $(ADMIN)$ ...194 resource rule  $(ADMIN)$ ..120  $(AUDIT)$ ..40 **\$OWNER** access rule  $(ADMIN) \ldots 84$  $(AUDIT) \ldots 32$ 

\$PREFIX access rule  $(ADMIN)$ ..85  $(AUDIT)$ ..32  $(PLAN)$ ..21 VLDEXIT  $(SPG)$ ..98 \$TSOCEND macro use  $(SPG)$ ..291 \$TSOCMD macro use  $(SPG)$ ..291 \$TSOCST macro use  $(SPG)$ ..291 \$USERDATA access rule  $(ADMIN)$ ..85  $(AUDIT)$ ..32  $(SPG)$ ..101 resource rule  $(\text{ADMIN})$ ..121  $(AUDIT)$ ..40 \* subcommand  $(ADMIN)$ ..33 /\*JOBFROM card forced use  $(OPM)$ ..151, 163 /\*LOGONID card forced use  $(OPM)$ ..151, 163 /\*PROCLIB  $(OPM)$ ..4 *ACHANGE* access rule  $(ADMIN) \ldots 85$  $(AUDIT)$ ..26, 33  $(PLAN)$ ..21 resource rule  $(ADMIN)$ ..121  $(AUDIT)$ ..26, 40 system option (ADMIN)..195

# Revised: January 31, 1986

## ACF2 Composite Index

# MVS Installations

~RCHANGE access-rule  $(ADMIN) \cdot .86$  $(AUDIT)$ ..26, 32 system option  $(ADMIN)$ ..195 #\$USER01 exit description  $(SPG)$ ..226, 236 #\$UW110A macro /\*PROCLIB interface  $(OPM)$ ..4 ##ACFBK3, mapping ACFNMFLG  $(SPG)$ ..243 ##ACFIWS  $(SPG)$ ..241 ##ACFX28 macro description  $(SPG)$ ..249 parameters  $(SPG)$ ..249 ##ACFX29 macro description  $(SPG)$ ..249 parameters  $(SPG)$ . 250 ##USER01  $(OPM)$ ...147 exit description  $(SPG)$ . 250 'EXIT01  $(OPM)$ ..147 @BACKUP macro  $(UTIL)$ ...132 @CFDE  $(IDMS)$ ..49 @CFDE macro  $(GIM)$ ..50 examples (CICS) • *•111*  $(IDMS)$ ..10  $(IMS)$ ...11 FLAGS field (SPG) •. 125, 255 general information  $(SPG)$ ..20 @CICSKEY macro CICS resource control  $(GIM)$ ..24

**@CICSOPTS** , DI5OSS/370 coding  $(OPM) . .34$ eCMD macro description  $(SPG)$ ..297 parameters  $(SPG)$ ..298 @CSVC macro  $(GIM)$ ..50  $(SPG)$ ..26 @CXREF macro  $(SPG) . . 302$ description  $(SPG)$ ..297 @DDSN macro  $(GIM)$ .50  $(SPG)$ ..27  $(UTIL)$ ..132 @GENFDR macro  $(GIM)$ ..50  $(SPG)$ ..28 @GRCE macro  $(IDMS)$ ..26-27 @GROUP macro  $(GIM)$ .50 ACFCDSP group title  $(SPG)$ ..257 definition  $(SPG)$ ..29 **@HEADER** macro  $(GIM)$ ..50 ACFCDSP header line  $(SPG)$ ..257 definition  $(SPG)$ ..30 @IMS macro description  $(MS)$ ... format  $(IMS) . .7$ operands<br>(IMS).. $8-11$ , 13 reviewing  $(AUDIT) \ldots 9$ @IMSGEN macro ACF2 interface  $(AUDIT) \ldots 9$ PARM= field  $(MS)..5, 7$ placement  $(1MS) \ldots 15$ RACF fields affected  $(IMS)$ ...15

3RCHANGE

@MLID ACFFDR  $(IDMS) \ldots 46$ @MLID macro  $(GIM)$ ..50 CICS default  $(CICS) \cdot .39$ definition  $(CICS)$ . 38  $(SPG)$ ..31 mini-Logonid record  $(SPG) \ldots 61$ @MOPTS macro  $(IDMS)$ ..21-25 @HUSASS macro  $(CICS) \cdot .39$  $(GIM)$ ..50 definition  $(CICS)$ ..39  $(SPG)$ ..33, 61 mini-Logonid record  $(SPG)$ ...62 @PSWD macro password controls  $(GIM)$ ..13 @RB macro description  $(SPG)$ ..297 parameters  $(SPG)$ ..300 @SETUP macro  $(GIM)$ ..51  $(SPG)$ ..36 @SMF macro  $(GIM)$ ..51  $(SPG)$ ..37 @TCB macro description  $(SPG)$ ..297 parameters  $(SPG)$ ..299 @UID macro  $(GIM)$ .51 definition  $(SPG)$ ..41 Logonid fields  $(ADMIN)$ ..49 @volser.VOLUME tape volumes (AUDIT)..8 @ZEROFLD macro (ADMIN)..74  $(MS) \ldots 39$ 

ABCODE parameter system initialization  $(CICS)$ ..59 Abend codes  $(SPG)$ ..303 ABEND-AID  $\mathsf{(OPM)}$ .5 ABORT mode (IMS) •• 3 conversion  $(PLAN)$ ..25 definition  $(ADMIN)$ ...198  $(AUDIT)$ ..50  $(GIM)$ ..9 maximum protection (AUDIT) •• 5 ABR see Automatic Backup & Recovery (OPM)..6 ACALT parameter block description  $(SPG)$ ..121 fields  $(SPG)$ ...121-122 ACARE parameter list description  $(SPG)$ . 123 fields  $(SPG)$ .. 124-125 ACC-CNT field Logonid record  $(ADMIN) \ldots 56$ ACC-DATE field Logonid record  $(ADMIN)$ ..56 ACC-SRCE field Logonid record  $(ADMIN) \ldots 56$ ACC-TIME field Logonid record  $(ADMIN)$ ..56 Access codes ACFRPTRX  $(UTIL)$ ...102 ACFRPTXR  $(UTIL)$ ...116 Access control form  $(OPM)$ ..202 Access Key  $(OPM)$ ...7.1 Access Method ACF2IAM  $(OPM)$ ...176

- - ---------~~~---~--------~--~---------~----~~----------------~-~-----~-~~ ACF2 Composite Index Access permission MVS Installations making resident Access permission access rule  $(ADMIN)$ ..208  $(ADMIN) \, . \, .87, 89$ masking resource rule  $(ADMIN) \ldots 92$  $(ADMIN) \ldots 123$ new key Access request form  $(OPM)$ ...171  $(OPM)$ ..196 post-processing exit Access rule  $(SPG)$ . 103  $(AUDIT)$ ..37 pre-processing exit ACF command  $(SPG)$ ..102  $(AUDIT)$ ..36 pre-write ACF subcommands  $(PLAN)$ ..21  $(ADMIN) \cdot .99$ review process ACFBATCH  $(AUDIT) \ldots 36$  $(TIL)$ ...151 reviewing ACFCMPLR compiler  $(AUDIT) \ldots 30$  $(SPG)$ ..259 rule writing delegation batch compilation  $(ADMIN)$ ..195  $(UTIL)$ ..155 special key CLIST considerations  $(OPM)$ ...171  $(ADMIN)$ ..110 syntax rule entry common mistakes  $(ADMIN)$ ..87  $(AUDIT)$ ..66 SYSOUT dataset compilation authority  $(OPM)$ ..178  $(AUDIT)$ ..25 T50 individual rule processing control cards  $(VTIL)$ ...159  $(ADMIN)$ ..82 TSO rule compilation  $(AUDIT) \cdot .32$  $(UTIL)$ ..152 dataset writer VSAM allocation  $(SPG)$ ..261 {ADMIN} •• 112 decompiler **VTOC**  $(SPG)$ ..260  $(ADMIN)$ ..113 definition Access section  $(ADMIN) \, . .81 - 82$ examples  $(AUDIT) \ldots 32$  $(\text{ADMIN}) \cdot .23$  $(PLAN)$ ..21 Logonid record deletion  $(ADMIN)$ ..22, 56  $(ADMIN)$ ..108  $(AUDIT) \ldots 61$ examples ACCOUNT  $(AUDIT) \, . \, . \, 32, \, 66$ ACSALTCK  $(GIM)$ ..20  $(SPG)$ ..275  $(PLAN)$ ..22 GSO TSO record field general information  $(ADMIN)$ ..213  $(PLAN)$ ..21 Logonid record field generation data groups  $(ADMIN) \, . \, .25, 51, 69$  $(ADMIN)$ ..110  $(AUDIT)$ ..21 G50 MODE options T50 Logon parameter  $(ADMIN)$ ..198  $(OPM)$ ..140 interpretation Account manager (ADMIN)..109 description interpreter  $(ADMIN) \ldots 69$  $(SPG)$ ..264 restricted keywords  $(AUDIT)$ ..21  $(AUDIT) \ldots 34$ 

#### \_\_\_\_\_\_\_\_\_\_\_\_\_\_\_\_\_\_\_\_\_\_\_\_\_\_\_\_\_\_\_\_\_\_\_\_ ACF2 Composite Index Account manager MVS Installations unrestricted  $(AUDIT)$ ..51  $(AUDIT)$ ..21  $(GIM)$ . 2 Accounting parameters validation . continuation  $(IMS) \ldots 36$  $(OPM)$ ..170 definition ACCT NMBR  $(IMS) \ldots 37$ logon operand  $(PLAN) \ldots 31$  $(ADMIN)$ ..14 entry record ACCTPRIV field  $(ADMIN)$ ..137 Logonid record examples  $(ADMIN)$ ..59  $(ADMIN) \, . \, . \, 30, \, 43$ ACCUCB macro general information **ACFOOUCB**  $(ADMIN) \ldots 30$  $(SPG)$ ..81  $(GIM)$ ..5 ACCVT GSO record locating routine  $(PLAN)$ ..31  $(SPG)$ ...81 Logonid record ACDSV parameter list  $(ADMIN)$ ...  $(SPG)$ ...114 notation conventions

 $(IMS) \ldots 36$ 

resource rule  $(ADMIN)$ ..125

scope list

shift record

setting

 $(ADMIN)$ ..243  $(UTIL)$ ...132-134

(ADMIN)..149-151 see ACF subcommand  $(IMS) \ldots 35$ 

 $(ADMIN)$ ..114

 $(ADMIN)$ ..164

operator

shift/zone record  $(ADMIN)$ ..165 storage considerations (PLAN) .. 34 summary  $(IMS) \ldots 35$ zone record (ADMIN) •. 167 ACF subcommand option headers list  $(GIM)$ .50 syntax representation symbols  $(ADMIN)$ ..4 ACF\$CMDS examples  $(SPG)$ ..304 TSO restricted commands (SPG} •• 291, 304 ACF\$CPK module COHPAKTOR interface  $(OPM)$ ..25

description  $(SPG)$ ..126 EXTERNAL CALL  $(SPG)$ ..117

 $(SPG)$ ..126-130

 $(SPG)$ ..190

calls ACFOOECR  $(SPG)$ ..81 description  $(SPG) \ldots 61$ 

fields

**MUSASS** 

ACECLID macro

ACECUCB macro description  $(SPG)$ ....63 unauthorized user  $(SPG)$ ..65

(OPM)..8 ACF command

ACFSUB

batching

access rule

 $(ADMIN) \cdot .99$ ACFCARE subroutine  $(SPG)$ ..255 ACFCDSP subroutine  $(SPG)$ ..257 ACFRDS subroutine  $(SPG)$ ..261

 $(SPG)$ ..287 AUT records

(ADMIN)..230

 $(ADMIN)$ ..47

**ACEP** 

----------~----~---~~-~-------~-----------~-----~-~-~---~~--------~-----

ACF\$DSF  $(OPM)$ ..45 general interface information  $(OPM) \ldots 6$ ACF\$FDR  $(OPM)$ ..45 general interface information  $(OPM) \ldots 6$ ACF\$FGCB ACFOOGCB  $(SPG)$ ...81 ACF\$FLOD ACF9FLOD  $(SPG) \, . . 81$ ACF\$GCVT ACFGACVT  $(SPG)$ ...70 description  $(SPG)$ ..81 ACF\$ICMD module description  $(IMS) \ldots 5$ ACF\$INIT module description  $(MS) \ldots 5$ ACF\$IRAS module description  $(MS)$ ... ACF\$ISGN module description  $(MS) \ldots 5$ ACF\$ITRN module description  $(MS) \ldots 5$ ACF\$Ixxx module description  $(IMS) \ldots 5$ ACF\$KEYS adding non-standard parameters  $(SPG)$ ...86 ACF\$TCB macro description  $(SPG)$ ...65 ACF\$X exit description  $(SPG)$ ..292 ACF/TCAM  $(OPM) \cdot .9$ ACFAEACX ACF2/CICS Management Module  $(CICS)$ ..171 ACFAECBL module ACF2/CICS nucleus  $(CICS)$ ..172

ACFAECCA ACF2/CICS Management Module  $(CICS)$ ...171 ACFAECHD ACF2/CICS transaction modules  $(CICS)$ ..173 ACFAEECA description  $(CICS)$ ..174 exit control  $(CICS)$ ..159 listing  $(CICS)$ . 163 ACFAEICP module ACF2/CICS nucleus  $(CICS)$ ...172 ACFAEICX ACF2/CICS Management Module  $(CICS)$ ..172 ACFAELOC  $(IDMS)$ ..17 IDMS-ACF2/CICS module  $(CICS)$ ..174 ACFAEMSX module ACF2/CICS nucleus  $(CICS)$ ..172 **ACFAEMTP** ACF2/CICS transaction modules  $(CICS)$ .. 173 ACFAEOM1 ACF2/CICS Management Module  $(CICS)$ ..171 ACFAEPRP module ACF2/CICS nucleus  $(CICS)$ ..172 ACFAESAB module ACF2/CICS nucleus  $(CICS)$ ..172 ACFAESIP ACF2/CICS transaction modules  $(CICS)$ . 173 ACFAESTC Signon Table Conversion  $(CICS)$ . 175 ACFAESUB module ACF2/CICS nucleus  $(CICS)$ ..172 ACFAESXP ACF2/CICS Management Module  $(CICS)$ ..172 ACFAETXT module ACF2/CICS nucleus  $(CICS)$ . 173

## ACFAEUCC module

ACFAEUCC module ACF2/CICS transaction modules  $(CICS)$ . 173 customizing  $(CICS)$ ...144 sample code  $(CICS)$ ...141 ACFAEUCM module ACF2/CICS transaction modules  $(CICS)$ ...173 customizing  $(CICS)$ ..144 sample code  $(CICS)$ ..142 ACFAEUCP description  $(CICS)$ ...174 parameters  $(CICS)$ ..145 ACFAEUCR description  $(CICS)$ ..174 **ACFAEUCS** description  $(CICS)$ ..174 ACFAEUSP module customizing (CICS) •• *1118* description  $(CICS)$ ...173 ACFA2CLN  $(IDMS)$ ..15 ACFA2CMQ  $(IDMS)$ ..15 ACFA2DIR  $(IDMS)$ ..15 ACFA2DRV  $(IDMS)$ ..15 ACFA2FDS  $(IDMS)$ ..15 ACFA2GRI  $(IDMS)$ ..15 ACFA2IDM  $(IDMS)$ ..16, 46, 51 ACFA2IDX  $(IDMS)$ ..16 ACFA2INT  $(IDMS) \ldots 16$ ACFA2LOC  $(IDMS)$ ...17 ACFA20PT  $(IDMS)$ ..17

ACFA2SON ,  $(IDMS)$ ..17, 42 ACFA2STA  $(IDMS)$ ..17 ACFA2SUB  $(IDMS)$ ..17 ACFA2SVC  $(IDMS)$ ..18 ACFA2SYN  $(IDMS)$ ..18 ACFA2TRT  $(IDMS)$ ..18 ACFA2USI  $(IDMS)$ ..19 ACFA2USR  $(IDMS)$ ..19 ACFA2VSK  $(IDMS)$ ..19 ACFBATCH utility  $(AUDIT)$ ..51 examples  $(ADMIN)$ ..47  $(TTL)$ ..151 files  $(UTIL)$ ..150 general information  $(ADMIN)$ ..240 parameters  $(TIL)$ ..151 ACFBCOMP command  $(UTIL)$ .. 155-156 examples  $(UTIL)$ ..155 files  $(VTIL)$ ..155 general information (ADMIN)..240 ACFBDCMP utility  $(UTIL)$ ..158 examples  $(TIL)$ ..157 files  $(TTL)$ ..157 general information  $(ADMIN)$ ..240 ACFBKUP utility  $(UTIL)$ ..147 execution  $(UTIL)$ ...134 ACFBLOCK  $(SPG)$ ..239-241, 247 ACFBSYNC utility  $(UTIL)$ ..162

examples  $(UTIL)$ ..162 files .  $(UTIL)$ ..161 general information (ADMIN)..240 parameters  $(UTIL)$ ...161 ACFCARE subroutine description (SPG) •• 253, 255 sample code  $(SPG)$ ..256 ACFCDSP subroutine description  $(SPG)$ ..253, 257 sample code  $(SPG)$ ..258 ACFCKSFT macro description  $(SPG)$ ...67 ACFCKZON macro description  $(SPG)$ ..69 ACFCMPLR subroutine description  $(SPG)$ . 253, 259 ACFCMPXT subroutine description  $(SPG)$ ..253 ACFCOMP command  $(UTIL)$ ...152-154 **ACFBATCH**  $(UTIL)$ ..151 general information  $(ADMIN)$ ..241 methods  $(UTIL)$ ..152 parameters  $(UTIL)$ ..153 syntax  $(UTIL)$ ..152 ACFCOMP utility definition  $(PLAN) \cdot .31$ **ACFCSCAN**  $(SPG)$ . 239 description  $(SPG)$ ..242 ACFDCMPL subroutine description

ACFDEL command  $(UTIL)$ ...171 definition  $(PLAN)$ ..31 examples  $(UTIL)$ ..172 parameters  $(UTIL)$ ...171 syntax  $(UTIL)$ ...171 ACFERASE utility  $(UTIL)$ ...170 definition  $(PLAN)$ ..30 examples  $(UTIL)$ ...170 files  $(UTIL)$ ..168 general information  $(ADMIN) \ldots 241$ parameters  $(UTIL)$ ..169 ACFESTAE description  $(SPG)$ ..218, 228 ACFEXT20 description  $(SPG)$ ..218, 228 ACFEX225 description {SPG) •• 219, 229 ACFEX221 description (SPG} •• 219, 229 ACFFDR (IDMS) • *•111,* 51 control boundaries  $(AUDIT)$ ..5 see Field Definition Record  $(GIM)$ ..49  $(MS)$ ..43 ACFGACVT macro ACF\$GCVT  $(SPG)$ ..81 description  $(SPG)$ ...70 ACFGDATA macro description  $(SPG)$ ...71 ACFGINT subroutine description  $(SPG)$ . 253, 262

ACFBSYNC utility

 $(SPG)$ . 253, 260

#### ------------------------------------ACFGUCB macro

-----------------------------

### ACF2 Composite Index MVS Installations -------------------

ACFGUCB macro description (SPG) •• 72 . ACFINCVT macro description (SPG) ••73 ACFINT subroutine description  $(SPG)$ ..253, 264 ACFINTC macro description  $(SPG)$ ..266 ACFINWKG  $(SPG)$ ..239 description  $(SPG)$ ..242 ACFIXX14 module (OPM) •• 179 ACFJBEOR  $(SPG)$ ..240 description  $(SPG)$ ..242 ACFJBINT  $(SPG)$ ..239, 241 description  $(SPG)$ ..241 ACFJ2PRE description  $(SPG)$ ..220, 230 ACFJ2PST description  $(SPG)$ ..220, 230 ACFLAB macro description  $(SPG)$ . 133 ACFLABE macro description  $(SPG)$ ..135 Lookaside buffer entry  $(SPG)$ ..135 ACFLOAD macro ACF9FLOD  $(SPG)$ ..81 ACFM see individual function name  $(CICS)$ ..110 ACFH parameter system initialization  $(CICS)$ ..60 ACFM transaction explanation  $(CICS)$ . 105 sample functions  $(CICS)$ ..105

ACFM/CICS transaction  $(ADMIN)$ ..48 ACFMAIN utility definition  $(PLAN)$ ..30 ACFNMFLG summary  $(SPG)$ ..243 ACFNRULE utility definition  $(PLAN)$ ..30-31 examples  $(UTIL)$ ..160 files  $(UTIL)$ ..159 general information (ADMIN)..240-241 parameters  $(TIL)$ ..159 ACFONWKG  $(SPG)$ ..241 description  $(SPG)$ ..243 ACFOOECL parameter expansion  $(SPG)$ ...62 ACFPECMD  $(OPM)$ ..75, 84 ACFRDS subroutine description  $(SPG)$ . 253, 261 ACFRECVR utility definition  $(GIM)$ ..45  $(PLAN) \cdot .30$ execution  $(UTIL)$ ...133 field descriptions  $(UTIL)$ ...137 files  $(UTIL)$ ..135 general information  $(ADMIN)$ ..241 parameters  $(UTIL)$ ..135 sample jobstream  $(UTIL)$ ...143 sample output  $(UTIL)$ ...137 ACFREGS macro general purpose registers  $(SPG)$ ..59

## --~~------------~-~-~~-~~--------~------------~----~----~-------~--~--~- ACF2 Composite Index

ACFRPTCR report generator

ACFRPTCR report generator examples  $(TIL) \ldots 19$ field descriptions  $(UTIL)$ ..22 files  $(UTIL)$ ...17 parameters  $(UTIL)$ ...17 reviewing  $(AUDIT)$ ..48 sort sequence  $(UTIL)$ ...18 ACFRPTDS report generator field descriptions  $(UTIL)$ ..35 files  $(UTIL)$ ..25 NEXTKEY reporting  $(UTIL) \ldots 33$ parameters  $(UTIL)$ ..25 reviewing  $(AUDIT)$ ..47 sample output  $(UTIL) \ldots 30$ sort sequence  $(TIL) \ldots 29$ ACFRPTEL report generator files  $(UTIL)$ ..44 parameters  $(UTIL)$ ..44 reviewing  $(AUDIT)$ ..47 sample output  $(UTIL)$ ..47 sort sequence  $(UTIL)$ ..45 ACFRPTIX report generator files  $(UTIL)$ ..52 parameters  $(UTIL)$ ..52 reviewing  $(AUDIT)$ ..46 sample output  $(UTIL) \ldots 53$ ACFRPTJL report generator files  $(UTIL)$ ..56 parameters  $(UTIL)$ ..56

MVS Installations reviewing  $(AUDIT)$ ..48 sample output  $(UTIL)$ .58 sort sequence  $(UTIL) \ldots 57$ ACFRPTLL report generator files  $(UTIL)$ ..61 parameters  $(UTIL) \ldots 61$ reviewing  $(AUDIT)$ ..47 sample output  $(UTIL) \ldots 62$ ACFRPTNV report generator (AUDIT) • *•*<sup>117</sup> field descriptions  $(UTIL)$ ...70 files  $(UTIL) \ldots 67$ parameters  $(UTIL)$ ..67 sample output  $(TTL) \ldots 69$ sort sequence  $(UTIL)$ ..68 ACFRPTPP report generator field descriptions  $(UTIL)$ ..79 files  $(UTIL) \ldots 72$ parameters  $(UTIL)$ ...73 sample output  $(UTIL)$ ...77 ACFRPTPW report generator description  $(AUDIT)$ ..47  $(CICS) \cdot .35$ files  $(UTIL)$ ..80 parameters  $(TTL)$ ..80 sample output  $(TIL)$ ..82 sort sequence  $(UTIL) \ldots 81$ ACFRPTRL report generator files  $(UTIL) \ldots 85$ reviewing  $(AUDIT)$ ..48

sample output

ACFRPTRL report generator

 $(TIL) \ldots 86$ ACFRPTRV'report generator considerations  $(CICS) \cdot .35$  $(IDMS)$ ..38 description (AUDIT) •*•*<sup>117</sup>  $(CICS) \cdot .35$  $(IMS) \ldots 5$ field descriptions  $(UTIL) \ldots 91$ files  $(UTIL) \ldots 87$ interpretation  $(CICS) \cdot .35$  $(IDMS) \ldots 38$ interpretations  $(IMS) \ldots 26$ parameters  $(UTIL) \ldots 87$ sample output  $(UTIL) \, . .89 - 90$ sort sequence  $(UTIL) \ldots 88$ special considerations  $(IMS)$ ..26 ACFRPTRX report generator description  $(CICS) \cdot .36$ field descriptions  $(UTIL) \ldots 99$ files  $(UTIL) \cdot .96$ Logonid access report  $(UTIL) \ldots 95$ message lines  $(UTIL)$ ..102 parameters  $(UTIL) \ldots 98$ reason codes  $(UTIL)$ ...102 sample output  $(UTIL)$ ..104-105 ACFRPTSL report generator ACF2 inactive  $(UTIL)$ ..16 field descriptions  $(UTIL)$ ...114 files  $(UTIL)$ ..107 parameters  $(UTIL)$ ..108

reviewing,  $(AUDIT)$ ..48 sample output  $(TIL)$ ...112 special users list  $'$ AUDIT)..27 ACFRPTXR report generator access reason codes  $(UTIL)$ ...116 ACF2 inactive  $(UTIL)$ ..16 description  $(CICS) \cdot .36$ exit considerations  $(TIL)$ ..115 field descriptions (UTIL} •• 122 files  $(UTIL)$ ...117 parameters  $(UTIL)$ ...120 reviewing  $(AUDIT)$ ..46 sample output  $(UTIL)$ ...125 ACFSCP macro description  $(SPG)$ ...74 ACFSET macro **MUSASS**  $(SPG)$ ...194 ACFSGRP subroutine description  $(SPG)$ ..253, 274 ACFSMFD journal record A\$SECTYP values  $(SPG)$ ..162 A\$SLCND1 values (SPG)..170 A\$SLCND2 values  $(SPG)$ ..168 A\$SLCOD4 values  $(SPG)$ ..168 A\$SLPPLL values  $(SPG)$ . 169 A\$SSHISC values  $(SPG)$ ..167 A\$SSPAC1 values  $(SPG)$ . 165 A\$SSPID1 values  $(SPG)$ ..164 ACFSPRFF field user messages  $(SPG) . . 116$ 

ACFSUB command definition  $(PLAN) \ldots 32$  $(SPG)$ ..287 examples  $(TIL) \ldots 16$ <sup>1</sup> files  $(UTIL)$ ..164 general information  $(ADMIN)$ ..242  $(SPG)$ ..287 install  $(SPG)$ ..288 parameters  $(UTIL)$ ..164 T50 production job  $(SPG)$ ..287 ACFSVC macro description  $(SPG)$ ..78 ACFUSX01  $(OPM)$ ..183  $(SPG)$ ..239-242 description  $(SPG)$ ..243 modifying the NJB  $(SPG)$ ..247 ACFUSX02  $(OPM)$ ..183 (SPG) •• 239-240, 242 description  $(SPG)$ ..244 modifying the NJB  $(SPG)$ ..247 ACFUSX03 description  $(SPG)$ ..246 ACFUX29  $(OPM)$ ..147 ACFVER= parameter description  $(OPM)$ ..133 ACFOOECL subroutine description  $(SPG)$ ..81 ACFOOGCB subroutine description  $(SPG)$ ...81 ACFOOSCP subroutine description  $(SPG)$ ..81 ACFOOSGP module description (SPG) •• 253, 274

ACFOOSST subroutine description  $(SPG)$ ..272 ACFOOSVA ACFGINT alias  $(SPG)$ ..253 ACFOOUCB subroutine **ACECUCB**  $(SPG)$ ....63 description  $(SPG)$ ...81 ACF2 function ISO information  $(CICS)$ ..17 ACF2 Infostorage Access Method ACF2IAM  $(OPM)$ ..176 ACF2 parameter ACFRPTRX  $(UTIL) \ldots 98$ ACFRPTXR  $(UTIL)$ ..120 ACF2 procedure modification  $(SPG)$ ..8 ACF2 Reference Card description  $(PLAN)$ ..45 ACF2.ACFPTFS dataset ACF/TCAM interface  $(OPM) \ldots 9$ ACF2/CICS modules description, management modules  $(CICS)$ ..171 description, transaction modules  $(CICS)$ ..173 source format  $(CICS)$ ..174 ACF2/IDMS interface  $(IDMS) \ldots 1$ ACF2APRE modifying the NJB  $(SPG)$ ..224, 234 ACF2APST modifying the NJB (SPG) •*•*2211, <sup>2311</sup> ACF2AWTO description  $(SPG)$ ..221, 231 ACF2IAM ACF2 Infostorage Access Method  $(OPM)$ ...176

ACFSUB command

#### ACF2XPRE

# ACF2 Composite Index MVS Installations

ACF2XPRE modifying the NJB  $(SPG)$ ..224, 234 ACF2XPST modifying the NJB  $(SPG)$ ..224, 234 ACF2XWTO description  $(SPG)$ ...221, 231 ACF60SNU exit description  $(GIM)$ ..59  $(SPG)$ ..108 ACF61ARE module description (SPG} •• 253, 255 ACF62DSP module description  $(SPG)$ ..253, 257 ACF70CMP module description (SPG) ..253, 259<br>ACF70CXT module description  $(SPG)$ . 253, 273 ACF70CXT subroutine description  $(SPG)$ ..273 ACF73RDS module description  $(SPG)$ ..253, 261 ACF74GNT module description  $(SPG)$ . 253, 262 ACF74INT module description  $(SPG)$ . 253, 264 ACF75DCM module description  $(SPG)$ . 253, 260 ACF82FLD module logon module  $(SPG) \, . .85$ non-standard parameters  $(SPG)$ ..86 ACF9FLOD subroutine description  $(SPG) \, . .81$ ACF99SVC ACFINT alias  $(SPG)$ . 253 ACGRSRC parameter block description (SPG) • • *1111*

fields , (SPG} •• 141-142, 144 use  $(SPG)$ ...146 ACGXITP parameter list description (SPG) •• *<sup>1118</sup>* fields  $(SPG)$ ...148 resource post-validation  $(SPG)$ ..105 resource pre-validation  $(SPG)$ ..104 ACLIMIT parameter block description  $(SPG)$ ..150 **ACMCB** ACUCB conversion  $(SPG) \ldots 63$ freeing  $(SPG)$ ..192 **MUSASS**  $(SPG)$ . 189, 194 ACMCBEXT parameter system initialization  $(CICS)$ ...61 ACNTRY parameter block description  $(SPG)$ ..153 ACRULE parameter block description  $(SPG)$ ..159 fields  $(SPG)$ ..159-160 ACSALTCK subroutine description  $(SPG)$ ..275 ACSPRnn subroutine description  $(SPG)$ ..281 ACSRRnn subroutine description  $(SPG)$ ..282 ACSVTERM subroutine description  $(SPG)$ . 283 ACSXP parameter list description  $(SPG)$ ..161 fields (SPG) •• 161-162, 164-167, 169 input  $(SPG)$ ..174

## 14 Revised: January 31, 1986

-----~-----~~-----~~---~----~~~-~-------~-----~--~~--~----~-~--~---~~---

ACF2 Composite Index MVS Installations rule record code  $(SPG)$ ..168 ACTIVE Logonid record field  $(ADMIN) \ldots 51$ ACTRM parameter block description  $(SPG)$ ..177 fields  $(SPG)$ ..177-178 LAB  $(SPG)$ . 139 **ACTSRCHN** ACTRM subfunction  $(SPG)$ ...117 ACUCB ACECUCB macro  $(SPG)$ ....63 building  $(SPG)$ ..116 EXTERNAL CALL  $(SPG)$ ..116 freeing storage  $(SPG)$ ..177 initialization example  $(SPG)$ ..119 locating routine  $(SPG) \ldots 81$ logging suppression  $(SPG)$ ..284 MUSASS  $(SPG)$ ..189, 194 required boundary alignment  $(SPG)$ ..116 requirements summary  $(SPG)$ ..118 ACUUFLG3 field VLDEXIT  $(SPG)$ ..98 ACVALD parameter block  $(SPG)$ ..241 ACFJBEOR  $(SPG)$ ..242 description  $(SPG)$ ...180 fields  $(SPG)$ .. 180-182 LAB  $(SPG)$ . 139 merging with ACVALD  $(SPG)$ ..248 modified by ACFUSX01  $(SPG)$ ..243 ACSXP parameter list MUSASS '  $(SPG)$ ..190 NJB  $(SPG)$ ..224, 234, 247 ACXSCP parameter list description  $(SPG)$ ..187 ADABAS (Adaptable Database System)  $(OPM)$ ..10 ADC2  $(OPM)$ ..11 ADD keyword SERVICE parameter  $(ADMIN)$ ..122  $(CICS)$ ...12 ADD parameter ACFNRULE  $(TIL)$ ...159 Address access rule  $(SPG)$ ..168 ACF2 ASVT  $(SPG)$ .... ACF2 CVT (SPG)..70, 73, 148, 165 ACMCB (SPG) .. <sup>189</sup> ACUCB (SPG) •• 72 , 122 , *1118* , 159, 165, 178 AREs  $(SPG)$ ..122 communication area  $(SPG)$ ..166 DATA field  $(SPG)$ ...149 dataset name  $(SPG)$ ..114, 129, 161 DSCB  $(SPG)$ ..166 library name  $(SPG)$ ..168 logical input source  $(SPG)$ ...148 Logonid  $(SPG) \, . . 61, 174$ mini-Logonid  $(SPG) \ldots 61$ program name  $(SPG)$ ..161 pseudo dsname  $(SPG)$ ...145 request DDNAME (SPG) .. <sup>169</sup>

## Address

## ACF2 Composite Index MVS Installations ,

return buffer  $(SPG)$ ..122 rule object record  $(SPG)$ . 260, 262 USERDATA field  $(SPG)$ ..71. 148 ADF  $(OPM)$ ..12 ACF2 interface  $(OPM)$ ..214 ADJ parameter ACFCKSFT macro  $(SPG)$ ..68 ADJUST field zone record  $(ADMIN)$ ..167 Administrator's Guide description  $(PLAN)$ ..43 ADRDSSU  $(OPM)$ ..160 ADRS  $(OPM)$ ...2 ADSOGRP1  $(IDMS)$ ..52 Advanced Communications Function **TCAM**  $(OPM) \ldots 9$ Advanced Data Management DRS  $(OPM)$ ..40 Advanced Text Management System  $(OPM)$ ..2 AGN see Application Group Names  $(1MS)$ ..43 Algorithmic methodology  $(AUDIT)$ ...  $(GIM)$ ..1 access rule selection  $(ADMIN)$ ..109 Alias processing VSAM catalog  $(OPM)$ ...141 ALIGN parameter ACFINTC macro  $(SPG)$ . 266 ALL parameter ACFRPTDS  $(UTIL)$ ..28 ALLCHDS field command limiting  $(GIM)$ ..40

Logonid record  $(\text{ADMIN}) \cdot .59$ Allen Services Corporation see CGA/Allen  $(OPM) \ldots 69$ ALLOW access permission access rule  $(ADMIN)$ ..89 resource rule  $(ADMIN)$ ..123 ALTER operand @CFDE macro  $(SPG)$ ..21 @CSVC macro  $(SPG)$ ..26 ALTER parameter @CFDE macro  $(AUDIT)$ ..23 Alter Request Entries ACALT parameter block  $(SPG)$ ..122 Alternate VSAM clusters recovery  $(UTIL)$ ...133 ANSWER/DB  $(OPM)$ ...14 ANSWER/2  $(OPM) \ldots 2$ APEX (Computer Associates)  $(OPM) \ldots 19$ APF authorization EXTERNAL CALL  $(SPG)$ ..117 indicator flag  $(SPG)$ ..182 SUPERCALL  $(SPG)$ ..122, 143, 159 APF parameter @RB macro  $(SPG)$ . 300 APL(SHARP)  $(OPM)$ ...15 APOLLO (OPH) •. <sup>16</sup> APPLDEF GSO record  $(ADMIN)$ ..177  $(GIM)$ ..46 APPLDIV GSO APPLDEF record  $(ADMIN)$ ..177 Application Development Facility  $(OPM)$ ..12

--~-----~--~--~-------~~--~---~~---~~~--~~------~-~-~-~~~~-------~------

#### --~--~-~~--~-----~---~~-------~--~-~---~----~---~~---~----~-------~-~~-- 16 Revised: January 31, 1986

ACF2 Composite Index Application Development System MVS Installations Application Development System ATTR2 field ADS· Logonid record  $(IDMS) \ldots 13$  $(ADMIN) \ldots 59$ Application Group Names AUDIT example SHU control cards ACSALTCK  $(MS)$ ..15  $(SPG)$ ..275 SHU requirements Logonid record field  $(MS)$ ..15  $(ADMIN) \, . \, . \, 23, \, 25, \, 51$ support  $(AUDIT)$ ..21  $(IMS)$ ..4 Audit trails validate access general information  $(MS)$ ..4  $(AUDIT)$ ..44 sample survey Application languages ACF2 Infostorage interface  $(AUDIT)$ ...72 (OPM) •. 176 Auditor's Guide Applied Data Research, Inc. description DATACOM  $(ADMIN)$ ..2  $(OPM)$ ..28  $(PLAN)$ ..44 LIBRARIAN Auditors  $(OPM)$ ..66 documentation LOOK  $(PLAN)$ ...10 (OPM} •. 67 Implementation Team ROSCOE 5.3  $(PLAN) \ldots 6$ privileges  $(OPM)$ ..104  $(AUDIT)$ ..21 ROSCOE 5.4  $(OPM)$ ..104 reports Archive programs  $(AUDIT)$ ..44-49 ACF2 interface sample survey  $(SPG)$ ..112  $(AUDIT)$ ...72 ARE Australian Systems Engineering see Alter request entries Pty. Ltd.  $(SPG)$ ..122  $(OPM)$ ..41.1 Area LTXF/MVS..67.1  $(IDMS) \, . \, .7$ AUT Record Examples access control IDENTITY setting (ADMIN)..229  $(IDMS)$ ... safelist AUTH operand  $(IDMS)$ ..8 @CFDE macro validation  $(SPG)$ ..20  $(IDMS) \ldots 8$ AUTH parameter Area Controls @MLID  $(CICS)$ ..38 sample rules  $(IDMS) \ldots 36$ ACFSUB ASM2  $(SPG)$ ..288  $(OPM)$ ...17 examples general information  $(CICS)$ ..41  $(PLAN)$ ..42 AUTHEXIT Asterisks GSO record general information (ADMIN)..180  $(GIM)$ ..19  $(GIM)$ ..46 ATMS II AUTHFLD field  $(OPM)$ ..2  $(IDMS)$ ..21

ACF2 Composite Index AUTHSUP field MVS Installations AUTHSUP field Batch environment Logonid record ABORT mode delay  $(ADMIN) \cdot .56$ .  $(OPM)$ ..139 AUTHSUP 1 field access validation  $(ADMIN)$ .56  $(ADMIN)$ ..20 AUTODUMP field change password Logonid record  $(ADMIN)$ ..20 GSO default batch Logonid  $(ADMIN)$ ..51 AUTOERAS (ADMIN)..196 GSO record JES2 Express Batching Monitor  $(\texttt{ADMIN}) \ldots 182$ jobs option (GIM) • *•116*  $(ADMIN)$ ..200 Automated Backup & Recovery JOB attribute validation  $(OPM) \ldots 6$ {ADMIN} •• 197 Automated Data Center job submission  $(SPG)$ ..287  $(OPM)$ ...11 Automated Space Management System job validation  $(OPM)$ ..17  $(GIM)$ ..12 Automated Tape Library System network job entry validation  $(OPM)$ ..2 options Automatic backup  $(ADMIN)$ ..192 BACKUP option password violation count  $(ADMIN)$ ..184  $(ADMIN)$ ..204  $\sim 10$ Avenguard Company Batch jobs NET/ALERT multiple Logonid's  $(SPG)$ . 287  $(OPM) \ldots$ 3 Batch Terminal Simulator Backup  $(OPM)$ ..2 ACF2 obtaining userid  $(SPG)$ ..16  $(IMS) \ldots 34$ alternate clusters Batch utilities  $(UTIL)$ ..133 ACFBATCH automatic facility  $(UTIL)$ ..150  $(UTIL)$ ..132 ACFBCOMP BACKUP option  $(UTIL)$ ...155 ACFBDCMP  $(ADMIN)$ ..184  $(UTIL)$ ..157 description  $(GIM)$ ..46 ACFBSYNC  $(UTIL)$ ..161 general information  $(GIM)$ ..45 ACFERASE (UTIL} •• 132  $(UTIL)$ ..168 GSO record ACFNRULE  $(ADMIN)$ ..184  $(UTIL)$ ...159-160 restore primary clusters ACFSUB  $(UTIL)$ ...134  $(SPG)$ . 287 Backup Files general information dynamic allocation  $(GIM)$ .55 JOBCOPY  $(SPG) \ldots 8$  $(UTIL)$ ..166 Backup Processing BBN Computer Corporation  $(ADMIN)$ ..250 Base operand INFOMAIL @MLID macro  $(OPM) \ldots$ 3  $(SPG) \ldots 31$ 

----------~--~~-~---~-~~---~--~------~--------------~-~~-~--~-~--~~----~

Binary fields ACF2 Composite Index MVS Installations Binary fields BUILDDS job' Logonid record dataset allocation  $(ADMIN) \ldots 65$  $(CICS)$ ..45 BINFO operand  $(SPG)$ ..4 BYPASS field @DDSN macro  $(SPG)$ ..27 GSO T50 record Bit fields  $(\texttt{ADMIN}) \ldots 213$ Logonid record TSO record  $(ADMIN) \ldots 65$  $(SPG)$ ...290  $(CICS)$ ..37 Bypass Label Processing (BLP) BLDL interface ACFFDR  $(GIM)$ ..47 description  $(GIM)$ ..41 ACSXP exit T50 commands  $(SPG)$ ..167  $(SPG)$ ..294 authorization BLID operand  $(AUDIT)$ ..42 @DDSN macro GSO BLPPGM record  $(SPG)$ ..27  $(ADMIN)$ ..186 BLP field GSO OPTS record GSO OPTS record  $(ADMIN)$ ..195  $(ADMIN)$ ..195 TAPE-BLP field BLP validation  $(ADMIN)$ .55  $(OPM)$ ..142 BLPPGM GSO record CA-APEX  $(\text{ADMIN})$ ..186  $(OPM)$ ...19 (AUDIT) • *•*<sup>112</sup> CA-OPTIMIZER III bypass label processing  $(OPM)$ ..20 (GIM) • *•*<sup>117</sup> CA-SCHEDULER Boole & Babbage, Inc.  $(OPM)$ ..21 **CMF** CA-TLMS II  $(OPM)$ ..2  $(OPM)$ ..22 Control/CICS Cache operand @MUSASS macro  $(OPM)$ ..2 Control/IMS  $(SPG)$ ...34  $(OPM)$ ..2 description RESOLVE  $(SPG) \, . . 34$  $(OPM)$ ..103 CACHE# operand VAM/SPF @MUSASS macro  $(OPM)$ ..122  $(SPG)$ ..34 BRULE operand CAL-COMP @DDSN macro Automated Tape Library System  $(SPG)$ ..27  $(OPM)$ ..2 BS field California Computer Products, Inc. GSO T502741 record Automated Tape Library System  $(ADMIN)$ ..220  $(OPM)$ ..2 BTS california Software, Inc.  $(OPM)$ ..2 NETMAN BUFFER parameter  $(OPM)$ ...71 ACFRPTCR CALL command  $(UTIL)$ ..18 installation written examples  $(GIM)$ ..8  $(UTIL)$ ...19 CALL parameter @RB macro

 $(SPG)$ ..300

## CALLACF2

## ACF2 Composite Index HVS Installations

CALLACF2  $(OPM)$ ...187 Cambridge System.Group ADC2  $(OPM)$ ..11 ASM2  $(OPM)$ ..17 CANCEL field Logonid record  $(\text{ADMIN}) \cdot .50$  $(AUDIT)$ ..28 cancel/suspend section examples  $(\text{ADMIN}) \ldots 23$ Logonid record  $(ADMIN)$ ..21, 50  $(AUDIT)$ ..58 Logonid violations  $(SPG)$ ..192 Cancellation Logonid record  $(ADMIN)$ .  $-50$ Candle Corporation **OMEGAMON**  $(OPM) \ldots$ 3 Capabilities system users  $(ADMIN)$ ..21 CAS  $(OPM)$ ..2 Catalog management control  $(SPG)$ ..112 CENTRAL field GSO OPTS record  $(ADMIN)$ ..195  $(AUDIT)$ ..25 Centralized environment administrative functions  $(PLAN) \cdot .3$ general information (ADHIN) •. 99  $(AUDIT)$ ..24 CFC type code definition  $(GIM)$ ..24 CFDENME operand @CFDE macro  $(SPG)$ ...25 CGA Computer Associates GCD  $(OPM)$ ..2

CGA/Allen MSI  $(OPM) \ldots 69$ CHANGE DL/1 call  $(IMS) \ldots 2$ CHANGE field GSO OPTS record  $(ADMIN) \, . \, .86, 195$ CHANGE subcommand \* operand  $(IMS)$ ..41 AUT records  $(ADMIN) \ldots 233$ description  $(ADMIN)$ ..75  $(IMS)$ ..41 entry records  $(ADMIN)$ ...140 Logonid record  $(ADMIN)$ ..75 response  $(IMS)$ ..41 scope records  $(ADMIN)$ ..154 setting (ADMIN)..114 shift record  $(ADMIN)$ ..167 specifying attribute fields  $(IMS)$ ..41 zone record  $(ADMIN)$ ..171 CHAR field GSO TSO record  $(ADMIN)$ ..213 Logonid record  $(ADMIN) \cdot .59$ Character dependencies (GIM) • *•*<sup>11</sup> Character field Logonid record  $(\text{ADMIN}) \cdot .65$ Check Processing Control System  $(OPM)$ ... CICS (OPM) •• 23, *1!JlJ* interface  $(AUDIT)$ ..10  $(CICS)$ . 1  $(PLAN)$ ..38 Interface Control Blocks  $(CICS)$ ..166 Interface Management Modules  $(CICS)$ . 166

CICS

Interface Storage  $(CICS)$ . 165 Interface Transaction Programs  $(CICS)$ . 166 Logonid record  $(ADMIN)$ ..51, 57  $(AUDIT)$ ..28 Logonid record considerations  $(CICS) \cdot .37$ sign-on  $(GIM)$ ..5, 12 support manual  $(ADMIN) \cdot .3$  $(PLAN)$ ..44 transaction grouping  $(SPG)$ ..355 CICS prerequisites ACF2/CICS  $(CICS)$ ... CICS signon description  $(CICS)$ ..8 CICS transaction description  $(ADMIN)$ ..48 CICSCL field Logonid record  $(ADMIN) \cdot .57$  $(CICS) \cdot .37$ CICSID field Logonid record  $(ADMIN)$ ..57  $(CICS) \, . .37$ CICSKEY field Logonid record  $(ADMIN) \cdot .57$  $(CICS)$ ..37 CICSKEY macro audit considerations  $(AUDIT)$ ..11 CICSKEY parameter ACFAEUCR  $(CICS)$ ..161 directory load  $(CICS)$ . 154 system initialization  $(CICS)$ ...62 CICSKEYX field Logonid record  $(ADMIN) \cdot .57$  $(CICS) \cdot .37$ CICSPRI field Logonld record

 $(ADMIN)$ ..57  $(CICS) \cdot .37$ CICSRSL field Logonid record  $(ADMIN) \ldots 57$  $(CICS) \, . .37$ Clncom Systems, Inc. ENVIRON/1  $(OPM)$ ..42 MANTIS  $(OPM) \ldots$ 3 TOTAL  $(OPM)$ ..116 CKC type code definition  $(GIM)$ ..24 Claims Administration System  $(OPM)$ ... CLASSES field GSO SAFSAFE record  $(ADMIN)$ ..211 Cleanup processing online networks  $(SPG)$ . 133 CLIST considerations access rule  $(ADMIN)$ ..110 execute-only precautions  $(ADMIN)$ ..110 identical names  $(SPG)$ ..290 CLPA  $(IDMS)$ ..46, 51 Clusters alternate  $(UTIL)$ ..133 primary, integrity  $(SPG)$ ..194 restoring primary  $(UTIL)$ ..134 CMD parameter @RB macro  $(SPG)$ ..301 CMD-LONG field command limiting  $(GIM)$ ..40 Logonid record  $(ADMIN)$ ..59 CMDLIST GSO TSO record  $(ADMIN)$ ..213 TSO record  $(SPG)$ ..290

ACF2 Composite Index CMDREC field MVS Installations CMDREC field Communications area GSO OPTS record rule interpreter  $(ADMIN)$ ..195  $(SPG)$ . 266 Communications Vector Table  $(SPG)$ ..295 **CMF** ACCCHK field  $(OPM)$ ..2  $(SPG)$ ..264 ACFGACVT macro CMQMAX field  $(IDMS)$ ..21  $(SPG)$ ...70 ACFINCVT macro CMQVTA field  $(IDMS)$ ..21  $(SPG)$ ...73 CNTLPTS field address GSO SAFSAFE record  $(SPG)$ ...70, 73  $(ADMIN)$ ..211 FIND/HAVE operands Code test message format  $(SPG)$ ...78 exit description COMPAKTOR  $(SPG)$ ..221, 231, 246  $(OPM)$ ..25 JES3 Compatibility  $(SPG)$ ..251 JES/NJE considerations  $(SPG)$ ..336 Codercard  $(OPM)$ ..23.1 Logonid record size COM-PLETE  $(SPG) . . 335$  $(OPM)$ ..24 password encryption Combined SMF Records  $(SPG) . . 335$  $(AUDIT)$ ..46 Release 3.1.x  $(SPG) . . 335$ Command Limiting **ACLIMIT** Version 3.1.x  $(SPG) . . 337$  $(SPG)$ . 150 see T50 Version 3.1.4  $(ADMIN)$ ..213 (SPG) .. 336 COMMAND operand COMPILE subcommand @SMF macro access rule  $(ADMIN) \ldots 99$  $(SPG)$ ..38 Command Summary batching description  $(UTIL)$ ...156 resource rule  $(\text{ADMIN}) \ldots$ 3  $(ADMIN)$ ..126 Command validation PANEXEC setting (ADMIN) •. 115  $(OPM) \ldots 75$ PANVALET Compiler User Data Validation  $(OPM)$ ..84 ACF70CXT  $(SPG)$ ..273 Comment cards ComplIer, rule access rule ACFCHPLR subroutine  $(ADMIN) \ldots 87$ resource rule  $(SPG)$ . 259  $(ADMIN)$ ...123 general information  $(ADMIN)$ ..109 Common control area building options Components of ACF2 databases  $(CICS)$ ..57 Common Storage Area  $(GIM)$ ... $8$ general information definition  $(ADMIN) \ldots 6$  $(PLAN)$ ..34 Communication Name Table (CNT)  $(GIM)$ ..5 (IMS) .. <sup>10</sup>  $(PLAN)$ ..30

-------------------------------

and additional to

## ACF2 Composite Index MVS Installations

Components of ACF2

Logonid record  $(GIM)$ ..10 password  $(GIM)$ ..11 user identification string  $(GIM)$ ..11 Composite Index description  $(ADMIN) \cdot .3$ <br>(PLAN)  $.45$ Comprehensive Management Facility  $(OPM)$ ..2 Computer Associates Int'l., Inc. CA-APEX  $(OPM)$ ...19 CA-OPTIMIZER III  $(OPM)$ ..20 CA-SCHEDULER  $(OPM)$ ..21 CA-TLMS II  $(OPM)$ ..22 Computer Corp. of America  $Model$  204  $(OPM)$ ...68 Compuware Corp. ABEND-AID  $(OPM)$ .5 Considerations multi-CPU Environment  $(SPG) . .340$ Console commands see Operator commands  $(\text{ADMIN}) \ldots 243$ CONSOLE field GSO OPTS record  $(ADMIN)$ ..195 CONSULT field Logonid record  $(ADMIN)$ ..26, 51  $(AUDIT)$ ..22 CONTRACT operand ACECLID macro  $(SPG)$ ...61 ACECUCB macro (SPG) ••63 Control CICS (OPM) .. 2 IMS  $(OPM)$ ...2 Control blocks ACUCB requirements (SPG) •• *1911*

building·  $(IMS) \ldots 3$ expand  $(SPG)$ ...59 initialization  $(IMS) \ldots 3$ JES2 modification  $(SPG)$ ..225, 235 JES3 ACF2 usage  $(SPG)$ ..238 mini-ACMCB  $(SPG)$ ....63 Control cards access rule  $(ADMIN)$ ..82-83  $(AUDIT)$ ..32 batch logon  $(ADMIN)$ ..20 expand ACF2 control blocks  $(SPG)$ ..59 resource rule  $(ADMIN)$ ..119 (AUDIT) •*•*<sup>110</sup>  $(GIM)$ ..25 scan exit  $(SPG)$ ..242 Control Region Logonid record  $(IMS)$ ...12 specifying MODE  $(MS) \ldots 8$ Control Setting see Global System Options  $(ADMIN)$ ..174 TSO Fullscreen Logon Retention records..223 Conversion to ACF2 general information  $(AUDIT)$ ..50 methods  $(PLAN)$ ..25 CP ACFH function  $(CICS)$ ..110 CPCS  $(OPM)$ ..2 CPMS  $(OPM) \ldots 26$ CPUID ACFRPTNV  $(UTIL) \ldots 67$ GSO BACKUP record  $(ADMIN)$ ..184

## 

## CPUTlME field

ACF2 Composite Index MVS Installations

CPUTIME field *GSa* OPTS record  $(ADMIN)$ ..196 CR field GSO TSOTWX record  $(ADMIN)$ ..218 Create Field Definition Entry  $(IDMS)$ ..49 Cross-reference Report description  $(CICS) \cdot .36$  $(IDMS) \ldots 39$  $(IMS) \, . 6, 27$ see ACFRPTXR  $(UTIL)$ ...115 CSA (Common Storage Area)  $(PLAN) \ldots 34$ CSDATE field Logonid record  $(ADMIN) \cdot .50$ CSGM signon  $(CICS) \ldots 9$ CSITA013  $(OPM)$ ..187 CSSN signon  $(CICS) \ldots 9$ examples  $(CICS) \ldots 8$ CSWHO field Logonid record  $(\text{ADMIN}) \cdot .50$ Cullinet Database Systems, Inc. IDMS  $(OPM) \cdot .55$ Cullinet Software, Inc. INTERACT  $(OPM) \cdot .59$ Customer Education Catalog description  $(ADMIN) \cdot .3$  $(PLAN)$ ..46 Customer Information Control System  $(OPM)$ ..23 **CVT** see Communications Vector Table  $(SPG)$ .... CVT operand ACF\$TCB macro  $(SPG)$ ...65 ACFSVC macro  $(SPG)$ ...78

----------------------

CVTCOM operand @MUSASS macro  $(SPG)$ ..33 CVTNAME operand @MUSASS macro  $(SPG)$ ..33 D & B Computing Services NOMAD  $(OPM) \ldots 3$ DASD Management System  $(OPM) \ldots 36$ Data access control  $(AUDIT) \cdot .30$  $(GIM)$ ..5, 19 Data access rule request form  $(OPM)$ ..208 Data Center Scheduling System (DeS)  $(OPM)$ ..2 APOLLO sUbsystem interface  $(OPM)$ ..16 Data disposal T50 command (UTIL} •. 171 Utility program  $(UTIL)$ ..168 Data Facility Dataset Services  $(OPM)$ ..32 Device Support  $(OPM)$ ..31 Extended Function  $(OPM) \cdot .33$ product  $(OPM)$ ..49 DATA parameter access rule  $(ADMIN) \cdot .89$ resource rule  $(ADMIN)$ ..123 Data Recovery System  $(OPM)$ ..40 Database management ADABAS interface  $(OPM)$ ...10 IDKS interface  $(OPM)$ ..55 Databases access  $(GIM)$ ...8 general information (PLAN) .. 35

Databases

information storage  $(GIM)$ ...7-8 Logonid  $(GIM)$ .8  $(SPG)$ ..121 recovery  $(UTIL)$ ..131 rules  $(GIM)$ ..8 (SPG} •• 159 size  $(GIM)$ ..8 specifications  $(GIM)$ .50 DATACOM  $(OPM)$ ..28 DATAMANAGER  $(OPM) . .29$ Dataset access control  $(AUDIT)$ ..30 allocation  $(GIM)$ ..5 cross-reference report  $(UTIL)$ ..115 DASD protection  $(AUDIT)$ ..8 '(GIM) •• 2 event log  $(UTIL)$ ..25 execution control  $(GIM)$ ..21  $(SPG)$ ..112 exit parameter list  $(SPG)$ ..161 index report  $(UTIL)$ ..52 name protection  $(GIM)$ ..2 naming conventions (PLAN)..14 post-validation exit  $(AUDIT)$ ..15  $(GIM)$ .58  $(SPG)$ ..100 pre-validation exit (AUDIT} •• 15  $(GIM) \ldots 6$  $(SPG)$ ..98 prefix (PLAN) •.39 SVC exits  $(SPG) \, . .96$ 

tape protection  $(AUDIT) \ldots 8$  $(GIM)$ ..3 USER CALL interface  $(SPG)$ ..113 valid names  $(GIM)$ ..3 violation exit routine  $(AUDIT)$ ..15  $(GIM)$ ..6  $(SPG)$ ..101 Dataset control decentralization  $(OPM)$ ..202 Dataset creation volume control  $(OPM)$ ..184 Dataset ownership  $(OPM)$ ..202 Dataspaces (VSAM) access rule (ADMIN) •. 112 Date ACFCKSFT macro  $(SPG)$ ...67 GSO OPTS record  $(ADMIN)$ ..196 last Logonid update  $(ADMIN)$ ..22 last password change  $(ADMIN)$ ..22 last system access  $(ADMIN)$ ..22 Logonid suspension  $(ADMIN)$ ..21 DAYS parameter SHIFT record  $(GIM)$ ..34 DBLSPC parameter ACFRPTNV  $(UTIL) \ldots 68$ DCMT (IDMS) .. <sup>13</sup> DCON parameter system initialization  $(CICS) \ldots 65$ **DCS** (OPM) .. 2 see Data Center Scheduling System  $(OPM)$ ..16 **DCT** see Device Control Table  $(SPG)$ ...225, 235

ACF2 Composite Index Decentralized control of data MVS Installations --------------------------------------------Decentralized control of data DELETE parameter  $(OPM)$ . 202 ACFNRULE Decentralized environment  $(UTIL)$ ..159 administrative functions DELETE subcommand  $(PLAN) \ldots$ 3 access rule general information  $(ADMIN)$ ..108, 115  $(ADMIN) \ldots 99$ AUT records (AUDIT) •*•*<sup>211</sup>  $(ADMIN)$ ..235 DECOMP field entry records GSO OPTS record (ADMIN) .. <sup>144</sup> (ADMIN)..196 general information  $(ADMIN)$ ..78, 108, 132  $(AUDIT)$ ..25 Logonid record OPTS record  $(AUDIT)$ ..23  $(ADMIN)$ ..78, 115 DECOMP subcommand resource rule access rule (ADMIN) •. 132  $(ADMIN)$ ..107 scope lists  $(ADMIN)$ ..159 resource rule  $(ADMIN)$ . 131 setting  $(ADMIN)$ ..114 setting  $(ADMIN)$ ..115 shift/zone records Decompiler  $(ADMIN)$ ...173 ACFDCMPL subroutine Design philosophy of ACF2  $(SPG)$ ..260  $(AUDIT)$ ... Default  $(GIM)$ ..1 Field Definition Record DETAIL parameter  $(SPG)$ ..43 **ACFRPTEL** Logonid implementation aids (UTIL) • *•*<sup>115</sup> ACFRPTIX  $(AUDIT)$ ..19 Logonid system option  $(UTIL)$ ..53  $(ADMIN)$ ..196 ACFRPTLL  $(UTIL) \ldots 62$ STC Logonid Device Control Table  $(ADMIN)$ ..197 Default CICS Logonids modifications (SPG) •• 225, 235 LIDREC considerations  $(CICS)$ ..43 DF/DS DEFAULT parameter  $(OPM) \cdot .31$ DF/DSS system initialization  $(CICS)$ ..66  $(OPM)$ ..32 ACF2 interface DEFINE VSAM command  $(OPM)$ ..160 DF/EF  $(OPM)$ ...141 DEFLIB statement  $(OPM) \ldots 33$ ACFSUB DFHDCT  $(SPG)$ ..288 ISO DELETE  $(CICS)$ . 16 VSAM command DFHDLPSB  $(OPM)$ ...141 ISO  $(CICS)$ ..16 DELETE keyword DFHFCT SERVICE parameter  $(ADMIN)$ ..122 ISO  $(CICS)$ . 16  $(CICS)$ ..13

-----------------------------

----~---~--~----------~----------~--~~-~----~~~-~---~-----~-~---~~------

### ,,,,,,,,,,,,,,,,,,,,,,,,,,,,,,,,,,,, ACF2 Composite Index MVS Installations

DFHPCT

DFHPCT ISO  $(CICS)$ . 16  $\cdot$ DFHPPT ISO  $(CICS)$ ..16 DFLTLID field  $(IDMS)$ ..21 OFP  $(OPM) \cdot .49$ OFP/370  $(OPM) \cdot .33$ DFSCSGNO see Sign-on exit  $(1MS) \, . .43$ DFSCTRNO see Transaction Authorization exit  $(IMS)$ ..43 DFSISISO see Resource Access Security exit  $(1MS)$ ..43 DFT operand @CFDE macro  $(SPG)$ ..24 DFT-DEST field Logonid record (ADHIN) ..<sup>59</sup> DFT-PFX field Logonid record  $(ADMIN)$ ..59 DFT-SOUT field Logonid record  $(ADMIN)$ ..60 DFT-SUBC field Logonid record  $(ADMIN) \ldots 60$ DFT-SUBH field Logonid record  $(ADMIN) \ldots 60$ DFT-SUBM field Logonid record  $(ADMIN) \ldots 60$ DFTAD operand @CFDE macro  $(SPG)$ ..24 DFTLID field GSO OPTS record  $(ADMIN)$ ..196 DFTSTC field GSO OPTS record  $(ADMIN)$ ..197

Directories **'** ACGRSRC  $(SPG)$ ...146 global  $(CICS)$ ..41  $(GIM)$ ...  $(IMS)$ ...17 local  $(CICS)$ ..41  $(GIM)$ ...  $(IMS)$ ..17 local reloading  $(IMS)$ ...17 MUSASS considerations  $(SPG)$ ..191 RELOAD transaction  $(MS) \ldots 8$ RESDIR effect  $(IMS)$ ..4 resident  $(ADMIN)$ ..206  $(IMS) \ldots 4$ resource rule  $(GIM)$ ..25 storage requirements  $(IMS)$ ..19 Directory load user request  $(CICS)$ ..154 Disconnect request customization  $(CICS)$ ..151 *DlSOSS/370*  $(OPM) \cdot .34$ Display Logonids  $(OPM)$ ..136, 158 Display Management System  $(OPM) \cdot .35$ Distributing Printing System  $(OPM) \cdot .39$ Distribution tape processing  $(PLAN) \ldots 36$ Ditto function (ADMIN} •• 101 DL/I sample rules  $(CICS)$ ..25 DMS (OPM) •• 35 DMS/OS  $(OPM) \ldots 36$ ACF2 Selectable Unit  $(OPM) \cdot .36$ 

ACF2 Composite Index Documentation MVS Installations GSO EXITS record Documentation distribution (ADMIN)..187  $(PLAN)$ ...10 sample processing subroutine  $(SPG)$ ..305, 307  $(SPG)$ ..281 DSNPOST reconstruction routine  $(OPM)$ ..171  $(SPG)$ ..282 description supplied  $(GIM)$ .58  $(PLAN)$ ..43  $(SPG)$ ..100 GSO EXITS record supplied with ACF2  $(ADMIN)$ ..2  $(ADMIN)$ ..187 DSNSCOPE field  $(AUDIT)$ ..2 **DPS** Logonid record  $(OPM) \cdot .39$  $(ADMIN)$ ..52 **DRS**  $(AUDIT)$ ..24 (OPM) • •*!lO* Dump/restore program DRWDASDR utility (IBM) pre-processing  $(SPG)$ ..114 security considerations  $(AUDIT) \ldots 7$ USER CALL DR1S092A  $(SPG)$ ..113  $(OPM)$ ..40 DUHPAUTH field DSECT expansion ABEND-AID interface  $(OPM) \cdot .5$ @SETUP macro  $(SPG)$ . 36 Logonid record DSECT parameter  $(ADMIN)$ ..52  $(GIM)$ ..8 ACFINTC macro \_  $(SPG)$ ..266 Dumps DSECTs ACF2 control ACFFDR initialization  $(GIM)$ ..8 (GIM) .. <sup>51</sup> Duquesne Systems, Inc. general information SDSI PLUS  $(SPG)$ ..58  $(OPM)$ ..111 DUSER DSET parameter ACFRPTRX  $(OPM)$ ..137, 159 DUSER1  $(UTIL) \ldots 98$ ACFRPTXR  $(OPM)$ ..136, 158  $(UTIL)$ ...121 DYL-260 DSN operand  $(OPM)$ ..2 @SMF macro DYLAKOR DYL-260  $(SPG) \cdot .38$  $(OPM)$ ..2 DSN parameter ACFDEL Dynamic Dataset allocations @DDSN macro  $(UTIL)$ ...171 ACFRPTXR  $(SPG)$ ..27 Dynamic Storage Area (DSA)  $(UTIL)$ ...121 ACF2/CICS DSNGEN  $(CICS)$ . 165  $(OPM)$ ..142 description  $(GIM)$ .58 EASYPROCLIB  $(OPM)$ ..41  $(SPG)$ ..97 general information EASYREADER (OPM) • •*111*  $(AUDIT)$ ..16  $(GIM)$ ..3

--~---------------~~-~------~~-----~----~-~---~~------~--~--------~-----

## ACF2 Composite Index MVS Installations<br>
expresses accessor and accessor accessor accessor accessor accessor accessor accessor accessor accessor and th

EASYTRIEVE  $(OPM)$ .  $2$ ECXA/MVS  $(OPM)$ ..41.1 EJS1102 JES3 module  $(OPM)$ ..148 Electronic Data Systems SUPERWYLBUR  $(OPM)$ ..128 EN ACFM function  $(CICS)$ ...111 ENCRYPT field GSO PSWD record  $(ADMIN)$ ..203 END parameter @TB macro  $(SPG)$ ..301 END subcommand  $(ADMIN) \ldots 33$ description  $(1MS) \ldots 37$ setting  $(ADMIN)$ ..115 Enigma Logic, Inc. **SafeWord**  $(OPM)$ ..110 ENQUEUE parameter LOGON  $(CICS)$ ...... Entry lists ACFCARE  $(SPG)$ . 255 commands  $(GIM)$ ..30 Entry Records commands  $(ADMIN)$ ..134 creation  $(ADMIN)$ ..136 definition  $(GIM)$ ..29 examples  $(ADMIN)$ ..134 types  $(ADMIN)$ ..134 Entry validation parameter block description  $(SPG)$ ..226, 236 processing online networks  $(SPG)$ ..133

ENVIRON/1  $(OPM) \ldots 42$ Environment checking concept  $(GIM)$ ..1 Environment Report  $(AUDIT)$ ..47 ERASE parameter ACFDEL  $(UTIL)$ ..171 ACFERASE  $(UTIL)$ ...169 ERROR parameter ACECLID macro  $(SPG)$ ...61 ACECUCB macro  $(SPG)$ ...63 ACFSCP macro  $(SPG)$ ...74 ES ACFM function  $(CICS)$ ...111 ESP  $(OPM)$ ..43 EV ACFM function  $(CICS)$ ..111 **EXCP** see Execute Channel Program  $(GIM)$ ..3 EXEC card options restrictions  $(OPM)$ ..150 Execute Channel Program general information  $(GIM)$ ..3 Execution Checker and Indexed Archivist/MVS  $(OPM)$ ..41.1 Execution flow control dataset access  $(GIM)$ ..21 resource access  $(GIM)$ ..26 system tasks  $(GIM)$ ..28 Execution of other ACF2 utilities  $(VTIL)$ ...11 TSO CALL command  $(UTIL)$ ...13 Execution of report generators ACF2 inactive  $(UTIL)$ ..16

EASYTRIEVE

JCL  $(TIL)$ ...2 Execution Scheduling Processor  $(OPM)$ ..43 Exit control area ACFAEECA  $(CICS)$ . 163 EXIT parameter activating (CICS} •• 159 system initialization  $(CICS)$ ...67 EXIT UCC7 external dataset security  $(OPM)$ ..186 JCL submission  $(OPM)$ ..186 Logonid/password verification  $(OPM)$ ..186 EXITINIT parameter explanation  $(CICS)$ . 159-160 system initialization  $(CICS)$ ...67 EXITLIDR parameter explanation  $(CICS)$ ..159 system initialization  $(CICS) \ldots 67$ EXITHSG parameter explanation  $(CICS)$ . 159 system initialization  $(CICS)$ ...67 EXITPOSV parameter explanation  $(CICS)$ ..159 system initialization  $(CICS)$ ..67 EXITPREV parameter explanation  $(CICS)$ ..159 system initialization  $(CICS)$ ..68 EXITPRUD parameter explanation  $(CICS)$ . 159 system initialization  $(CICS) \ldots 68$ Exits access rule pre-processing  $(SPG)$ ..102 dataset pre-validation ( OPM) •• 161, 169 , 171, 181

Execution of report generators dataset/program post-validation  $(OPM)$ ...171 entry points  $(UTIL)$ ..129 EXIT #14  $(OPM)$ ..179 exit points  $(CICS)$ ..159 EXIT 0  $(IDMS) \ldots 16$ EXIT *<sup>111</sup>*  $(IDMS) \ldots 16$ EXIT 2  $(IDMS) \ldots 16$ EXIT 2767  $(IDMS)$ ..16 EXIT 3  $(IDMS)$ ..16 EXIT 4  $(IDMS)$ ..16 initialization  $(CICS)$ ..160 input validation  $(OPM)$ ..184 IOF job access (OPM) .. <sup>178</sup> JES2 Internal Text  $(OPM)$ ..170 JES3 job pre-validation  $(OPM)$ ...147 JES3 post-validation  $(OPM)$ ..183 JES3 pre-validation  $(OPM)$ . 183 message  $(CICS)$ ..160 module relationships;JES3  $(SPG)$ ..238 new password  $(OPM)$ ...143, 175 PANVALET online submit exit  $(OPM)$ ...144 post-validation (CICS) •. 162 pseudo dataset name generator  $(OPM)$ ...142 received LID  $(CICS)$ ..162 shutdown  $(CICS)$ . 162 signon/signoff  $(CICS)$ ..160 specifications  $(IMS)$ ...14

## ACF2 Composite Index Exits MVS Installations<br>concerne concerne continuous continuous continuous continuous continuous continuous continuous continuous cont

standard  $(UTIL) \, . \, .95, 115$ system task validation  $(OPM)$ ..136, 158 TLMSXUPD  $(OPM)$ ..166 TOTAL interface  $(OPM)$ ..187 T50 dynamic allocation control  $(OPM)$ ...184 unsupported device messages  $(CICS)$ ..160 unsupported device password  $(CICS)$ ..161 violation  $(OPM)$ ..141, 161 EXITS record  $(GIM)$ ..47 DSNGEN exit  $(SPG)$ ..97 DSNPOST exit  $(SPG)$ ..100 EXPPXIT exit  $(SPG) \, . .95$ GSO  $(ADMIN)$ ..187 INFOPRE exit  $(SPG)$ ..106 INFOPST exit  $(SPG)$ ..107 LGNIXIT exit  $(SPG)$ ..88 LGNPXIT exit  $(SPG)$ ..90 HAXTRY field  $(SPG)$ ..85 NEWPXIT exit  $(SPG) \, . .93$ RSCXIT2 exit  $(SPG)$ ..105 RULEPRE exit  $(SPG)$ ..102 RULEPST exit  $(SPG)$ ...103 SRCXIT exit  $(SPG)$ ..109 STCXIT exit  $(SPG)$ ..110 SVCIXIT exit  $(SPG)$ ..111 VLDEXIT exit  $(SPG) \, . .99$ 

Exits, installation  $(AUDIT)$ ..15 access rule post-processing  $(AUDIT)$ ..15  $(GIM)$ ..59  $(SPG)$ ..103 access rule pre-processing  $(AUDIT)$ ..15  $(GIM)$ .58 ACF60SNU  $(SPG)$ ..108 ACGXITP parameter list  $(SPG)$ ...148 ACSXP parameter list  $(SPG)$ ..161 audit considerations  $(AUDIT)$ ..13 dataset post-validation  $(AUDIT)$ ..15  $(GIM)$ ..58  $(SPG)$ ..96 dataset pre-validation  $(AUDIT)$ ..15  $(GIM)$ ..58  $(SPG)$ ..98 dataset violation  $(AUDIT)$ ..15  $(GIM)$ ..58 DSNGEN  $(SPG)$ ..97 DSNPOST  $(SPG)$ ..96 expired password  $(AUDIT)$ ..15  $(GIM)$ ..14  $(SPG)$ ..95 EXPPXIT  $(SPG)$ ..95 general information  $(AUDIT)$ ..13  $(GIM)$ ...6, 57  $(SPG)$ ..96 GSO EXITS record  $(ADMIN)$ ..187 IKJEFLD  $(SPG)$ ..91 INFOPRE  $(SPG)$ ..106 INFOPST  $(SPG)$ ..107 Infostorage post-processing  $(AUDIT)$ ..15  $(GIM)$ ..59  $(SPG)$ ..107

------------------------------

ACF2 Composite Index Exits, installation MVS Installations ------------------------------------- $(GIM)$ ..57 Infostorage pre-processing  $(AUDIT)$ ..15  $(SPG)$ ..82 SVC initialization  $(GIM)$ .59  $(SPG)$ ..106  $(GIM)$ ..60 JESx USER01  $(SPG)$ ..111  $(AUDIT)$ ..15 SVC pre-processing LGNIXIT  $(AUDIT)$ ..16 SVCIXIT  $(SPG)$ ..88 LGNPXIT  $(SPG)$ ..111  $(SPG)$ ..90 system task validation LWA processing  $(AUDIT)$ ..16  $(GIM)$ ..60  $(GIM)$ ..57 new password  $(SPG)$ ..110  $(AUDIT)$ ..16 terminal identification  $(GIM)$ ..14  $(GIM)$ ..57  $(SPG)$ ..93 T50 logon operand values NEWPXIT  $(GIM)$ ..57  $(SPG)$ ..93 T50 post-validation  $(AUDIT)$ ..16 post-validation  $(SPG)$ ..90  $(GIM)$ ..57 pre-validation T50 pre-prompt  $(SPG)$ ..88  $(SPG) \ldots 85$ pseudo DSN T50 pre-validation  $(AUDIT)$ ..16  $(AUDIT)$ ..16  $(GIM)$ .58  $(GIM)$ ..57  $(SPG)$ ..97 USREFLD resource post-validation  $(SPG) \nightharpoonup 91$  $(AUDIT)$ ..16 VIOEXIT  $(GIM)$ .59  $(SPG)$ ..101  $(SPG)$ ..105 violations (SPG} •• 101 resource pre-validation  $(AUDIT)$ ..16 VLDEXIT  $(SPG)$ ..98  $(GIM)$ ..59  $(SPG)$ . 104 EXITSHUT parameter RSCXIT1 explanation  $(SPG)$ ..104  $(CICS)$ . 159 system initialization RSCXIT2  $(CICS)$ ..68  $(SPG)$ ..105 EXITSNOF parameter RULEPRE  $(SPG)$ ..102 explanation RULEPST  $(CICS)$ ..159  $(SPG)$ ..103 system initialization SEND command interface  $(CICS)$ ..68  $(GIM)$ .59 EXITSNON parameter source name modification explanation  $(CICS)$ ..159  $(AUDIT)$ ..16 system initialization  $(GIM)$ ..60  $(SPG)$ ..109  $(CICS) \ldots 68$ EXITUDEV parameter SRCXIT  $(SPG)$ ..109 explanation  $(CICS)$ ..159 STCXIT

system initialization  $(CICS)$ ..68

 $(SPG)$ ..110

summary
--\_~--~\_-----------\_~-------~\_--~\_-----~\_----------~-----\_~\_~\_----~~\_-\_~ EXPAND operand ACF2 Composite Index MVS Installations EXPAND operand External environment ACECLID macro control considerations  $(SPG) \, . . 61$ .  $(AUDIT)$ ..18 ACECUCB macro External storage  $(SPG)$ ....63  $(PLAN)$ ..34 EXPDT parameter (UCC-1) External subroutines security considerations \$ACFGACVT  $(OPM)$ ...118  $(SPG)$ ...70 Expiration ACFFSFT password  $(SPG)$ ..68-69  $(ADMIN)$ .50 ACFOOGCB  $(AUDIT)$ ..15  $(SPG)$ ...72  $(SPG)$ ..95 E1 EXPIRE field  $(OPM)$ ..42 Logonid record  $(ADMIN) \cdot .52$ Fast Dump Restore  $(OPM)$ ..45-46 Expired Password Exit see EXPPXIT Fast Path Regions  $(SPG)$ ..95  $(1MS)$ ..4 EXPPXIT exit Fast pathing support description  $(SPG)$ ..33  $(GIM)$ .58 Fast Virtual Export/Restore  $(SPG) \, . .95$  $(OPM) \cdot .44$ EXPPXIT field FASTPTH field GSO EXITS record  $(IDMS)$ ..21  $(ADMIN)$ ..187 FASTPTH operand EXTEND parameter @MUSASS macro ACFRPTDS  $(SPG) \cdot .33$  $(TIL)$ ..29 FAVER Extended User Authentication  $(OPM)$ ..44  $(\text{ADMIN}) \cdot .56$ FDR  $(SPG)$ ..366  $(IDMS)$ ..49 APPLDEF record  $(OPM)$ ..45-46  $(ADMIN)$ ..177 see Field Definition Record AUTHEXIT record  $(GIM)$ ..49  $(ADMIN)$ ..180 FDRYOPEN Identity Setting  $(OPM)$ ..45  $(ADMIN)$ ..229 FDRYPASS Extended User Authentication  $(OPM)$ ..45 Support FDR46ASM  $(GIM)$ ..32  $(OPM) \ldots 45$ Extending logical system linklist FDR460PT  $(ADMIN)$ ..189  $(OPM) \ldots 45$ EXTERNAL CALL Field Definition Record APF authorized CSECT creation  $(SPG)$ ...117  $(SPG)$ ...28 general information default provided with product  $(SPG)$ ...112, 116  $(SPG)$ ..43 definition messages  $(SPG)$ ..116  $(SPG)$ ..18 MUSASS description  $(SPG)$ ..164  $(PLAN)$ ..44 generation

 $(GIM)$ ..50

## ACF2 Composite Index MVS Installations

Field Definition Record

macros  $(SPG)$ ..18 standard settings  $(AUDIT)$ ..4 system options  $(GIM)$ ..49 Field level security application programs  $(OPM)$ . 135 field operand @UID macro  $(SPG)$ ..41 File controls ADD access  $(CICS)$ . 12 DELETE access  $(CICS)$ ...13 READ access  $(CICS)$ ...12 SERVICE keyword  $(CICS)$ ..12 UPDATE access  $(CICS)$ ...12 FIND operand ACFSVC macro  $(SPG)$ ...78 FLAGS parameter @CFDE macro  $(AUDIT)$ ..23  $(SPG)$ ..21, 125, 255 @TSB macro  $(SPG)$ . 299 Flags, control ACALT  $(SPG)$ ...121 ACDSV  $(SPG)$ ..128 ACGRSRC  $(SPG)$ ...141 ACRULE  $(SPG)$ ..159 ACSXP  $(SPG)$ ..163, 167 ACTRM  $(SPG)$ ..178 ACVALD  $(SPG)$ ..181 FLASHes general information  $(PLAN)$ ..46 FOCUS  $(OPM)$ ..47

~---~-~~~~---~-~-~-~---~--~-~~----~--~-~~~----~----~--~-~-~-----~-~~--~~

FOR parameter, access rule  $(ADMIN) \cdot .89$ resource rule  $(ADMIN)$ ..122 FORCE operand TSO jobs  $(SPG)$ ..285 Form access control  $(OPM)$ ..202 access request  $(OPM)$ . 196 data access rule request  $(OPM)$ ..208 FRONTDSF  $(OPM)$ ..45 FRONTFDR  $(OPM) \cdot .45$ FSRETAIN field GSO TSO record  $(ADMIN)$ ..214 Fullscreen logon  $(ADMIN) \, . . 12, 62$ see TSO fullscreen logon  $(ADMIN)$ ..247 Function Level Protection examples  $(CICS)$ ...141 program requirements  $(CICS)$ ...141 GCD  $(OPM)$ ..2 **GDDM**  $(OPM)$ ..48 GDG see Generation Data Groups  $(ADMIN)$ ..110 General Information Manual description  $(ADMIN)$ ..2  $(PLAN)$ ..43 Generalized resource access validation (SPG) •• 104-105, 146 ACGRSRC interface (SPG} •• 141 control  $(AUDIT)$ ..40  $(GIM)$ ..7, 24 facilities to protect  $(GIM)$ ..4

ACF2 Composite Index Generalized resource HVS Installations **AUTOERAS** local exits  $(AUDIT)$ ..16  $(GIM)$ ..46 logging report **BACKUP**  $(GIM)$ ..46  $(1MS) \ldots 5$ BLPPGM MUSASS validation  $(SPG)$ ..190  $(GIM)$ ..47 converting ACFFDR macros names (ADMIN)..119  $(SPG) \, . .56$  $(GIM)$ ..25 defining trivial fields post-validation exit  $(1MS) \, . . 38$  $(GIM)$ ... EXITS pre-validation exit  $(GIM)$ ..47  $(GIM)$ ... general information shift record validation  $(GIM)$ ..35  $(SPG)$ ...67 LINKLST time-zone adjustment (GIM) • *•*117  $(SPG)$ ...69 **LOGPGM**  $(GIM)$ ..47 types  $(AUDIT) \ldots 9$ MAINT  $(GIM)$ ..7, 24  $(GIM)$ ..47 Generalized Resource Event Log NJE see ACFRPTRV  $(GIM)$ ..47  $(UTIL) \ldots 87$ options defined Generalized resource rules  $(GIM)$ ..46 TYPE TVL OPTS  $(OPM)$ ..184  $(GIM)$ ..47 volume validation OPTS STC field  $(OPM)$ ...184  $(IMS)$ ..19 Generation Data Groups (GOG) PPGM access rule  $(GIM)$ ..48  $(ADMIN)$ ..110 PSWD GET operand  $(GIM)$ ..48 ACF\$TCB macro record commands  $(SPG)$ ....65  $(ADMIN) \ldots 236$ GFP019A eLIST record definitions Logonid maintenance  $(ADMIN)$ ..174  $(OPM)$ ...180 record examples Global Console Director  $(ADMIN)$ ..174  $(OPM)$ ..2 record fields Global directories  $(ADMIN)$ ..177 CICS considerations records names (ADMIN)..175  $(CICS)$ ..41 rebuilding RESDIR (GIM) • *•*118  $(IMS)$ ...17 RESDIR GSO record RESDIR record  $(IMS)$ ..4  $(1MS)$ ...17 Global Resource Sharing RESRULE  $(OPM)$ ..49  $(GIM)$ ..48 Global System Option (GSO) RESVOLS APPLDEF  $(GIM)$ ..48  $(GIM)$ ..46 SAFMAPS AUTHEXIT (GIM) • *•*118  $(GIM)$ ..46 SAFSAFE (GIM) • *•*118

Global System Option (GSO) ACF2 Composite Index MVS Installations **SECVOLS** HASP/JES2 Spool Transfer Program  $(GIM)$ ..49  $(OPM)$ ..51 HAVE operand selection ACFSVC macro  $(PLAN)$ ..15 set control boundaries  $(SPG)$ ...78  $(AUDIT)$ ..5 HEADER parameter **TSO** ACFRPTNV  $(GIM)$ ..49  $(UTIL)$ ..68 HELP subcommand **TSOCRT** (GIM) • *•119*  $(ADMIN)$ .33 definition **TSOKEYS** (PLAN) •. 32  $(GIM)$ ..49 **TSOTWX** setting (GIM) • *•119*  $(ADMIN)$ ..115 T502741 Hexadecimal fields  $(GIM)$ ..49 Logonid record WARN  $(ADMIN) \ldots 66$ (GIM) • *•119* Hexadecimal notation resource rule GHTEXT parameter system initialization  $(CICS) \, . . 34$  $(CICS) \ldots 69$ Hierarchical Storage Management Goal Systems International, Inc.  $(OPM) \ldots 53$ FAVER HJSTEDIT  $(OPM)$ ..51  $(OPM)$ ..44 POSMAN HJSTP  $(OPM)$ ..95  $(OPM)$ ..51 HM Good Morning Message  $(IDMS)$ ..4 ACFH function Gordian Systems, Inc.  $(CICS)$ ...112 Access Key Hogan Systems (OPM) •• 7. 1 Online Delivery System Group definition entry  $(OPM) \cdot .52$  $(GIM)$ .50 **HSM**  $(OPM) . .53$ GROUP operand @CFDE macro HSM2  $(SPG)$ ...23 ACF2 interface  $(OPM)$ . 153, 155 GRS  $(OPM)$ ..49 command validation  $(OPM)$ ..155 GSO see Global System Options (GSO) HT (ADMIN) .. 174 ACFH function GSOAID  $(CICS)$ ..113 conversion aid  $(ADMIN)$ ..230 lAG type code definition converting to new release  $(GIM)$ ..29  $(GIM)$ ..24 IATISDV H & WComputer Systems  $(SPG)$ ..241 IATISEN CPMS  $(OPM)$ ..26  $(SPG)$ ..240 **SYSD** IATISIR  $(SPG)$ ..241 (OPM) .. <sup>113</sup>

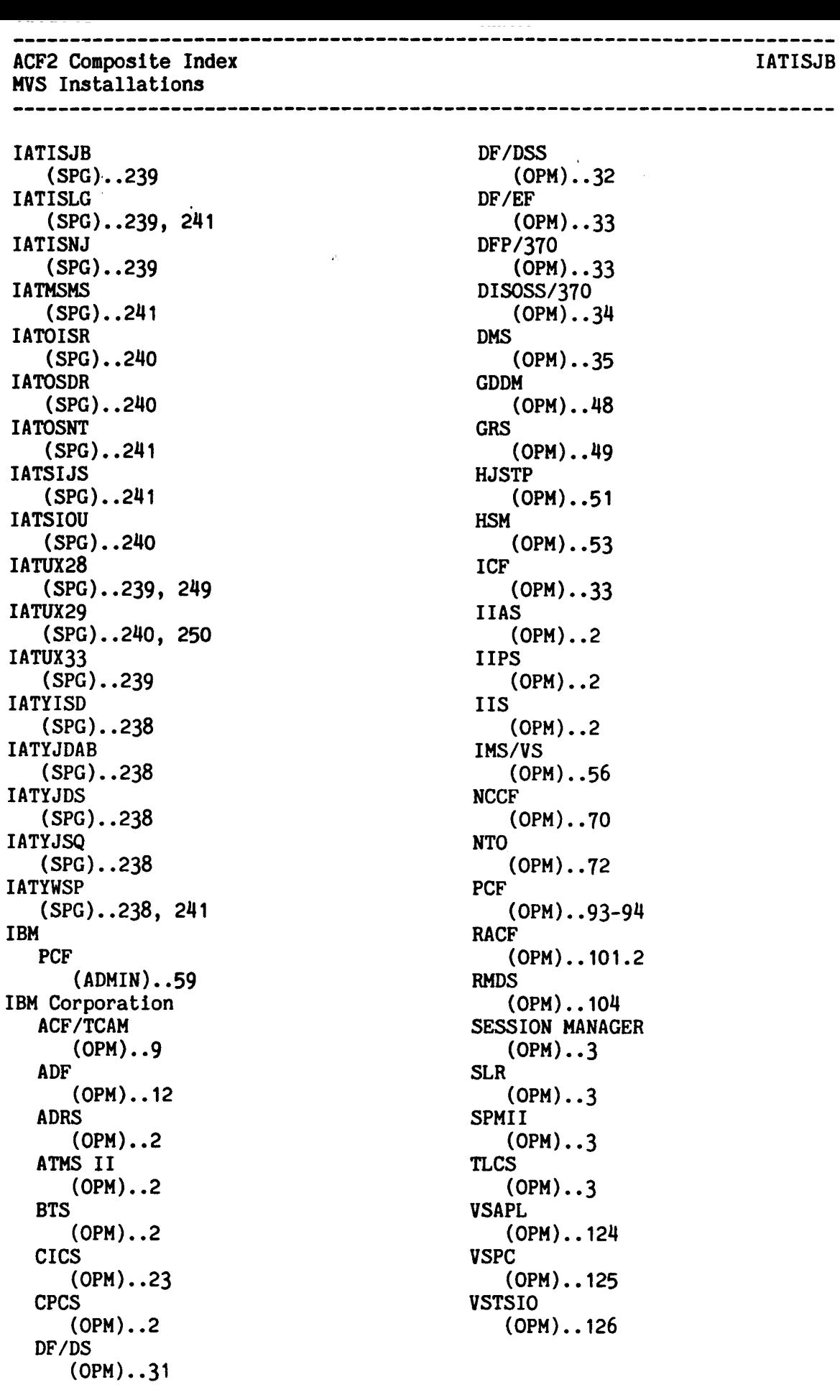

## ACF2 Composite Index MVS Installations

IBMmvs/DECnet GATEWAY

IBMmvs/DECnet GATEWAY  $(OPM)$ ..54 Id operand **@MLID** macro  $(SPG)$ ..31 @MUSASS macro  $(SPG)$ ..33 ID parameter ##ACFX29 macro  $(SPG)$ ..250 **ACFRPTEL**  $(VTIL)$ ..45 ACFRPTRV  $(UTIL)$ ..88 IDCAMS utility **ACFERASE**  $(VTIL)$ ..168 IDD  $(IDMS)$ ..13, 46 Identification section examples  $(ADMIN)$ ..23 Logonid record  $(ADMIN) \, . \, . \, 21, \, 49$  $(AUDIT)$ ..58 Identity Setting Structured Application records  $(ADMIN)$ ..229 IDLE field description  $(IMS)$ ...11 GSO TSOTWX record  $(ADMIN)$ ..218 Logonid record (ADMIN)..57  $(AUDIT)$ ..28  $(CICS) \cdot .38$  $(IMS) \, . \, .3, 11$ maximum between transactions  $(ADMIN) \ldots 22$ IDLE TIME reset IMS  $(OPM)$ ..168 IDMS  $(OPM)$ ..55 ACF2 interface  $(IDMS) \ldots 1-2$  $(OPM)$ ..179 address space control  $(IDMS)$ ..21 area access rules  $(IDMS) \ldots 36$ area validation  $(IDMS)$ ...

\_\_\_\_\_\_\_\_\_\_\_\_\_\_\_\_\_\_\_\_\_\_\_\_\_\_

-------------------------interface .  $(AUDIT)$ ..12  $(PLAN)$ ..38 Logonid record field  $(ADMIN)$ ..52 program safelist  $(IDMS)$ ..6 sign-on validation  $(GIM)$ ..12 special Logonids  $(IDMS)$ ..11 subschema validation  $(IDMS)$ ... IDMS interface installation Release 4.0 and above  $(IDMS)$ ..40 IDMS Support Manual description  $(ADMIN) \ldots 3$ (PLAN) •*•*1Iq IOMS support modules ACFA2VLD  $(IDMS)$ ..19 IDMSDBA (IDHS) • *•119* IDMSPROF field Logonid record  $(ADMIN)$ ..57  $(IDMS) \ldots 9$ IDHSPRVS field Logonid record  $(ADMIN)$ ..57  $(IDMS) \ldots 9$ IEFDB401  $(OPM)$ ..184 IEHDASDR utility (IBM) security considerations  $(AUDIT)$ ... IF operand LIST subcommand  $(MS) \ldots 9$ IF parameter ACFRPTSL  $(UTIL)$ ...109 IFG092A  $(OPM)$ ..40 IGX00024  $(OPM)$ .. 155 HSM SVC 109  $(OPM)$ ..53 lIAS  $(OPM)$ ..2

## ACF2 Composite Index MVS Installations

ACF2 interface  $(OPM)$ ..185 lIPS  $(OPM) \ldots 2$ ACF2 interface  $(OPM)$ ..185 lIS  $(OPM) \ldots 2$ IKJEFLA load module  $(SPG) \, . .85$ IKJEFLD exit description  $(SPG)$ ..91 TSO logon pre-prompt exit  $(SPG) \, . .85$ IKTWTM1 NTO sample exit  $(OPM)$ ...72 IKTWTTYO  $(OPM)$ ...72 Implementation Planning Guide description  $(ADMIN) \ldots 3$  $(PLAN)$ ..45 Implementation schedule examples  $(PLAN) \ldots 8$ general information  $(PLAN) \ldots$ 7 Implementation Team definition  $(PLAN) \ldots$ 3 documentation  $(PLAN)$ ..10 establishing  $(PLAN) \ldots 8$ function  $(PLAN)$ .5 selection criteria  $(PLAN)$ ..4 **IMS** field description  $(1MS)$ ...11 force sign-on format display  $(OPM)$ ..152 IDLE TIME  $(OPM)$ . 168 interface (PLAN} ..39 Logonid record field  $(ADMIN)$ ..52  $(AUDIT)$ ..28  $(IMS)$ ...13

protection transactions  $(GIM)$ ..4 reset IDLE TIME  $(OPM)$ ..168 sign-off processing  $(OPM)$ ..167 sign-on processing  $(OPM)$ ..167 sign-on screens  $(OPM)$ ..167 sign-on validation  $(GIM)$ ..5, 12 IMS options see Parameter selection  $(1MS) \ldots 43$ IMS support activate  $(IMS)$ ...14 installation  $(IMS)$ ..28 IMS transaction description  $(ADMIN)$ ..48 IMS transaction grouping see NOTE 4  $(SPG)$ ..355 IMS transactions ADF validation  $(OPM)$ ..214 IMS/VS  $(OPM) \cdot .56$ INCLUDE field shift record (ADMIN} •• 166, 171 Index high-level (PLAN)..14 INDEX field GSO RESRULE record  $(ADMIN) \ldots 208$ Index Systems, Inc. PACE  $(OPM) \ldots 74$ INFO operand @DDSN macro  $(SPG)$ ..27 @SMF macro  $(SPG)$ ..38 INFOCLS operand @CFDE macro  $(SPG)$ ..24 INFOFLG operand @CFDE macro  $(SPG)$ ..24

#### ACF2 Composite Index INFOLIST field MVS Installations ---------------------------------------INFOLIST field support manual GSO OPTS record  $(ADMIN) \ldots 3$  $(PLAN)$ ..44  $(ADMIN)$ ...197 INFOMAIL transaction  $(OPM) \ldots$ 3  $(ADMIN)$ ..48 INFOPRE Information storage database exit description  $(GIM)$ ..29  $(GIM)$ ..59 ACGRSRC interface  $(SPG)$ ..106  $(SPG)$ ...141 GSO EXITS record entry lists  $(OPM)$ ..140  $(ADMIN)$ ..187 INFOPST general information exit description  $(GIM)$ ..7, 29 INFOPRE exit  $(GIM)$ ..59  $(SPG)$ ..106  $(SPG)$ ..107 GSO EXITS record INFOPST exit  $(ADMIN)$ ..187  $(SPG)$ ..107 Informatics General Corporation Information Storage Update Log INQUIRY see ACFRPTEL  $(OPM)$ ..58  $(UTIL)$ ..44 Informatics, Inc. INFOSTG/NOINFOSTG field ANSWER/DB GSO AUTHEXIT record  $(OPM)$ ..14  $(ADMIN)$ ..180 ANSWER/2 INHERIT field GSO NJE record  $(OPM)$ ..2 MARK IV  $(ADMIN)$ ..192  $(OPM) \ldots$ 3 INIT parameter Information Builders Inc. ACFERASE  $(UTIL)$ ..169 FOCUS  $(OPM)$ ..47 Initial Program Load Information call general information  $(PLAN)$ ...18 sample sequence Initialization  $(SPG)$ ..92 ACF2 control blocks Information Management System  $(IMS) \ldots 3$  $(OPM)$ ..56 @IHSGEN macro dependent region  $(IMS)$ ..15  $(IMS)$ ..4 ACF command usage parameter module ACF\$Ixxx  $(1MS) \ldots 37$  $(IMS) \ldots 3$ ACF2 interface processing  $(AUDIT) \ldots 9$  $(IMS) \ldots 3$ ACF2 support modules System  $(IDMS) \ldots 3$  $(1MS) \ldots 5$ Initialization exit controlling explanation  $(1MS)$ ..20 general information  $(CICS)$ . 160 user-defined  $(MS)$ ...2  $(CICS)$ . 160 (PLAN} .. <sup>39</sup> INLINE interface  $(PLAN)$ ..39 ACFGUCB macro option selection  $(SPG)$ ...72 ACFSET macro  $(1MS)$ ...14

 $(SPG)$ ...195

storage estimates  $(IMS)$ ..19

-----~~-~~-~-----~-~---~--~--~-----~-----~----------~~--~---~-~--~-~~--~

- - ~---~~------~-~--~--~--~-~-~-------~----~----~-----~~--~----~-~~----~~-- ACF2 Composite Index MiS Installations Inline procedures MODCOPY  $(OPM)$ ...133. MODGENER  $(OPM)$ ..133 Innovation Data Processing **ABR**  $(OPM)$ ..6 COMPAKTOR  $(OPM)$ ..25 FDR  $(OPM)$ ..45-46 INPUT parameter **ACFRPTSL**  $(UTIL)$ ...108 Input service internal reader  $(SPG)$ . 238 networking exit description  $(SPG)$ ..242 work area  $(SPG)$ ..238 Input source protection  $(GIM)$ ..4 support  $(GIM)$ ..30 verification  $(GIM)$ ..14 Input source record  $(ADMIN)$ ..134 examples  $(ADMIN)$ ...134-135 Input/output files report generators  $(TIL)$ ..3 INQUIRY  $(OPM) \cdot .58$ INSERT logonids  $(IDMS)$ ..11 INSERT subcommand @ZEROFLD effect  $(IMS) \ldots 39$ CICS tasks  $(CICS)$ ..42 description  $(ADMIN) \, . \, .66, 74$  $(IMS) \ldots 39$ entry records  $(ADMIN)$ ..138 GSO records  $(ADMIN) \ldots 231$ Logonid record  $(ADMIN) \ldots 73$ Inline procedures scope records  $(ADMIN)$ ..151 setting  $(ADMIN)$ ..114 shift records  $(ADMIN)$ ..165 specifying attribute fields  $(IMS) \ldots 39$ zone record  $(ADMIN)$ ..167 INSTALL parameter ACFRPTDS  $(UTIL)$ ..28 Installation ACF2/IDMS interface Release 4.0 and above  $(IDMS)$ ..40 general information  $(PLAN) \ldots 35$ IMS support instructions  $(IMS)$ ..28 procedure  $(SPG)$ ..4 **SMP**  $(OPM)$ ..177 Installation exits description  $(GIM)$ ..57 general information  $(GIM)$ ...6-7 report generators  $(UTIL)$ ..129 Installation procedure  $(CICS)$ ..44 Installation Security Officer ACF2/CICS  $(CICS)$ . 15 appointment  $(PLAN)$ ...8 definition  $(PLAN) \cdot .3$ function  $(PLAN)$ ..4 INSTYPE field eGRCE macro  $(IDMS)$ ..26 special uses  $(IDMS)$ ..29 Integrated Catalog Facility (OPM) •• 33 Integrated Data Dictionary (IDMS) •. 13, *<sup>116</sup>*

#### ACF2 Composite Index Integrated Database Management System MVS Installations Integrated Database Management System . HSM2/ACF2 ' (OPM) •• 153, 155  $(OPM) \cdot .55$ **IDMS** Integrity  $(AUDIT)$ ..12 IDHS/ACF2  $(PLAN)$ ..2 data  $(OPM)$ ..179  $(GIM)$ ..1 IIAS/ACF2 operating system  $(OPM)$ ...185  $(GIM)$ ..2 IIPS/ACF2 VSAM clusters  $(OPM)$ ..185 IMS  $(SPG)$ ...194 Intel Systems Corporation  $(AUDIT) \ldots 9$ SYSTEM 2000  $(PLAN) \cdot .39$  $(OPM)$ ...114 INTERCOMM/ACF2 INTERACT  $(OPM)$ ..172  $(OPM)$ ..59 IOF/ACF2 Interactive Instructional  $(OPM)$ ..178 Authoring System JES3/ACF2  $(OPM)$ ..2  $(OPM)$ ..183 Interactive Instructional NCCF/ACF2 Presentation System  $(OPM)$ ..156  $(OPM)$ ..2 not required Interactive Output Facility  $(OPM)$ ..2  $(OPM)$ ..61 other products Intercepts  $(OPM) \ldots 2$ control data access TLMS II/ACF2  $(GIM)$ ..5  $(OPM)$ ..166 general information TOTAL/ACF2 (PLAN) ..30  $(OPM)$ ..187 TSO INTERCOM field Logonid record  $(PLAN) \ldots 39$ *UCC7/ACF2*  $(ADMIN)$ ..24, 60 INTERCOMM  $(OPM)$ ...186  $(OPM)$ ..60 Interfacing with ACF2 ACF2 interface  $(SPG)$ ..112  $(OPM)$ ..172 Interlink Computer Sciences DECNET command limiting  $(OPM)$ ..54  $(OPM)$ ..172 Interface Internal controls ADF/ACF2 ensuring  $(OPM)$ ..214  $(AUDIT)$ ..18 Interfaces Internal reader JES2 initialization  $(CICS)$ . 1  $(IMS)$ ..1  $(SPG)$ ..225, 235 ACMCB/ACUCB Internal storage  $(SPG)$ ....63  $(PLAN) \ldots 34$ application language/ACF2 Interpreter Infostorage access rule  $(SPG)$ ..264 (OPM)..176 CICS resource rule

 $(SPG)$ ..262

 $(SPG)$ ..287

INTRDR parameter ACFSUB

--~---~~-~~--~~----~~~-~~---~-----~------~---~~-~~----~-~--~~~~-~~-~~~~~

 $(AUDIT)$ ..10  $(PLAN) \cdot .38$ DF/OSS/ACF2  $(OPM)$ ..160

#### ACF2 Composite Index

INTRDR parameter

 $(UTIL)$ ..164 INTTYPE field @GRCE macro ·  $(IDMS)$ ..26 special uses  $(IDMS)$ ..29 Invalid Password/Authority Log description  $(MS)$ ... see ACFRPTPW  $(UTIL)$ ..80 IOF  $(OPM)$ ..61 ACF2 interface  $(OPM)$ ...178 IP Sharp Associates APL  $(OPM)$ ..15 IPL acf2/MVS Release 4.1  $(SPG)$ ..15 see Initial Program Load  $(PLAN)$ ...18 ISGGRNIO GRS exclusion list  $(OPM) \cdot .49$ ISO see Installation Security Officer  $(PLAN) \ldots 3$ ISPF program pathing  $(OPM)$ ...174 report generator execution  $(VTIL) \ldots 8$ utility execution  $(UTIL)$ ...11 IT see Implementation Team  $(PLAN) \ldots$ 3 ITR type code definition  $(GIM)$ ..24 JARS  $(OPM) \ldots$ 3 JCL batch submission utility  $(UTIL)$ ...166 creation  $(SPG) \, . .85$ database recovery  $(UTIL)$ ...143

MVS Installations executing report generators  $(TIL)$ ...2 field of Logonid record  $(ADMIN)$ ..24, 60 job submission control  $(OPL)$ ..150 utility execution  $(UTIL)$ ..11 **JCLCHECK**  $(OPM)$ ..62 **JCLSCAN** JOB scan routine  $(OPM)$ ..182 JeT see Job Control Table  $(SPG)$ ..225, 235 JES general information  $(PLAN)$ ..41 local exits  $(AUDIT)$ ..15 NJE considerations  $(SPG) . . 336$ submitting jobs  $(IMS) \ldots 33$ validation processing  $(IMS)$ ..4 JES2 /\*PROCLIB process  $(OPM) \ldots 4$ I\$USER01 inline code  $(SPG)$ ..226, 236 #\$UW110A macro  $(OPM) \ldots 4$ ACF2 exits  $(SPG)$ ..220, 230 code test message format  $(SPG)$ ..227, 237 detailed information (SPG) •• 215, 225, 235 HJSTP interface  $(OPM)$ ..51 installation considerations  $(SPG)$ ...11 Internal Text exit  $(OPM)$ ..170 INTRDR security (OPM) •• 151, 163 job submission updates  $(OPM)$ ..150 modification testing  $(SPG)$ ...227, 237 NJE considerations  $(SPG)$ ..224, 234

# 

## ACF2 Composite Index MVS Installations

NJE Network control mechanism  $(OPM)$ ..139 restricting job inheritance  $(OPM)$ ..151, 163 SP Interface  $(SPG)$ ..215 SYSMODs required  $(SPG) \, . . 342$ transmitting passwords  $(SPG)$ ..224, 234 JES3 ##ACFX29 job terminator  $(SPG)$ ..249 ##USER01 pre-validation exit  $(SPG)$ ..250 ACF2 exits  $(SPG)$ ..241 code test message format  $(SPG)$ ..251 control block usage  $(SPG)$ ..238 installation considerations  $(SPG)$ ...12 JOB class interface  $(OPM)$ ..183 job class validation  $(OPM)$ ..183 job validation  $(SPG)$ ..238, 248 modification testing  $(SPG)$ ...246 network inherited jobs  $(SPG)$ ..248 networking considerations  $(SPG)$ ..247 password considerations  $(SPG)$ ...248 SP1.3 test message format  $(SPG)$ ..251 SYSMODs required  $(SPG)$ ..342 JINIT operand @SMF macro  $(SPG)$ ..39 JJS102 JES3 module  $(OPM)$ ...148 Job Accounting Report Subsystem  $(OPM) \cdot .3$ JOB card options restrictions  $(OPM)$ ..150

Job class validation  $(OPM)$ ..183 Job Control Table modifications (SPG) •• 225, 235 Job end-of-reader exit description  $(SPG)$ ..242 Job Entry SUbsystem (IBM) see JES (PLAN) • •*111* JOB field batch validation  $(ADMIN)$ ..20 Logonid record (ADMIN) . . 23, 52  $(AUDIT)$ ..28 Job inheritance restrictions  $(OPM)$ ...151, 163 Job initialization exit description  $(SPG)$ ..241 Job Post-Validation Exit description  $(SPG)$ ..244 Job Pre-Validation Exit description  $(SPG)$ ..243 see #\$USER01  $(SPG)$ . 226, 236 JOBCK field GSO OPTS record  $(ADMIN)$ ..52, 197 JOBCOPY utility examples  $(UTIL)$ ..166 files  $(TIIL)$ ...166 general information  $(ADMIN)$ ..241 parameters  $(UTIL)$ ...166 JOBFROM card ACFRSET  $(SPG)$ ..195 HJSTP interface  $(OPM) \ldots 51$ insertion  $(OPM)$ ..182 MUSASS submission

JES2

 $(SPG)$ ...196

JOBFROM card ACF2 Composite Index MVS Installations<br>concerners contents are contented as a content of the content of the content of the content of the content of requirements dataset access (IMS)..33<br>JOBFROM field  $(SPG)$ ..113 invalid access attempt Logonid record  $(IDMS)$ ..38  $(ADMIN)$ .52  $(SPG)$ ..113 MUSASS Logonid corsiderations MUSASS  $(SPG)$ . 193  $(SPG)$ ...192 JOBFROM parameter resource access  $(IDMS) \ldots 38$ ACFSET macro  $(SPG)$ ..195  $(SPG)$ ..116 JOBMASK parameter TSO commands ACFRPTCR  $(SPG)$ . 295  $(UTIL)$ ..18 **JSCWORK** ACFRPTDS JCLSCAN mapping macro  $(TTL)$ ..26  $(OPM)$ ..182 JTERM operand ACFRPTEL  $(TTL)$ ..45 @SMF macro ACFRPTIX (SPG)..39 JTRACE operand  $(TTL) \ldots 53$ @SMF macro ACFRPTJL  $(TIL)$ ..56  $(SPG)$ ..38 ACFRPTLL KEY parameter  $(UTIL) \ldots 61$ ACFRPTPP @RB macro  $(SPG)$ ..301 (UTIL)..74 ACFRPTPW @TCB macro  $(UTIL)$ ..80 (SPG} ••299 ACFRPTRL ACECUCB macro  $(SPG)$ ..64  $(UTIL) \ldots 85$ Johnson Systems, Inc. ACFNRULE JARS  $(VTIL)$ ..159  $(OPM) \ldots 3$ KEY/MASTER UMAX  $(OPM) \ldots$ 3 KEYEXCES  $(OPM) \ldots 3$ Journaling error reporting access violations  $(UTIL) \ldots 33$  $(MS) \, . \, .3, 5$ KEYWORDS field allowed accesses GSO TSOKEYS record (ADMIN)..217  $(MS) \, . \, .3, 5$ invalid access attempt KOMAND system  $(CICS) \cdot .35$ use  $(OPM) . .63$  $(IMS)$ ..26 invalid passwords  $(IMS) \ldots 5$ LAB options see Lookaside buffer  $(MS) \ldots 8$  $(ADMIN)$ ..246 see Lookaside Buffer Support resource access  $(CICS) \cdot .35$  $(SPG)$ ..133 LAB entry  $(IMS) \ldots 26$ (SPG) •. 136 Journalling access validation LAB field  $(SPG)$ ..98 ACFRECVR access violations  $(UTIL)$ ..137  $(SPG)$ ..101

## ACF2 Composite Index **LAB** field MVS Installations

ACFRPTJL  $(UTIL)$ ..60 ACFRPTLL  $(UTIL) \ldots 65$ ACFRPTPW (UTIL)..84 Label, symbolic ##ACFX28 macro  $(SPG)$ ..249 ##ACFX29 macro  $(SPG)$ ..250 ACECLID macro  $(SPG)$ ..61 ACECUCB macro  $(SPG)$ ....63 ACFCKSFT macro  $(SPG)$ ..67 ACFCKZON macro  $(SPG)$ ...69 ACFGACVT macro  $(SPG)$ ... 70 ACFGDATA macro  $(SPG)$ ...71 ACFGUCB macro  $(SPG)$ .... ACFINTC macro  $(SPG)$ ..266 ACFSCP macro  $(SPG)$ ... ACFSET macro  $(SPG)$ ..194 ACFSVC macro  $(SPG)$ ...78 LABEXP field GSO OPTS record (ADMIN) . . 197 LABNUM field GSO OPTS record (ADMIN) . . 197 LASTTCB parameter @RB macro  $(SPG)$ ..301 LazerLock  $(OPM)$ ..64 LEADER field ACSALTCK  $(SPG)$ ..275 Logonld record  $(ADMIN)$ ..26, 53  $(AUDIT)$ ..22 LENGTH field GSO TSOTWX record  $(\text{ADMIN})$ ..218

GSO TSO2741 record  $(ADMIN)$ ..220 LGN-ACCT field Logonid record  $(ADMIN)$ ..60 LGN-INDX field Logonid record  $(ADMIN)$ ..60 LGN-MSG field Logonid record  $(ADMIN)$ ..60 LGN-PERF field Logonid record  $(ADMIN)$ ..60 LGN-PROC field Logonid record  $(ADMIN)$ ..60 LGN-RCVR field Logonid record  $(ADMIN)$ ..60 LGN-SIZE field Logonid record  $(ADMIN) \, . \, . \, 24, \, 61$ LGN-TIME field Logonid record  $(ADMIN) \ldots 61$ LGN-UNIT field Logonid record  $(ADMIN) \ldots 61$ LGNIXIT exit description  $(GIM)$ ..57  $(SPG)$ ..88 LGNIXIT field GSO EXITS record  $(ADMIN)$ ..187 LGNPARM exit description  $(GIM)$ ..57 LGNPARMS field GSO EXITS record  $(ADMIN)$ ..187 LGNPXIT exit description  $(GIM)$ ..57  $(SPG)$ ..90 LGNPXIT field GSO EXITS record  $(ADMIN)$ ..188 LGNTERH field GSO EXITS record  $(ADMIN)$ ..188

# LIB parameter

#### \_\_\_\_\_\_\_\_\_\_\_\_\_\_\_\_\_\_\_\_\_\_ ACF2 Composite Index MVS Installations

LIB parameter **ACFSUB**  $(UTIL)$ ..164 LIBRARIAN  $(OPM) \ldots 66$ LIBRARY field GSO BLPPGM record (ADMIN)..186 GSO LINKLST record  $(ADMIN)$ ..189 GSO MAINT record  $(ADMIN)$ ..191 LID field @DDSN macro  $(SPG)$ ..27 @SMF macro  $(SPG) \, . . 38$ ACFRPTXR  $(UTIL)$ ..120 GSO MAINT record (ADMIN)..191 Logonid record  $(ADMIN)$ ..49 LID parameter ACFRPTRX  $(UTIL) \ldots 98$ LIDFIELD GSO AUTHEXIT record  $(ADMIN)$ ..180 LIDFIELD parameter system intialization  $(CICS)$ ...70 LIDIDMPC field Logonid record  $(IDMS) \ldots 9$ LIDIDMPV field Logonid record  $(IDMS) \ldots 9$ LIDI1FLG  $(OPM)$ ...143 LIDHAIDM field Logonid record  $(IDMS) \ldots 9$ LIDMASK parameter ACFRPTDS  $(UTIL)$ ..26 LIDMUOPT field Logonid record  $(IDMS) \ldots 9$ LIDMUPGM field Logonid record  $(IDMS) \ldots 9$ 

LIDRECL field GSO OPTS record'  $(ADMIN)$ ..197 LIDSCOPE field Logonid record  $(ADMIN) \cdot .53$  $(AUDIT)$ ..24 LIKE operand CHANGE subcommand  $(ADMIN)$ ..75, 78  $(IMS)$ ..41 DELETE subcommand  $(IMS)$ ..42 LINE field GSO TSO record (ADMIN)..214 Logonid record  $(ADMIN) \ldots 61$ Link Pack Area definition  $(PLAN) \cdot .34$ LINK symbol default value  $(SPG)$ ...59 LINKLST GSO record (ADMIN)..189  $(AUDIT)$ ..43  $(GIM)$ ..47 LIST parameter @CFDE macro (AUDIT} •. 23  $(SPG)$ ..21 ACFNRULE  $(UTIL)$ ..160 LIST subcommand • operand  $(IMS)$ ..42 AUT records (ADMIN)..234 description  $(IMS).43$ entry records (ADMIN) •• *1113* examples  $(AUDIT)$ ..25 IF operand  $(IMS)$ ...11 Logonid record  $(ADMIN)$ ...76 scope records  $(ADMIN)$ ..158 setting  $(ADMIN)$ ..114

#### 

ACF2 Composite Index MVS Installations

------------------

--------------LIST subcommand

shift/zone records {ADMIN) •• 172 Load libraries scanning concatenations  $(OPM)$ ..169 LOADDIR field @GRCE macro  $(IDMS)$ ..27 LOADHODS job unloading USERMOD files  $(OPM)$ ..133 Local directories CICS considerations  $(CICS)$ ..41 reloading  $(IMS)$ ...17 Local exits see Exits (ADMIN)  $.194$ Local Logonid fields ACFFDR and LIDREC  $(SPG)$ ..25 Local System Queue Area definition  $(PLAN) \ldots 34$ LOG access permission access rule (ADMIN) ..89 resource rule  $(ADMIN)$ ..123 LOG mode conversion  $(PLAN)$ ..25 definition  $(AUDIT)$ ..50  $(GIM) \ldots 9$ LOG parameter ACFRPTRV  $(UTIL) \ldots 87$ LOG setting definition  $(ADMIN)$ ..198 LOGGING parameter ACFRPTDS  $(UTIL)$ ..27 Logging reports general information (AUDIT)..44 MUSASS entries  $(SPG)$ . 192 program usage  $(ADMIN)$ ..190 records suppression  $(SPG)$ ..284

Logical input source protection  $(GIM)$ .30 translation  $(GIM)$ .29 LOGO signon  $(CICS) \cdot .9$ Logon hardcopy device support  $(ADMIN)$ ..15 Logon Work Area processing  $(GIM)$ ..57 operand values alteration  $(GIM)$ ..57 procedure  $(ADMIN) \ldots 9$ see sign-on procedure  $(ADMIN)$ ..17 TSO  $(OPM)$ ...140 TSO fullscreen  $(GIM)$ ..12 TSO fullscreen procedure  $(ADMIN)$ ..12 TSO procedure  $(ADMIN) \ldots 9$ LOGON parameter system intialization  $(CICS)$ ...72 Logon processing buffer format  $(SPG)$ ..85 exits  $(AUDIT)$ ..16  $(GIM)$ ..57  $(SPG)$ ..88, 90 JCL created  $(SPG) \, . .85$ non-standard parameters  $(SPG)$ ..86 NOUADS  $(SPG)$ ..85 password safeguards  $(SPG)$ ..86 TSO  $(GIM)$ ..11 UADS  $(SPG)$ ..85 Logon validation ACF2/NCCF interface  $(OPM)$ ..156 Logon Work Area address  $(SPG) \cdot .91$ 

LOGONCK field ACF2 Composite Index MVS Installations LOGONCK field  $(PLAN)$ ...20 GSO T50 record change authority  $(ADMIN) \ldots 214$  $(AUDIT)$ ..58 Logonid changing (ADMIN) •. 25, 67, 75 IDMS signon  $(IDMS) \ldots 3$  $(1MS) \, . .41$ Logonid Access Report CICS considerations  $(CICS) \, . .37$ description  $(CICS)$ . 36 CICS operators  $(GIM)$ ..54  $(CICS)$ ..17 (IDHS} •. 39 CICS regions  $(IMS) \, . \, .5, 27$  $(CICS)$ ..42 see ACFRPTRX CICS signon  $(TIL) \ldots 95$  $(CICS) \ldots 8$ LOGONID card CICS/ACFM transaction ACFSUB  $(ADMIN)$ ..48  $(SPG)$ ..287 compression multiple in batch jobs  $(GIM)$ ..50  $(SPG)$ ..287 compression algorithm Logonid database  $(SPG) \nightharpoonup 31$ alternate condense  $(UTIL) \, . \, .97, 119$  $(SPG)$ ....61 recovery controls  $(TIL)$ ...134  $(GIM)$ . 13 synchronization utility critical fields  $(UTIL) \ldots 161$  $(AUDIT)$ ..27 updating ACALT decentralized control  $(SPG)$ . 121  $(OPM)$ ...139 Logonid Modification Log defaults  $(AUDIT)$ ...19 see ACFRPTLL  $(UTIL) \ldots 61$  $(1MS)$ ..13 Logonid record  $(PLAN)$ ..20  $(OPM)$ ...140 deletion ACALT updating  $(ADMIN)$ ..25, 78  $(SPG)$ ...122  $(IMS)$ ..42 access request form display authority  $(OPM)$ . 196  $(AUDIT)$ .58 displaying access validation  $(SPG)$ ..275  $(ADMIN)$ ...76 ACFCDSP display routine  $(AUDIT)$ ..58  $(SPG)$ ..257  $(IMS) \, . \, . \, 38, \, 43$ (OPH) •• 136-137, 158-159 altering  $(AUDIT)$ ..58  $(SPG)$ ..29-30 assignment examples  $(OPM)$ ..208  $(ADMIN)$ ..22, 48 authorization field  $(CICS)$ ..21  $(MS) \ldots 9$  $(IDMS) \ldots 32$ batch jobs  $(\text{IMS}) \ldots 12, 23$  $(GIM)$ ..12 field definition  $(GIM)$ .50 building  $(ADMIN) \, . \, . \, 66, 73$ field types  $(CICS)$ ..21  $(ADMIN) \ldots 65$  $(IDMS) \ldots 32$  $(SPG)$ ...20, 42  $(IMS) \, . . 23, 39$ 

#### 

ACF2 Composite Index MVS Installations

Logonld record

----------------

fields  $(ADMIN)$ ..49 forced revalidation  $(OPM)$ ..157 from Signon Table  $(CICS)$ ..175 general information  $(AUDIT)$ ..20  $(GIM)$ ..10 IDKS address space  $(IDMS)$ ..11 IDMS considerations  $(IDMS) \ldots 9$ IDMS users  $(IDMS)$ ..12 IMS considerations  $(IMS)$ ...11 IMS Control Region  $(1MS)$ ..12 IMS default definition  $(MS) \ldots 8$ IMS operators  $(1MS)$ ...13 ISO considerations  $(CICS)$ ...17 JES2 select default options  $(OPM)$ ..150 length option (GSO)

 $(ADMIN)$ ..197

modifications via ACALT

MUSASS Considerations  $(SPG)$ ...192 no password required  $(ADMIN)$ ..54 predefined fields  $(AUDIT)$ ..57

 $(SPG)$ ..123

 $(1MS)$ ..12

 $(SPG)$ ...122

 $(SPG)$ ..291 revalidation  $(OPM)$ ..138

 $(ADMIN)$ ..21

restricted command list

prototype

sections

MPR

local fields  $(SPG)$ ..20 maintenance  $(1MS) \cdot .35$ mini-record  $(SPG)$ ...61

sensitive fields  $(AUDIT)$ ..28  $(SPG)$ ..192 size considerations  $(SPG)$ ...335 SPF maintenance screens  $(OPM)$ ..154, 165 suspension  $(1MS) \ldots 3$ temporary  $(ADMIN) \cdot .52$ T50 logon  $(ADMIN) \ldots 9$  $(SPG) \, . .85$ unalterable fields  $(AUDIT)$ ..29 validation  $(OPM)$ ..147, 170 LOGPGM GSO record  $(ADMIN)$ ...190  $(AUDIT)$ ..42  $(GIM)$ ..47 logging considerations  $(ADMIN) \ldots 222$ LOGSHIFT field access reporting  $(UTIL)$ ..80 Logonid record  $(ADMIN)$ ..53, 164  $(GIM)$ ..34 LOOK  $(OPM)$ ..67 Lookaslde buffer operator commands  $(ADMIN) \ldots 246$ Lookaside buffer support  $(SPG)$ ...133-139 ACFLAB macro  $(SPG)$ . 133-135 ACFLABE macro (SPG) .. 135-136 ACVALD processing  $(SPG)$ ...137, 139 adding entry  $(SPG)$ ..138 cleanup processing  $(SPG)$ ..139 deleting entry  $(SPG)$ . 138 entry searching  $(SPG)$ ...138 expire time  $(SPG)$ ..137

#### ACF2 Composite Index MVS Installations

................................. Lookaslde buffer support

----------------

incrementing count  $(SPG)$ ...139 information call processing  $(SPG)$ ..139 LAB parameter block  $(SPG)$ ..133 Logonid database  $(SPG)$ ..137 Lookaside buffer entry  $(SPG)$ . 135 processing  $(SPG)$ ...136-137 SMF journaling  $(SPG)$ ..139-140 storage allocation  $(SPG)$ ..137 validation processing  $(SPG)$ ..139 LPA see Link Pack Area  $(PLAN)$ ..34 LSQA see Local System Queue Area  $(PLAN) \ldots 34$ LTXF/MVS Logon Timeout Extension Facility/MVS..67.1 Macros @CFDE  $(SPG)$ ..20 @CMD  $(SPG)$ ..297 **@CSREF**  $(SPG)$ ..302 @IMS  $(IMS) \ldots 7$ @IMSGEN  $(IMS)$ ..15 @RB  $(SPG) . . 300$ **@TCB**  $(SPG)$ . 299 FDR summary  $(SPG)$ ..18 Macros, functional  $(SPG)$ ...60 ACECLID  $(SPG)$ ...61 ACECUCB

-----------------------**ACFCKSFT**  $(SPG)$ ...67 **ACFCKZON**  $(SPG)$ ...69 ACFGACVT  $(SPG)$ ...70 ACFGDATA  $(SPG)$ ...71 ACFGUCB  $(SPG)$ ...72 ACFINCVT  $(SPG)$ .... ACFINTC  $(SPG)$ ..266 ACFSCP  $(SPG)$ ...74 ACFSVC  $(SPG)$ ...78 Macros, mapping ACALT  $(SPG)$ ..121 **ACDSV**  $(SPG)$ ..126 ACFLAB  $(SPG)$ . 133 ACFLABE  $(SPG)$ ..135 ACFNMFLG  $(SPG)$ ..243 ACGRSRC  $(SPG)$ ...141 ACLSCOPE  $(SPG)$ ..58 ACRULE  $(SPG)$ ..159 summary  $(SPG)$ ..58 MAIL field Logonid record  $(ADMIN) \, . \, . \, 24, \, 61$ MAINT GSO record  $(ADMIN)$ ...191  $(AUDIT)$ ..43  $(GIM)$ ..47 GSO record logging suppression  $(SPG)$ ..284 logging considerations  $(ADMIN)$ ..222 MAINT field Logonid record  $(ADMIN) \ldots 53$ 

 $(SPG)$ ....63

 $(SPG)$ ..65

ACF\$TCB

## ACF2 Composite Index MVS Installations

Maintenance

Maintenance ACF2 . (OPM) •• 148, 177 general information  $(GIM)$ ..61  $(PLAN)$ ..35 Logonids (OPM)..154, 165, 180 minimum level  $(PLAN) \ldots 34$ Maintenance program usage MAINT option (ADMIN) •. 191 Manager Software Products, Inc. DATAMANAGER  $(OPM)$ ..29 MANTIS  $(OPM) \ldots 3$ Mapping macros see Macros  $(SPG)$ ..58 MARK IV  $(OPM) \ldots$ 3 MASK parameter ACFRPTCR  $(UTIL)$ ..18 ACFRPTDS  $(UTIL)$ ..26 ACFRPTEL  $(UTIL)$ ..45 ACFRPTJL  $(UTIL)$ ..56 ACFRPTLL  $(UTIL) \ldots 61$ ACFRPTPP  $(UTIL) \ldots 73$ ACFRPTPW  $(UTIL) \ldots 80$ ACFRPTRL  $(UTIL) \ldots 85$ ACFRPTRV  $(UTIL) \ldots 88$ ACFRPTSL  $(UTIL)$ ..108 Masking access rule  $(ADMIN)$ ..92  $(AUDIT)$ ..33, 66  $(GIM)$ ..19 ACF subcommands (ADMIN} •. 31 Application Group Names  $(IMS)$ ...17

dataset names  $(ADMIN) \cdot .92$ dIrectory requirements  $(MS)$ ..4 general information  $(GIM)$ ..19 Logonids  $(ADMIN)$ ..68 resource rule (ADMIN)..123  $(AUDIT)$ ..68  $(CICS) \ldots 34$  $(GIM)$ ..25  $(1MS)$ ...17 UID string  $(AUDIT) \cdot .31$ UID strings  $(ADMIN) \n. 94$ Master Terminal Operator (MTO) security macro options  $(IMS)$ ...14 Mathematica RAMIS II  $(OPM)$ ..102 HAXDAYS field Logonld record  $(ADMIN)$ ..57  $(AUDIT)$ ..28 MAXI operand ACECLID  $(SPG)$ ...61 ACECUCB macro  $(SPG) \, . .63$ MAXRULE parameter ACFCOMP command  $(VTIL)$ ..152 COMPILE subcommand  $(ADMIN) \cdot .99$ HAXTRY field EXITS record  $(SPG) \, . .85$ GSO PSWD record  $(ADMIN)$ ..203 MAXVIO field GSO OPTS record  $(ADMIN)$ ...198 MAXVIO parameter system initialization  $(CICS)$ ...73 threshold value  $(SPG)$ ..113 MAXVIOS field  $(IDMS) \n.22$ 

Member-list parameter

## --~-~-------------~--~---~---------~~~--~----~~~~~-----~-----~~-~~-~---- ACF2 Composite Index MVS Installations Member-list parameter ACFSUB'  $(VTIL)$ ...164 Memorex Corporation DPS  $(OPM)$ ..39

Message considerations ACFUSX01 exit  $(SPG)$ ..245 Message Format Services password field  $(IMS) \ldots 31$ sign-on screen  $(1MS) \ldots 2$ Message Processing Region  $(IMS)$ ..4, 12, 33 Messages ACFSPMSG field  $(SPG)$ ..116 user-defined exit  $(CICS)$ . 160 Messages Manual description  $(PLAN)$ ..44 Messages, cancellation coding sample  $(SPG)$ ..245 overriding  $(SPG)$ ..245 suppressing printing  $(SPG)$ ..246 MF parameter ACECLID macro  $(SPG)$ ....62 Migration ACF2 modes  $(PLAN)$ ..26 considerations  $(SPG)$ ...329 MINDAYS field Logonid record (ADMIN)..57  $(AUDIT)$ ..28 MINI operand ACECLID macro  $(SPG)$ ...61 ACECUCB macro  $(SPG)$ ....63 Hini-ACUCB contracting  $(SPG)$ ....63 expanding  $(SPG)$ ....63

---------------------Mini-Logonid ' ACECLID macro  $(SPG)$ ...61 ACECUCB macro  $(SPG)$ ..63 contracting  $(SPG)$ ...61 expanding  $(SPG)$ ...61 MINILID field  $(IDMS)$ ..22 MINPSWD field GSO PSWD record (ADMIN) •. 203 Miscellaneous section examples  $(ADMIN)$ ..24 Logonid record  $(ADMIN)$ ..22, 56  $(AUDIT) \ldots 61$ MLAIDMS  $(IDMS)$ ..41, 46, 48 MLID operand @HUSASS macro  $(SPG) \ldots 34$ MLPA see Modified Link Pack Area  $(SPG)$ ..105 **MODCOPY** description  $(OPM)$ ..133 parameters  $(OPM)$ . 133 MODDIR= parameter description  $(OPM)$ ..134 MODDISK= parameter description (OPM) •. 133 HODE field  $(IDMS)$ ..22 GSO OPTS record  $(ADMIN)$ ..198 Logonid record  $(ADMIN) \ldots 61$ MODE parameter @IMS macro  $(AUDIT) \ldots 9$ ACF\$TCB macro  $(SPG)$ ...65 system initialization  $(CICS)$ ..74

-------------------------------------

## ACF2 Composite Index MiS Installations

MODEL 204 (OPM).~68 Modes ACF2 system  $(ADMIN)$ ..199 (AUDIT)..5, 50 (GIM)..9 considerations  $(CICS)$ ...19  $(IMS)$ ..21, 34 conversion  $(PLAN)$ ..25 setting  $(OPM)$ ..171 specifying (IMS)..8 system  $(ADMIN)$ ..81 MODFILE= parameter description  $(OPM) . . 134$ MODGENER description  $(OPM)$ ..133 parameters  $(OPM)$ ..133 Modifications local  $(PLAN) \cdot .33$ Modified Link Pack Area testing RSCXIT2  $(SPG)$ ..105 MODNUM= parameter description  $(OPM)$ ..134 MODPFX= parameter description  $(OPM)$ ..133 MODTRK= parameter description  $(OPM)$ ...134 MODVER= parameter description  $(OPM)$ ..133 MON-LOG field Logonid record  $(ADMIN)$ .50 MONITOR field Logonid record  $(ADMIN)$ .50 Morino Associates, Inc. TSO/MON  $(OPM) \ldots$ 3

MODEL 204

\_\_\_\_\_\_\_\_\_\_\_\_\_\_\_\_\_\_\_\_\_\_\_\_\_

MOUNT field . Logonid record  $(ADMIN) \ldots 61$ MRO requests sample rules  $(CICS) \cdot .30$ MSC links (IMS) resource type  $(MS) \cdot .9$ MSG field  $(IDMS)$ ..22 GSO WARN record  $(ADMIN)$ ..221 MSGID field Logonid record  $(ADMIN) \ldots 61$ MSI  $(OPM) \ldots 69$ MSIEXITX  $(OPM)$ ..69 Multi-CPU environment ACF2 services  $(GIM)$ ..7 considerations  $(SPG)$ ..340 MSI interface (OPM) ..6g Multi-User Single Address Space see MUSASS  $(ADMIN) \cdot .53$ Multiple System Integrity  $(OPM)$ ..69 **MUSASS** @MLID macro  $(SPG) \, . . 34$ @MUSASS macro  $(SPG)$ ..35 access termination  $(SPG)$ ..177 ACECLID macro  $(SPG)$ ...61 ACFSET macro  $(SPG)$ ..194 ACVALD fields  $(SPG)$ ...182 defining options  $(SPG)$ ..33 definition table entry  $(SPG)$ ....62 detailed information  $(SPG)$ ..189 job submission  $(SPG)$ ...193

\_\_\_\_\_\_\_\_\_\_

.\_\_\_\_\_\_\_\_\_\_\_\_\_\_\_\_\_\_\_\_

# ACF2 Composite Index **MUSASS** MVS Installations

L ------------ \_

--------------------------

JOBFROM control card  $(ADMIN)$ .53 Logonid fields·  $(SPG)$ ...192 mini-Logonid  $(SPG)$ ..61 password reverification  $(SPG)$ ..190 resource directory  $(SPG)$ ...191 resource request validation  $(SPG)$ ..190 Step-Must-Complete controls  $(\texttt{ADMIN}).53$ user sign-off  $(SPG)$ ..191 user sign-on  $(SPG)$ ..189 MUSASS field ACECLID macro  $(SPG)$ ....62 Logonid record  $(ADMIN) \cdot .53$  $(CICS)$ ..42  $(IDMS)$ ..11 HUSASS job submission diagnostic JCLSCAN  $(OPM)$ ..182 MUSID field  $(IDMS)$ ..22 MUSOPT field Logonid record  $(ADMIN)$ .58  $(IDMS) \ldots 3$ MUSPGM field Logonid record  $(ADMIN)$ .58  $(IDMS)..9, 11$ MUSPOT field Logonid record  $(IDMS) \ldots 9$ MVFLAGS operand @CFDE macro  $(SPG)$ ..23 MVHAX operand @CFDE macro  $(SPG)$ ..23 MVMIN operand @CFDE macro  $(SPG)$ ..23 **MVS** ACF2/CICS prerequisites  $(CICS)$ ...1

maintenance levels  $(GIM)$ ..4 requirements, installation  $(SPG)$ . . 2 MVS Maintenance Considerations  $(SPG)$ . 349 M1 field GSO TSOTWX record  $(ADMIN)$ ..218 GSO T502741 record  $(ADMIN)$ ..220 M2 field GSO TSOTWX record  $(ADMIN)$ ..218 GSC T502741 record  $(ADMIN)$ ..220 M3 field G50 TSOTWX record  $(ADMIN)$ ..218 GSO T502741 record  $(ADMIN)$ ..220 M4 field GSO TSOTWX record  $(ADMIN)$ ..218 GSO T502741 record (ADMIN)..220 name field @CFDE macro  $(SPG)$ ..20 Logonid record  $(ADMIN)$ ..49  $(AUDIT)$ ..28 NAME parameter ACFCKSFT macro  $(SPG)$ ...67 ACFCKZON macro  $(SPG)$ ...69 ACFRPTXR  $(UTIL)$ ..122 Naming conventions determining  $(PLAN) \ldots 13$ National Advanced Systems, Corp. ACEP  $(OPM) \ldots 8$ **NCCF**  $(OPM)$ ...70 ACF2 interface  $(OPM)$ ..156 NDAYS parameter SHIFT record  $(GIM)$ ..34

----------------------------

# NET/ALERT

# ACF2 Composite Index MVS Installations

---------------------------

NET/ALERT  $(OPM) \ldots 3$ NETMAN  $(OPM) \ldots 71$ Network GSO job entry validation options  $(ADMIN)$ ..192 Network Communication Control Facility  $(OPM)$ ..70, 156 Network Director  $(OPM)$ ...71.1 Network job block contents  $(SPG)$ ..224, 234, 247 Network Job Entry considerations  $(SPG)$ ..337 detailed information  $(SPG)$ ..215, 225, 235 general information  $(PLAN)$ ..41 modification testing  $(SPG)$ ..227, 237 Network Terminal Option  $(OPM)$ ...72 Networking install considerations  $(SPG)$ ...337 New key  $(OPM)$ ..171 New password ACVALD macro  $(SPG)$ . 182 batching  $(ADMIN)$ ..20  $(GIM)$ . 13 CICS signon  $(CICS) \ldots 8$ IDMS signon  $(IDMS) \ldots 3$ IMS entry  $(MS)$ ...2 TSO logon  $(GIM)$ ..11 New Rule utility see ACFNRULE..159 NEWPSWD  $(OPM)$ ..143, 175 NEWPXIT exit description  $(GIM)$ ..57  $(SPG)$ ..93

NEWPXIT field GSO EXITS record  $(ADMIN)$ ..188 **NEWS** general information  $(PLAN)$ ..46 NEXT parameter @RB macro  $(SPG)$ ..301 @TSB macro (SPG} •• 299 **NEXTKEY**  $(PLAN)$ ..27 access rule (ADMIN)..90, 95, 97-98  $(AUDIT)$ ..34-35  $(PLAN)$ ..23 excessive condition  $(TIL) \ldots 33$ looping error  $(UTIL)$ ..33 sample trace report  $(TTL) \ldots 33$ testing  $(ADMIN)$ ..106 NEXTRB parameter @RB macro  $(SPG)$ ..301 NJB see Network job block  $(SPG)$ ..224 see Networking job block  $(SPG)$ ..234 NJE ##ACFX28 macro  $(SPG)$ ..249 ##ACFX29 macro  $(SPG)$ ..250 GSO record  $(ADMIN)$ ..192  $(GIM)$ ..47 JES3 networking considerations  $(SPG)$ ..247 see Network Job Entry  $(PLAN)$ ..41 NXEYLOOP looping error  $(TIL) \ldots 33$ NLIDMASK parameter ACFRPTDS  $(UTIL)$ ..26 NMASK parameter ACFRPTDS  $(UTIL)$ ..26

---------------------------

## ACF2 Composite Index MVS Installations .\_\_\_\_\_\_\_\_\_\_\_\_\_\_\_\_\_\_\_

NO-SMC field Logonl:d record  $(ADMIN) \cdot .53$ NO-STORE field Logonid record  $(ADMIN)$ ..53  $(AUDIT)$ ..26 NOACF2 parameter ACFRPTRX  $(TIL) \ldots 98$ ACFRPTXR  $(UTIL)$ ...120 NOAPF parameter @RB macro  $(SPG) . . 300$ NOBUFFER parameter ACFRPTCR  $(UTIL)$ ..18 NOCVT parameter ACFSET macro  $(SPG)$ ...195 NODBLSPC parameter ACFRPTNV  $(TIL) \ldots 68$ NOEXTEND parameter ACFRPTDS  $(TIL)$ ..29 NOLAB parameter ACFRECVR  $(VTIL)$ ...137 NOLID parameter ACFRPTXR  $(UTIL)$ ..120 NOMAD  $(OPM) \ldots 3$ NOMAIL logon operand  $(ADMIN)$ ...14 NON-CNCL field Logonid record  $(ADMIN)$ .53  $(AUDIT)$ ..60 MUSASS Logonid  $(SPG)$ ..192 Non-TSO systems extendability  $(GIM)$ ..42 NON-VSAM/NONON-VSAM GSO AUTOERAS record  $(ADMIN)$ ..182 NONE parameter ACFGACVT macro  $(SPG)$ ...70

-------ACFGDATA macro {SPG) •• 71 ACFGUCB macro  $(SPG)$ ..... ACFINCVT macro (SPG) •• 73 ACFSVC macro  $(SPG)$ ...78 NONOTICE logon operand  $(ADMIN)$ ..14 NORENT parameter @RS macro  $(SPG) . . 300$ NORRSUM parameter ACFRPTXR  $(UTIL) \ldots 121$ North Ridge Software, Inc. The Network Director  $(OPM)$ ...71.1 NORULE operand DELETE subcommand  $(IMS)$ ..42 NOSORT access rule sorting (AUDIT) ..6 see \$NOSORT (ADMIN) .. 194 NOSYSLIB parameter @RB macro (SPG} •• 300 NOTICES field Logonid record  $(ADMIN)$ ..61 NOTIFY field GSO OPTS record  $(ADMIN)$ ..199 NOTRIVIA display mode (IMS)..38, 40 NOUPDATE parameter ACFRPTSL  $(UTIL)$ ...108 NOUPPER parameter ACFRPTCR  $(UTIL) \ldots 18$ NTIME parameter SHIFT record (ADMIN)..166, 170  $(GIM)$ . 34 NTO  $(OPM)$ ...72

NO-SMC field

-------------------------------------NULL option ACF2 Composite Index MVS Installations<br>-------------------------------------------NULL option *IUNLOCK ,* FLAGS'operand  $(IMS) \ldots 10$ backup  $(SPG)$ ..22.  $(TTL) \ldots 134$ OBS WYLBUR backup initiation ACF2 interface  $(UTIL)$ ...132  $(OPM)$ ...127 changing source groups OD  $(1MS)$ ...16 ACFM function NEWXREF examples  $(CICS)$ ...114  $(IMS)$ ..16 Old password rebuild directory ACVALD macro  $(IMS)$ ...17  $(SPG)$ . 182 recovery batching  $(TIL)$ ...133  $(ADMIN)$ ..20 summary  $(GIM)$ ..13  $(ADMIN)$ ..243 CICS signon OPERATOR field  $(CICS) \ldots 8$ Logonld record IDMS signon  $(ADMIN) \ldots 61$  $(IDMS) \ldots 3$ Operator's console IMS entry displaying Logonids  $(IMS) \ldots 2$  $(OPM)$ ...136, 158 T50 logon OPTION parameter  $(GIM)$ ..11 system initialization OM  $(CICS)$ ...75 ACFM function Options  $(CICS)$ ..114 administration centralization OMEGAMON  $(PLAN)$ ..16  $(OPM) \cdot .3$ CICS mode On-Line Business Systems, Inc.  $(PLAN)$ ...16 GSO WYLBUR (OBS)  $(PLAN)$ ..16  $(OPM)$ ..127 IMS mode On-line systems  $(PLAN)$ ..16 COH-PLETE interface program controls  $(OPM)$ ..24 Logonid record  $(PLAN)$ ..16  $(PLAN) \cdot .20$ see Parameter selection SUPERWYLBUR interface  $(IMS)$ ..43  $(OPM)$ ..128 selection WYLBUR interface  $(AUDIT)$ ..5  $(OPM)$ ..127 system mode Online Delivery System  $(PLAN)$ ..16  $(OPM)$ ..52 system-wide Online Program Development System  $(GIM)$ ..46 ACEP tape protection  $(OPM) \ldots 8$  $(PLAN)$ ..16 Operations personnel user group control Implementation Team  $(PLAN)$ ..16 OPTS  $(PLAN)$ ..5 Operator commands GSO record /LOCK  $(ADMIN)$ ...194  $(IMS)$ ..10  $(AUDIT)$ ..5, 6.1 /SET (GIM) • *•*J.J7  $(IMS)$ ..10

# ACF2 Composite Index MVS Installations

GSO record CMDREC field (SPG)  $..295$ GSO record NOUADS  $(SPG)$ ..85 last system access parms  $(ADMIN)$ ..12 STAMPSMF parameter KOMMAND  $(OPM)$ ..63 STAMPSHF parameter PACE  $(OPM)$ ...74 STC parameter NCCF  $(OPM)$ ..70 **OSCORE** ACF2/CICS  $(CICS)$ . 165 storage calculation  $(CICS)$ ..167 Other product interfaces general information  $(AUDIT)$ ...73  $(OPM)$ ..1  $(PLAN) \, . \, . \, 38, \, 42$ see specific product  $(OPM)$ ..1 Other Products Manual description  $(ADMIN) \ldots 3$  $(PLAN)$ ..45 organization  $(OPM)$ ..1 Output service networking exit description  $(SPG)$ . 243 Overview  $(GIM)$ ..5 ACF2/IDMS interface  $(IDMS)$ ..1 Overview Manual description  $(ADMIN)$ ..2  $(PLAN) \ldots 43$ PACE  $(OPM)$ ...74 PACE Applied Technology, Inc. KOMAND  $(OPM) . .63$ Packed decimal date fields Logonid record

PANCFDE  $(OPM)$ ..75, 84 PANEXEC  $(OPM)$ ...75 command use validation  $(OPM)$ ...75 Pansophic Systems, Inc. EASYTRIEVE  $(OPM)$ ..2 PANAUDIT  $(OPM) \ldots$ 3 **PANEXEC**  $(OPM)$ ...75 PANVALET  $(OPM) \ldots 84$ PANVALET  $(OPM)$ .. $84$ command use validation  $(OPM) \ldots 84$ submit exit  $(OPM)$ ...144 Parameter selection @IMS macro  $(MS)$ ... @IMSGEN macro  $(IMS) \, . \, .7, 15$ ACF\$IIMS module  $(IMS) \ldots 7$ ACF\$Ixxx module  $(MS)$ ... options  $(IMS)$ ...14 Parameters ACF2/CICS  $(CICS)$ .57 continuation  $(UTIL)$ ..4 dataset  $(CICS)$ ..57 detailed descriptions  $(CICS)$ ..59 MODCOPY procedure  $(OPM) . . 133$ MODGENER procedure  $(OPM)$ ..133 report generators  $(UTIL) \ldots 5$ summary of  $(CICS)$ . 58 PARM field @IMSGEN macro  $(ADMIN)$ ..52

\_\_\_\_\_\_\_\_\_\_\_\_\_\_\_\_\_\_\_\_\_\_\_\_\_\_\_\_\_\_\_

 $(ADMIN) \ldots 65$ 

PANAUDIT

 $(OPM) \ldots$ 3

OPTS

### PARM parameter

# ACF2 Composite Index MVS Installations

PARM parameter ACFBATCH  $(UTIL)$ ...151 Partitioned Dataset Management System  $(OPM) \cdot .95$ Partitioned Dataset System (PDS) ACFSUB  $(SPG)$ ..288 PASSLMT field GSO PSWD record  $(ADMIN) \ldots 203$ Password batch jobs  $(GIM)$ ..12 bypass verification  $(GIM)$ ..14 change during logon  $(GIM)$ ..11 change prevention  $(OPM)$ ...143 changing .  $(ADMIN)$ ..10 CICS signon  $(CICS) \ldots 8$ composition restrictions  $(OPM)$ ..175 controls  $(GIM)$ ..13 encryption  $(ADMIN)$ ..49, 203 forced change  $(OPM)$ ..139 IDMS signon  $(IDMS) \ldots 3$ NEWPXIT exit  $(SPG) \cdot .93$ quick logon option  $(ADMIN)$ ..214 remote example  $(SPG)$ ..226, 236 revalidation  $(IMS)$ ..2-3, 11  $(SPG)$ ..147, 190 safeguards against disclosure  $(SPG)$ ...86 system processing options  $(\text{ADMIN}) \ldots 203$ TSO logon  $(ADMIN) \cdot .9$ validation  $(AUDIT)$ ..15  $(1MS) \ldots 2$  $(SPG) \, . .93$ 

violation report  $(IMS).5$  $(UTIL)$ ..80 Password considerations JES2 ENCRYPT=XDES  $(S?G)$ ..224, 234 JES3 ENCRYPT=XDES  $(SPG)$ ..248 Password encryption considerations  $(SPG)$ . 335 PASSWORD field Logonid record  $(ADMIN)$ ..49 PASSWORD parameter MUSASS  $(SPG)$ . 196 PASSWORD= parameter JOB card  $(ADMIN)$ ..20  $(GIM)$ ..13 Path control support definition  $(SPG)$ ..297 general information  $(SPG)$ ..296 Patterns of character strings see Masking  $(AUDIT)$ ..69 PAUSE field Logonid record  $(ADMIN)$ ..61 PCB's  $(IMS)$ ..10 Logonid record  $(IMS) \ldots 33$ **PCF** (OPM)..93-94 replacement  $(OPM)$ ..184 see IBM Program Control Facility  $(ADMIN) \ldots 59$ PDF command processor  $(OPM)$ ...174 PDSMAN  $(OPM) \cdot .95$ PERFORM GSO T50 record  $(ADMIN) \ldots 214$ logon operand  $(ADMIN)$ ...14

#### ACF2 Composite Index Performance Measurement & Comparative Evaluation MVS Installations GSO record Performance Measurement & Comparative Evaluation  $(ADMIN) \ldots 202$ (GIM) • *•*lJ8  $(OPM) \cdot .74$ PFX Identity Authentication System logging considerations

 $(OPM)$ ..101.1 PGM field GSO BLPPGM record  $(ADMIN) \ldots 186$ GSO MAINT record (ADMIN} •• 191 PGM-MASK field GSO PPGM record  $(ADMIN)$ ..202 PGMS field GSO LOGPGM record  $(ADMIN)$ ...190 PHONE field Logonid record  $(ADMIN)$ ..49 Planning ACF2 control audit  $(AUDIT) \ldots 3$ implementation  $(PLAN) \cdot .3$ installation  $(PLAN) \cdot .35$ maintenance  $(PLAN) \cdot .35$ recovery  $(UTIL)$ ...131 PHS  $(OPM) \ldots 3$ Policies, security general information  $(PLAN) \ldots 11$ Policy Management System  $(OPM) \ldots$ 3 Post-validation exits data access  $(GIM)$ ...  $(SPG)$ ..100, 103 resource control  $(GIM)$ ...  $(SPG)$ ..105 user-defined  $(CICS)$ . 162 POSTJOB removal  $(OPM)$ ..177 PPGM displaying  $(AUDIT) \ldots 7, 21$ dump/restore  $(SPG)$ ..114

 $(ADMIN)$ ..222 restricted programs  $(SPG)$ ..284 reviewing  $(AUDIT)$ ..42 Pre-Processor utility see ACFRPTPP  $(UTIL)$ ...71 Pre-validation exits data access  $(GIM) \ldots 6$  $(SPG)$ ..98 resource control  $(GIM)$ ...  $(SPG)$ ..104 PREFIX field Logonid record  $(ADMIN)$ ..24, 58  $(AUDIT) \cdot .30$ PREFIX parameter ACFRPTIX  $(UTIL)$ ..53 PREVENT access permission access rule  $(ADMIN)$ ..89 resource rule  $(ADMIN)$ ..123 Primary VSAM clusters backup procedure  $(UTIL)$ ...132 PRINTER parameter ACFRPTDS  $(UTIL)$ ..28 ACFRPTRV  $(UTIL) \ldots 88$ PRISPACE GSO BACKUP record (ADMIN)..184 Privilege levels ACCOUNT  $(ADMIN)$ ..25 AUDIT  $(ADMIN)$ ..25 CONSULT  $(ADMIN)$ ..26 LEADER  $(ADMIN) \ldots 26$ **SECURITY**  $(ADMIN)$ ..25

## Privilege levels

#### ACF2 Composite Index MVS Installations

USER  $(ADMIN)$ ..26 Privileges section examples  $(ADMIN) \ldots 23$ Logonid record  $(ADMIN)$ ..21, 51  $(AUDIT)$ ..59 PRO/TEST  $(OPM) \ldots 3$ PROB parameter @RB macro  $(SPG)$ ..300 PROC field GSC TSO record  $(ADMIN)$ ..214 PROCEDURE logon operand  $(ADMIN)$ ...14 PROCLIB see /\*PROCLIB  $(OPM)$ ..4 PROCPGM GSO AUTHEXIT record  $(ADMIN)$ ..180 Production jobs ACFSUB utility (SPG) •. 281-289 batch submission (UTIL) .. <sup>166</sup> TSO submission  $(UTIL)$ ..164 Program Control Facility  $(OPM) . .93 - 94$ Program controls general information  $(AUDIT)$ ..42 PROGRAM field Logonid record  $(\text{ADMIN}) \ldots$ 53  $(1MS)$ ..13 Program name validation  $(OPM)$ ..147 Program pathing eLIST considerations  $(ADMIN)$ ..110 concatenated libraries  $(OPM)$ ..169 control  $(GIM)$ ..41  $(SPG)$ ..296 ISPF T50 commands  $(OPM)$ ...174

TSO support  $(GIM)$ ... $8$ Program-to-program switch validation  $(IMS)$ ..10 Programs access control  $(IDMS)$ ... activation  $(IDMS) \ldots 5$ description  $(IDMS) \ldots 5$ event log  $(UTIL)$ ..25 resource rule  $(CICS)$ ..24  $(IDMS) \ldots 35$ safelist  $(IDMS) \ldots 6$ validation  $(IDMS) \ldots 6$ PROMPT field Logonid record  $(ADMIN) \ldots 62$ Protected programs GSO PPGM record  $(ADMIN)$ ..202 Protection CICS transactions  $(CICS) \, . . 8, 21$ datasets  $(GIM)$ ..2, 19 IDMS tasks  $(IDMS) \ldots 3$ IHS transactions  $(1MS)$ ..23 input source  $(GIM)$ ..4, 29 online transactions  $(GIM)$ ..4 resources  $(GIM)$ ..24 TSO accounts (GIM)..4<br>volumes  $(GIM)$ ..3 VTOC  $(GIM)$ ..3 PROTLIST parameter system initialization  $(CICS)$ ...76 PRTN operand @CFDE macro  $(SPG)$ ..22

## ACF2 Composite Index MVS Installations

PSA operand ACF\$TCB macro  $(SPG)$ .... 65  $\cdot$ PSBs  $(IMS)$ ..4 validation  $(SPG)$ ..361 Pseudo Dataset Name Generator Exit see DSNGEN  $(SPG)$ ..97 Pseudo field (UID) Logonid record (ADMIN) •• 21, *<sup>119</sup>*  $(GIM)$ ..11 PSWD GSO record  $(ADMIN)$ ..203 (GrM) ••*liB* PSWD operand @SMF macro (SPG) •. 38 PSWD-DAT field Logonid record  $(AUDIT)$ ..28.1 PSWD-EXP field Logonid record  $(ADMIN) \ldots 50$ PSWD-VIO field Logonid record  $(ADMIN)$ ..24 PSWDALT field GSO PSWD record  $(ADMIN)$ ..204 PSWDFRC field GSO PSWD record  $(ADMIN)$ ..204 PSWDJES field GSO PSWD record  $(ADMIN)$ ..204 PTFS required  $(SPG)$ ...344 PTR operand ACF\$TCB macro  $(SPG)$ ..65 PUTLINE format messages  $(SPG)$ ...79, 116, 255 PW-RESTR ACFFDR user field  $(OPM)$ ...143 PWDSUSP field  $(IDMS)$ ..22, 25

QLOGON field,  $(IDMS)$ ..23 GSO TSO record  $(ADMIN) \ldots 214$ Quality Systems RES-Q  $(OPM) \ldots 3$ QUIET mode definition  $(ADMIN)$ ..198  $(GIM) \ldots 9$ RACF  $(OPM)$ ..101.2 RACROUTE  $(SPG)$ ..198 RAHIS II  $(OPM)$ ...102 Range parameter ACFCKSFT  $(SPG) \, . .68$ RB parameter ACFSCP macro  $(SPG)$ ... $74$ RD ACFM function  $(CICS)$ ...115 READ keyword SERVICE parameter  $(ADMIN)$ ..122 READ parameter SERVICE keyword  $(CICS)$ ...12 READALL field Logonid record  $(ADMIN) \cdot .54$  $(AUDIT)$ ..22 Received LID exit user-defined  $(CICS)$ ..162 RECIO GSO APPLDEF record  $(ADMIN)$ ...178 Reconfiguration input source name  $(1MS) \ldots 16$ **RECONNECT** logon operand  $(ADMIN)$ ..15 Record structure Block (RSB) description  $(SPG)$ ..208

PSA operand

## RECOVER

\_\_\_\_\_\_\_\_\_\_\_\_\_\_\_\_\_\_\_\_\_\_\_\_\_\_\_\_\_\_\_\_\_\_\_\_\_

ACF2 Composite Index MVS Installations RECOVER logon·operand  $(ADMIN)$ ..14 Logonid record field  $(\text{ADMIN}) \cdot .62$ Recovery of ACF2 databas:s ACFBKUP  $(UTIL)$ ...147 ACFRECVR  $(UTIL)$ ...134 general information  $(GIM)$ ..45  $(UTIL)$ ...131 planning  $(UTIL)$ ...131 procedure  $(UTIL)$ ...133 sample jobstream  $(UTIL)$ ...143 RECxxxxx files ACFRPTPP  $(UTIL)$ ...72 records  $(UTIL)$ ...14 report generators  $(UTIL) \ldots 3$ REFRESH console operator command  $(ADMIN)$ ..227 Logonid record  $(ADMIN)$ ..54 REG parameter ACF\$TCB macro  $(SPG)$ ..65 REGION parameter T50 option  $(ADMIN) \ldots 214$ RELABEL parameter ACFERASE  $(VTIL)$ ...170 Remote Job Processing ACF2 control  $(OPM)$ ..149 Removing Version 4.0  $(SPG)$ ..327 RENT parameter @RB macro  $(SPG)$ . 300 Report generators ACFRPTCR (ADHIN) ..238  $(UTIL)$ ..17-18 ACFRPTDS  $(ADMIN) \ldots 238$ 

-----------------------------

(UTIL} •.25-26, 28, 30-32,  $35-37$ ,  $39-41$ ACFRPTEL  $(ADMIN)$ ..238 (UTIL)..44, 47 ACFRPTIX  $(ADMIN)$ ..238  $(UTIL)$ ..52-55 ACFRPTJL  $(ADMIN)$ ..238  $(UTIL)$ ..56, 58-59 ACFRPTLL (ADMIN)..239  $(UTIL) \ldots 61$ ACFRPTNV  $(ADMIN) \ldots 239$  $(UTIL)$ ..67-68, 70 ACFRPTPP  $(\text{ADMIN}) \ldots 239$  $(UTIL) \, . .71, 73$ ACFRPTPW  $(ADMIN)$ ..239  $(CICS) \cdot .35$  $(IDMS) \ldots 38$  $(MS)$ ..5, 26  $(UTIL)$ ..80, 82, 84 ACFRPTRL  $(ADMIN)$ ..239  $(UTIL) \, . .85 - 86, 86.2$ ACFRPTRV  $(ADMIN)$ ..239  $(CICS) \cdot .35$  $(IDMS) \cdot .38$  $(IMS) \, .5, 26$  $(UTIL)$ ..87-94 ACFRPTRX  $(ADMIN)$ ..240  $(CICS) \, . .35-36$  $(IDMS) \ldots 39$  $(IMS) \, . \, .5, 27$ (UTIL) ••95-98, 104-106 ACFRPTSL  $(ADMIN) \ldots 239$ (UTIL) •• 107-114 ACFRPTXR (ADMIN) •*•*2l10  $(CICS)$ . 35-36 (IDMS)..39  $(IMS) \, . \, . \, 6, \, 27$ (UTIL) •• 115-116, 119-127 execution authorization  $(UTIL)$ .5 general information  $(ADMIN)$ ..238

ACF2 Composite Index MVS Installations (AUDIT)..44, 46  $(GIM)$ .53  $(IMS) \cdot .5$ . Resident volumes definition input records  $(TIL)$ ...14  $(GIM)$ ..48 ISO DSNGEN exit  $(CICS)$ ..17 (SPG):.97 ISPF screens  $(UTIL) \ldots 8$  $(GIM)$ ..2 reviewing system option  $(AUDIT)$ ..44, 75 RESOLVE sort sequences  $(UTIL)$ ..15  $(OPM)$ ..103 Report Management Distribution  $(OPM)$ ..101.2 System  $(OPM)$ ..104 REPORT parameter  $(IMS) \ldots 5$ ACFRPTSL  $(UTIL)$ ..109 Reporting protection dataset loggings  $(IMS)$ ..4  $(OPM)$ ..145 Resource checking Logonid events (OPM) .. <sup>170</sup>  $(OPM)$ ..145 rule events see ACGXITP  $(OPM)$ ...145 (SPG) .. <sup>148</sup> security violations  $(OPM)$ ..145 see RSCXIT2 Required  $(SPG)$ ..105 PTFS  $(SPG)$ ..344 see RSCXIT1 Requirements  $(SPG)$ ...104 ACF2/IDHS interface Resource rule (IDMS) ..2 (ADMIN) .. <sup>117</sup> RES-Q  $(OPM) \ldots 3$  $(SPG)$ ..143 RESDIR areas (GIM) • *•*<sup>118</sup>  $(IDMS) \ldots 8$ GSO record  $(ADMIN)$ ..206 RESDIR record decompilation  $(CICS)$ ..42 (IDMS) •. 34  $(IMS)$ ..4  $(IMS)$ ..24 global directory specifications definition  $(IMS)$ ..17 Resident access rules  $(AUDIT)$ ..40 RESRULE option  $(IDMS)$ ...  $7-8$  $(ADMIN)$ ..208  $(PLAN)$ ..23 Resident directories deletion general information  $(CICS)$ ..41  $(GIM)$ ..25, 48  $(GIM)$ ...  $(IMS)$ ..4, 17 directories  $(CICS)$ ..41

generalized resources (RESDIR)  $(ADMIN)$ ..206 general information  $(ADMIN)$ ..209 Resource Access Control Facility Resource Access Security exit ACF\$IRAS module Application Group name Resource Exit Parameter List Resource Post-Validation Exit Resource Pre-Validation Exit ACGRSRC interface compilation authority  $(AUDIT)$ ..25 (ADMIN)..117  $(ADMIN) \ldots 132$ determine access

Report generators

ACF2 Composite Index Resource rule MVS Installations  $(IDMS) \ldots 31$ transactions  $(IMS)$ ..17  $(CICS)$ ..23  $DL/I$  calls transient data  $(CICS)$ ..25  $(CICS)$ . 26 examples type codes (ADMIN) .117  $(ADMIN)$ ..118  $(AUDIT)$ ..40, 68 userkeys  $(GIM)$ ..26  $(CICS)$ ..29  $(IDMS) \ldots 34$ validation, see @GRCE macro  $(1MS)$ ..24  $(IDMS)$ ..26 format verify keyword  $(AUDIT)$ ..41  $(IMS) \ldots 3$ function request shipping writing  $(CICS) \cdot .32$  $(PLAN)$ ..23 IDMS areas Resource type  $(IDMS)$ ...7, 37 **INT** IDMS programs  $(OPM)$ ..173 RESRULE  $(IDMS) \cdot .35$ IDMS subschema  $(GIM)$ ..48  $(IDMS)$ ... GSO record INTERCOMM  $(ADMIN)$ ..208  $(OPM)$ ..173 RESTRICT interpreter Logonid record  $(SPG)$ ..262  $(ADMIN) \cdot .54$  $(IDMS)$ ..11 MRO requests  $(CICS) \, . \, . \, 30, \, 32$  $(IMS)$ ..13 names  $(PLAN)$ ..20  $(ADMIN)$ ..118 RESTRICT field programs Logonid record  $(CICS)$ ..24 (erCS) •*•*<sup>112</sup> RELOAD directory Restricted commands list CLIST considerations  $(IMS) \ldots 8$  $(SPG)$ ..290 reloading  $(IDMS) \ldots 31$ supplied with ACF2 SERVICE keyword  $(SPG)$ ..304  $(CICS)$ . 12 Restricted Logonid Job Log see ACFRPTJL sets  $(AUDIT)$ ..41  $(UTIL) \cdot .56$  $(CICS)$ ..41 Restricted programs  $(GIM)$ ..25 list access storage requirements  $(ADMIN)$ ..25  $(IMS)$ ..19 list definition storing  $(ADMIN)$ ..202  $(CICS) \, . . 34$ list reviewing  $(IDMS) \ldots 34$  $(AUDIT) \ldots 7$  $(IMS) \, . \, . \, 24$ PPGM record  $(AUDIT)$ ... subcommands (ADMIN) . . 125 RESVOLS  $(AUDIT)$ ... syntax  $(GIM)$ ..48  $(ADMIN)$ ..119 temporary storage DSNGEN exit  $(SPG)$ ..97 (CICS) .. 28 GSO record transaction routing (ADMIN) .. <sup>209</sup>  $(CICS)$ ..30

\_\_\_\_\_\_\_\_\_\_\_\_\_\_\_\_\_\_\_\_\_\_\_\_\_\_\_\_\_\_\_\_\_\_

#### ------------ACF2 Composite Index Return codes MVS Installations SRCXIT exit Return codes ACECLID macro  $(SPG)$ ..109

 $(SPG)$ ....61 ACFCARE subroutine  $(SPG)$ . 256 ACFCDSP subroutine  $(SPG)$ . 258 ACFCMPLR subroutine  $(SPG)$ . 259 ACFDCMPL subroutine  $(SPG)$ ..260 ACFGINT subroutine  $(SPG)$ ..262 ACFINT subroutine  $(SPG)$ ..264 ACFRDS subroutine  $(SPG)$ ...261 ACFSCP macro  $(SPG)$ ...74 ACFSVC macro (SPG) •• 79 ACFUSX01 exit  $(SPG)$ ..245 ACFOOSCP subroutine  $(SPG)$ ...74 ACFOOSST subroutine  $(SPG)$ ..272 ACF60SNU exit  $(SPG)$ ...108 ACSALTCK subroutine  $(SPG)$ ..276 ACSXP exit  $(SPG)$ ..174-175 EXPPXIT exit  $(SPG)$ ..95 INFOPRE exit  $(SPG)$ ..106 INFOPST exit  $(SPG)$ ..107 LGNIXIT exit  $(SPG)$ ..88 LGNPXIT exit  $(SPG)$ ..90 NEWPXIT exit  $(SPG)$ ..93 RSCXIT1 exit  $(SPG)$ ..104 RSCXIT2 exit  $(SPG)$ ..105 RULEPRE exit  $(SPG)$ ..102 RULEPST exit  $(SPG)$ ..103

STCXIT exit  $(SPG)$ ..110 SVCIXIT exit  $(SPG)$ ...111 RETURN parameter ##ACFX28 macro  $(SPG)$ ..249 *IIACFX29* macro  $(SPG)$ ..250 RFTIHE field  $(IDMS)$ ..23 RHDCSNON  $(IDMS)$ ..13 RIDGE READER system  $(OPM)$ ...103.1 Ring IN/OUT status exits  $(GIM) \ldots 3$ RJP ACF2 control  $(OPM)$ ..149 RKEY parameter ACFRPTXR  $(UTIL)$ ..121 RM ACFM function  $(CICS)$ ..116 RMASK parameter ACFRPTRX  $(UTIL)$ ..99 **RMDS**  $(OPM)$ ..104 ROSCOE 5.3  $(OPM)$ ..104 5.4  $(OPM)$ ..104 ROSCOE (Applied Data Research) general information  $(PLAN)$ ..42 RRSUM parameter ACFRPTXR  $(UTIL)$ ..121 RRTN operand @CFDE macro  $(SPG)$ ..22 RS ACFM function  $(CICS)$ ...118 RS function description  $(CICS)$ ..42

--------------------------

#### -----------------ACF2 Composite Index MVS Installations . . . . . . . . . . . . . . . . . . . .

-------------

RSCXIT1 exit description (GIM)..59  $\cdot$  $(SPG)$ ..104 sample  $(SPG)$ .. 308-309 RSCXIT1 field GSO EXITS record  $(ADMIN)$ ...188 RSCXIT2 exit description  $(GIM)$ ..59  $(SPG)$ ..105 sample  $(SPG)$ ...311 RSCXIT2 field GSO EXITS record (ADMIN)..188 RSRC operand @SMF macro  $(SPG)$ . 38 RSRC parameter ACFRPTRX  $(UTIL) \ldots 98$ ACFRPTXR  $(UTIL)$ ..121 RU ACFM function  $(CICS)$ ..118 Rule Change Privileges authorization  $(AUDIT)$ ..24 scope lists  $(GIM)$ ..33 Rule interpreter communications area  $(SPG)$ ..266 RULE mode definition  $(ADMIN)$ ..198  $(GIM)$ ..9 selective migration (PLAN) ..26-27 RULE operand @DDSN macro  $(SPG)$ ..27 @SMF macro  $(SPG)$ ..38 Rule processing extensions  $(OPM)$ ..171 Rule set recovery  $(OPM)$ ..139

writing . (OPM) •• 196, 208 Rule-id Modification Log see ACFRPTRL  $(UTIL) \ldots 85$ RULEPRE exit description  $(GIM)$ ..57-58 description of  $(SPG)$ ..102 RULEPRE field GSC EXITS record  $(ADMIN)$ ..188 RULEPST exit description  $(GIM)$ .59 (SPG)..103 RULEPST field GSO EXITS record  $(ADMIN)$ ...188 Rules database updating  $(SPG)$ ..159 RULES field @GRCE macro  $(IDMS) \ldots 27$ RULEVLD field force rule check  $(GIM)$ .5 Logonid record  $(ADMIN)$ .54  $(GIM)$ ..23 SAF access rule sorting  $(AUDIT)$ ..6 sarelist description  $(SPG)$ ..199 type code definition  $(GIM)$ ..24 SAF field GSO OPTS recors  $(ADMIN)$ ..199 SAF interface deactivating  $(SPG)$ ...199 description  $(SPG)$ ..197 limitations  $(SPG)$ ..202 trace facility  $(SPG)$ ..202

RSCXIT1 exit

----------------------------

## Revised: January 31, 1986

-------------------------------------
ACF2 Composite Index MVS Installations SAF Resource Mappings definition  $(GIM)$ ..48 SAF type code definition  $(ADMIN)$ ..118 SAFE field @GRCE macro  $(IDMS)$ ..27 Safelist areas  $(IDMS) \ldots 8$ definition  $(IDMS)$ ..27 IDMS programs  $(IDMS) \ldots 6$ IDMS tasks  $(IDMS)$ ..4 subschemas  $(IDMS)$ ... SAFELIST parameter system initialization  $(CICS)$ ...77 **SafeWord**  $(OPM)$ ..110 SAFMAPS  $(GIM)$ ..48 GSO record  $(ADMIN)$ ..210 SAFMAPS field GSO RESVOLS record  $(ADMIN)$ ..210 **SAFSAFE**  $(GIM)$ ..48  $(SPG)$ ...199 GSO record  $(ADMIN)$ ..211 SAFTRACE access rule sorting  $(AUDIT) \ldots 6$ SAFTRACE field GSO OPTS record  $(ADMIN)$ ..199 SAS Institute, Inc.  $(OPM) \ldots$ 3 SASSXXL1  $(OPM)$ ..186 SASSXX02  $(OPM)$ ..186 SASSXX07  $(OPM)$ ..186 **SC** ACFM function  $(CICS)$ ..119

Schedule implementation  $(PLAN) \ldots$ 7 SCHEDULER (Computer Associates)  $(OPM)$ ..21 Scope ACF2 controls (AUDIT) • *•*Ll users  $(AUDIT)$ ..24 Scope Lists general information  $(GIM)$ ..33 record initialization  $(SPG)$ ..187 reviewing  $(AUDIT)$ ..24 validation  $(SPG)$ ...74 Scope records creation (ADMIN) ..149 examples  $(ADMIN)$ ..145 fields  $(ADMIN)$ ..146 subcommands  $(ADMIN)$ ..150 SCPLIST field Logonid record  $(ADMIN)$ ..54  $(AUDIT)$ ..24 Scratch Pad Area (SPA)  $(IMS)$ ..10 SCRATCH parameter ACFDEL  $(UTIL)$ ..171 SDA Products, Inc. INTERCOMM  $(OPM)$ ..60 5DSI PLUS (OPM) •• 111 SEC parameter ##ACFX29 macro  $(SPG)$ ..250 SEC-VIO field Logonid record (ADMIN) ..24, 64 SECSPACE GSO BACKUP record  $(ADMIN)$ ..185 Sections of Logonid record access (ADHIN) ..56

SAF Resource Mappings

-----------------------------

\_\_\_\_\_\_\_\_\_\_\_\_\_\_\_\_\_\_\_

sections of Logonid record

 $(AUDIT)$ ..61 cancel/suspend  $(ADMIN)$ ..50  $(AUDIT)$ ..58 identification  $(ADMIN)$ ..49  $(AUDIT)$ ..58 miscellaneous  $(ADMIN)$ .56  $(AUDIT)$ ..61 privileges  $(ADMIN) \ldots 51$  $(AUDIT)$ ..59 statistics  $(ADMIN) \ldots 63$  $(AUDIT)$ ..65 T50  $(ADMIN)$ .59  $(AUDIT) \ldots 62.1$ Secured volumes definition  $(GIM)$ ..49 DSNGEN exit  $(SPG) \, . .97$ general information  $(GIM)$ ..3 SECVOLS option  $(ADMIN)$ ..212 Security class codes  $(IDMS) \, . . 13, 46$ SECURITY field ACSALTCK  $(SPG)$ ..275 Logonid record  $(ADMIN)$ ..25, 54  $(AUDIT)$ ..20  $(CICS)$ ..42  $(IDMS)$ ..11  $(IMS)$ ...14 SECURITY macro exit specifications  $(IMS)$ ..14 requirements  $(1MS) \, . . 14$ SECLVL operand  $(1MS)$ ..14 TYPE operand  $(IMS)$ ...14 Security Maintenance Utility example control cards  $(1MS) \ldots 15$ 

> PSB specification  $(IMS)$ ..4

use  $(IMS)$ ..15 Security objectives general information  $(PLAN)$ ..11 Security officer authorities  $(ADMIN) \ldots 25$ restricted  $(AUDIT)$ ..21 SECURITY field  $(ADMIN) \ldots 54$  $(AUDIT)$ ..20 unrestricted  $(AUDIT)$ ..21 Security violation count see SECVIO count  $(IMS)$ ..43 SECVIO count resetting  $(1MS) \ldots 3$ updating  $(MS) \ldots 3$ SECVOLS  $(ADMIN)$ ..212  $(AUDIT)$ ..7  $(GIM)$ ..49 5ECVOLS record DSNGEN exit  $(SPG) \, . .97$ SELECT parameter ACFRPTPP  $(UTIL)$ ...76 Selected Logonid List see ACFRPTSL  $(UTIL)$ ..107 SELLID parameter ACFRPTIX  $(UTIL)$ ..52 SELRULE parameter ACFRPTIX  $(TIL)$ ..53 SEND Command Interface see ACF60SNU exit  $(SPG)$ ..108 separation of function privileges  $(AUDIT)$ ..20 SERVICE keyword CICS file validation  $(CICS)$ . 12 parameters  $(CICS)$ ..12

resource rule  $(AUDIT)$ ..41  $(CICS)$ . 12 Service Level Reporter  $(OPM) \ldots 3$ SERVICE parameter resource rule  $(ADMIN)$ ..122 Service Routines  $(SPG)$ ..81 SESSION MANAGER  $(OPM)$ ..3 SET subcommand common subcommands {ADMIN} •• 34 description  $(IMS) \ldots 38$ NOTRIVIA operand  $(IMS) \ldots 38$ setting  $(ADMIN)$ ..115 TERSE operand  $(IMS) \, . . 38$ TRIVIA operand  $(IMS) \ldots 38$ VERBOSE operand  $(IMS) \ldots 38$ **SETC** MLAIDMS  $(IDMS)$ ..51 **SETSYS** console operator command  $(ADMIN)$ ..227 SFLDS parameter **ACFRPTSL**  $(UTIL)$ ..109 Shared databases system option (ADMIN)..199 Shared Dataset Integrity Plus (OPM} •• 111 Shift field access rule  $(ADMIN)$ ..88 Logonid record  $(ADMIN)$ .58  $(CICS)$ ...19  $(GIM)$ ..34  $(IMS)$ ..21 resource rule  $(ADMIN)$ ..122  $(AUDIT)$ ..41  $(CICS)$ ..20  $(1MS)$ ..21

---------------------------------Shift records' definition  $(ADMIN)$ ..161  $(CICS)$ . 18  $(IMS)$ ..20 examples  $(ADMIN)$ ..161 fields  $(ADMIN)$ ..163 general information  $(GIM) \cdot .34$ subcommands  $(ADMIN)$ ..165 time-zone adjustment  $(SPG)$ ...69 validation  $(SPG)$ ..67 SHORT parameter ACFRPTDS  $(UTIL)$ ..27 SHOW ACF2  $(ADMIN) \ldots 37$ SHOW ALL  $(ADMIN) \cdot .37$ SHOW Fields ACF2  $(ADMIN) \cdot .37$ ACTIVE..37 ALL  $(ADMIN)$ ..37 APPLDEF  $(ADMIN)$ ..45 nOSN (ADMIN)..38 FIELDS..39 LINKLST  $(ADMIN)$ ..40 MODE  $(ADMIN)$ ..40 PROGRAMS  $(ADMIN)$ ..41 RESIDENT  $(ADMIN)$ ..42 **STATE**  $(ADMIN)$ ..43 **SYSTEMS**  $(ADMIN)$ ..44 T50  $(ADMIN)$ ..46 ZEROFLDS (ADMIN)..46 SHOW subcommand ACF2 boundaries  $(AUDIT)$ ..5

---------------------------------

-------------------------------------

### Revised: January 31, 1986

SHOW subcommand

description  $(ADMIN) \cdot .36$ examples  $(ADMIN)$ ..39, 43  $(AUDIT)$ ..52 setting (ADMIN) . . 115 **SHOWGSO** console operator command  $(ADMIN)$ ..227 **SHOWSYS** console operator command  $(ADMIN)$ ..227 SHRDASO field GSO OPTS record  $(ADMIN)$ ..199 SHUTDOWN considerations  $(IMS) \ldots 33$ Shutdown exit user-defined  $(CICS)$ . 162 Sign-off procedure MUSASS considerations  $(SPG)$ ...192 Sign-on procedure CICS  $(ADMIN)$ ...17  $(GIM)$ ..12 command parameters  $(IMS) \ldots 2$ exit (DFSCSGNO)  $(IMS)$ ..2-3 format  $(MS)$ ...2 IDMS  $(ADMIN)$ ...19  $(GIM)$ ..12 IMS  $(ADMIN)$ ..18  $(GIM)$ ..12 MUSASS validation  $(SPG)$ ..189 SHU requirements  $(1MS) \ldots 15$ validation  $(MS)$ ...2 SIGNOFF  $(IDMS) \ldots 8$ Signoff exit user-defined  $(CICS)$ ..160

**SIGNON**  $(IDMS) \ldots 3$ Signon Element SON  $(IDMS)$ ..46 Signon exit user-defined  $(CICS)$ ..160 SIGNON parameter system initialization  $(CICS)$ ...78 Signon procedure  $(IDMS) \ldots 3$ CICS  $(CICS) \ldots 8$ SIGNON Profile CLIST  $(IDMS) \ldots 9$ Signon screen field definitions  $(CICS) \cdot .9$ Signon Table converting to Logonids  $(CICS)$ . 175 Signon/Signoff customization  $(CICS)$ ...148 SIGNQNM field  $(IDMS)$ ..23, 25 SIGNREQ field (IDMS} ..23 SINIT operand @SMF macro  $(SPG)$ ..39 **SIZE** logon operand  $(ADMIN)$ ..14 SIZE parameter ACFRPTDS  $(TIL)$ ..26 SK ACFM function  $(CICS)$ . 122 SKK Note *I'*  $(SPG)$ ..350 SKK Note  $#2$  $(SPG)$ ..352 SKK Note  $#4$  $(SPG)$ ..355 SKK Note *15*  $(SPG)$ ..357 SKK Note *16*  $(SPG)$ ..358

ACF2 Composite Index SKK Note #7 MVS Installations SKK Note #7 Utility  $(SPG)$ ..360  $(IMS) \ldots 43$ SKK Note #8 5N subcommand  $(SPG)$ ..361 SEND command interface  $(SPG)$ ..108 SKK Note #9  $(SPG)$ . 366 setting SL  $(ADMIN)$ ..115 ACFM function Software AG of North America, Inc.  $(CICS)$ . 123 ADABAS SLERASE parameter  $(OPM)$ ..10 ACFERASE COM-PLETE  $(UTIL)$ ..169  $(OPM)$ ..24 SLR Software Corporation of America  $(OPM) \ldots 3$ EASYPROCLIB **SM**  $(OPM)$ ..41 Softworks, Inc. ACFM function  $(CICS)$ . 125 VSAM-ASSIST SMC parameter  $(OPM)$ ..123 ACFSET macro Sort sequence  $(SPG)$ ..195 ACFRPTCR SMF  $(UTIL)$ ...18 exit driver ACFRPTDS  $(UTIL)$ ..29  $(SPG)$ . 329 exit specifications ACFRPTEL  $(UTIL)$ ..45  $(ADMIN)$ ..187 installation activation ACFRPTJL  $(SPG)$ ...2  $(UTIL) \ldots 57$ installation considerations ACFRPTNV  $(SPG)$ ...2  $(UTIL)$ ..68 see System Management ACFRPTPW Facilities  $(UTIL)$ ..81  $(GIM)$ ..5 ACFRPTRV  $(PLAN)$ ..34  $(UTIL) \ldots 88$ SMF logging report generators  $(IDMS) \ldots 5$  $(UTIL)$ ..15 see Journaling **SOURCE**  $(1MS)$ ..43 General information SMFJINT exit  $(CICS)$ ..20 logon operand sample  $(SPG)$ ...312, 315  $(ADMIN)$ ..13 SMFxx parameter Source control ACFRPTPP function request shipping  $(UTIL) \ldots 74$  $(CICS) \cdot .33$ SMFxxxxx files transaction routing ACFRPTPP  $(CICS) \cdot .31$  $(VTIL)$ ...  $72$ SOURCE field SMP Logonid record ACF2 installation  $(ADMIN) \cdot .58$  $(OPM)$ ..177  $(AUDIT)$ ..28 see System Maintenance Program Source group  $(PLAN)$ ..30 records **SMU**  $(ADMIN)$ ..134 see Security Maintenance

-------------------------

# ACF2 Composite Index

Source group

------------------------

# MVS Installations see ACFSGRP

 $(SPG)$ ..274 Source groups General information  $(CICS)$ ..20 Source Name Modification Exit see SRCXIT  $(SPG)$ ..109 Source names BTAM sign-on  $(IMS)$ ..16 group cross-reference  $(SPG)$ ..272 reconfiguration  $(IMS)$ ..16 transaction authorization  $(IMS)$ ..16 validation  $(SPG)$ ..109 VTAM sign-on  $(IMS)$ ..16 SOURCE parameter access rule  $(ADMIN)$ ..106 resource rule  $(ADMIN)$ ..122 system initialization  $(CICS) \, . .82$ Source Program Maintenance II (OPM) •. 3 Space estimates acf2/MVS databases  $(SPG)$ ..10 Space requirements  $(SPG) \ldots 3$ Special ACF2 users ACCOUNT  $(AUDIT)$ ..21 AUDIT  $(AUDIT)$ ..21 **CONSULT**  $(AUDIT)$ ..22 general information  $(AUDIT)$ ..20 LEADER  $(AUDIT)$ ..22 **SECURITY**  $(AUDIT)$ ..20 Special key  $(OPM)$ ...171 Special Logonids *(CICS) ••* <sup>112</sup>

#### SPF ACF2 interface  $(OPM)$ ..139 ACF2 screens  $(GIM)$ ..10 ACF2 support  $(GIM)$ ..8 decompiling rule sets  $(AUDIT)$ ..37 dialog manager (OPH) •• 154, 165 full screen rule facility  $(OPM)$ ..139 maintenance screens (OPM) •• 154, 165, 180 report generators  $(AUDIT)$ ..49 screens  $(PLAN) \ldots 31$ see ISPF..8 SHOW subcommand  $(AUDIT)$ ..29 utility screens  $(GIM)$ ..55 SPMII  $(OPM) \cdot .3$ **SOA** see System Queue Area  $(PLAN) \, . \, . \, 34$ SRCXIT exit description  $(GIM)$ ..60  $(SPG)$ . 109 SRCXIT field GSO EXITS record  $(ADMIN)$ ...188 SRF field Logonid record  $(ADMIN) \ldots 55$ SS ACFM function  $(CICS)$ ...127 ST ACFM function  $(CICS)$ . 129 STAMPSMF GSO OPTS record field (ADMIN) . . 199 **KOMMAND**  $(OPM)$ ...63 Started Task Control  $(GIM)$ ..28 STCXIT exit  $(SPG)$ ...110

---------------------

ACF2 Composite Index Started Task Validation Exit HVS Installations Started Task Validation Exit Sterling Software Marketing, Inc. *see* STeXIT DMS/OS  $(SPG)$ ..110  $(OPM)$ ..36 ESP Started tasks default Logonid  $(OPM)$ ..43  $(ADMIN)$ ..197 STMPSMF OPTS parameter local exits PACE  $(AUDIT)$ ..16  $(OPM)$ ...74 Logonid record Storage  $(PLAN)$ ..20 ACF2/CICS see SKK NOTE 2  $(CICS)$ . 165  $(SPG) . . 352$ ACTRM cleanup STC field of Logonid  $(SPG)$ ..177 (ADMIN)..54 directories/rules validation  $(CICS)$ . 169  $(ADMIN)$ ..199 fixed Statistical Analysis System (SAS)  $(IMS)$ ..19  $(OPM) \ldots$ 3 general information Statistics sectIon  $(PLAN)$ ..34 examples pageable  $(ADMIN)$ ..24  $(IMS)$ ...19 Logonid record Storage classes  $(ADMIN)$ ..22, 63 ACF2 Infostorage  $(AUDIT) \ldots 65$  $(OPM)$ ..176 STATUS operand STORE subcommand @CFDE macro access rule  $(SPG)$ ..24  $(ADMIN) \, . \, .99, 106$ **STC** resource rule see System Task Control (ADMIN) •. 131  $(SPG)$ ..183 setting STC field  $(ADMIN)$ ..115 STRING field GSO OPTS record  $(ADMIN) \ldots 199$ GSC BACKUP record Logonid record  $(ADMIN)$ ..184 (ADMIN) • *•*<sup>511</sup> TSOCRT record  $(IMS)$ ..13  $(ADMIN)$ ..216  $(PLAN)$ ..20 SU **NCCF** ACFM function  $(OPM)$ ...70  $(CICS)$ . 131 STC option SUBAUTH field see Started Task Control Logonid record  $(GIM)$ ..28  $(ADMIN)$ .55 STCXIT exit  $(IMS)$ ...13  $(OPM)$ ..136, 158 SUBCLSS field description GSO TSO record  $(GIM)$ ..60  $(ADMIN)$ ..214  $(SPG)$ ..110 Subcommands STCXIT field ACFBATCH GSO EXITS record  $(UTIL)$ ...151  $(ADMIN)$ ..188 SUBHOLD field Step-Must-Complete status GSO T50 record ACFSET macro  $(ADMIN)$ ..215

--------------------------------------

 $(SPG)$ ..194

#### ------------------------------ACF2 Composite Index Submission control MVS Installations <u> 1990 - Jan Barbara a Barbara a Ba</u> SUMMARY parameter ACFRPTDS

Submission control  $(OPM)$ ..170 Submission instructions machine-readable USERMOD  $(OPM)$ ..131 non-machine readable USERMOD  $(OPM)$ ..131, 222 SUBMSGC field GSO T50 record  $(ADMIN)$ ..215 Subroutines, support ACFCARE  $(SPG)$ ..255 ACFCDSP  $(SPG)$ . 257 ACFCMPLR  $(SPG)$ ..259 ACFDCMPL  $(SPG)$ ..260 ACFGINT  $(SPG)$ ..262 ACFINT  $(SPG)$ ..264 ACFRDS  $(SPG)$ ..261 ACFSGRP  $(SPG)$ ..274 ACFOOSST  $(SPG)$ ..272 ACF70CXT  $(SPG)$ ..273 ACSALTCK  $(SPG)$ ..275 ACSPRnn  $(SPG)$ . 281 ACSRRnn  $(SPG)$ ..282 ACSVTERM  $(SPG)$ . 283 summary  $(SPG)$ . 253 Subschema access control  $(IDMS) \ldots 6$ safelist  $(IDMS) \ldots$ 7 validation (IDHS) .. 6 SUBSYS field GSO SAFSAFE record (ADMIN) •. 211 SUBTASK parameter system initialization  $(CICS) \, . .85$ 

 $(UTIL)$ ..28 ACFRPTEL (UTIL)..45 ACFRPTLL  $(TIIL) \ldots 62$ SUP parameter @RB macro  $(SPG)$ ..300 Super-MSI  $(OPM) . .69$ **SUPERCALL**  $(SPG)$ ..80 APF authorized (SPG) •• 122, 1113, 159, 187 invoking  $(SPG)$ ..80 Supervisor Call ACFSPMSG field  $(SPG)$ ..116 ACFSVC macro  $(SPG)$ ...78 dump/restore  $(SPG)$ ...114 error messages  $(SPG)$ ...79 initialization exit  $(ADMIN)$ ..187  $(SPG)$ ..111 parmlist (SPG) •• 111, 121, 126, 141, 159, 177, 181 SVCIXIT exit  $(SPG)$ ...111 TYPE=A (SPG} ••78, 80, 111, 133, 137, 159, 177, 180, 257 TYPE=C  $(SPG)$ ..78, 111, 294 TYPE=S (SPG) •• 78, 98, 111-112, 126 SUPERWYLBUR  $(OPM)$ ..128 Support modules  $(IDMS)$ ..15 ACF\$ISGN  $(IMS) \ldots 5$ Support subroutines see Subroutines  $(SPG)$ ..253 Suppression dataset logging  $(SPG)$ ..284

SUPRADR  $(OPM)$ . 161 SUSPEND field Logonld record  $(ADMIN)$ ..50 SUSPEND parameter system initialization  $(CICS)$ ..86 Suspension Logonid  $(MS)$ ... $8$ SV ACFM function  $(CICS)$ . 136 SVC  $(SPG)$ ..112 see Supervisor call  $(SPG)$ ...78 specifications  $(GIM)$ .50 SVC dump AUTODUHP field  $(ADMIN) \cdot .51$ SVC numbers @CSVC macro  $(SPG)$ ..26 SVC-A call user-supplied  $(CICS)$ . 156 SVCIXIT exit description  $(GIM) \ldots 60$  $(SPG)$ ..111 SVCIXIT field GSO EXITS record  $(ADMIN)$ ..188 SYMBOL operand @CFDE macro  $(SPG)$ ..20 Symbolic labels see Label  $(SPG) \ldots 61$ SYNCH subcommand Logonid record  $(ADMIN)$ ... setting  $(ADMIN)$ ..114 **SYNCSORT**  $(OPM)$ ..112 SyncSort Incorporated SYNCSORT  $(OPM) . . 112$ 

Synergetics Corporation PRO/TEST '  $(OPM) \ldots$ 3 SYNQNAM field  $(IDMS)$ ..23 SYNRNAM field  $(IDMS)$ ..23 Syntax access rule entry  $(ADMIN) \ldots 87$ ACF subcommand conventions  $(ADMIN)$ ..4 resource rule entries  $(ADMIN)$ ..121 SYS parameter ACFSET macro  $(SPG)$ ..195 **SYSD**  $(OPM)$ ..113 SYSHELP file ACFBATCH  $(VTIL)$ ..150 SYSIKJUA queuename  $(MS) \ldots 8$ SYSIN file ACFBATCH  $(UTIL)$ ..150 SYSLBC file ACFBSYNC  $(VTIL)$ ...161 SYSLIB parameter @RB macro  $(SPG)$ ..300 **SYSMODs** JES2  $(SPG) . . 342$ JES3  $(SPG) \, . . 342$ SYSPRINT file ACFBATCH  $(UTIL)$ ..150 ACFRPTPP  $(UTIL)$ ...72 System Initialization  $(IDMS) \ldots 3$ System abend codes  $(SPG)$ ..303 System access ACF2 inactive  $(ADMIN) \ldots 251$  $(SPG)$ ..285 control  $(AUDIT)$ ..19

System access

-------------------

 $(GIM)$ ..5, 10 shift record<br>(SPG)..67 time-zone adjustment  $(SPG)$ ..69 System Authorization Facility (SAF)  $(GIM)$ ..24 System Authorization Facility (SAF)  $(GIM)$ ..44 System Development Corp. CAS  $(OPM)$ ...2 System linklist see LINKLST option  $(\text{ADMIN})$ ..189 System Maintenance Program  $(PLAN) \ldots 30$ System Management Facilities (SMF) datasets  $(PLAN) \cdot .34$ journal records  $(SPG)$ . 295 record numbers  $(GIM)$ ..51 records (ADMIN) . . 199  $(GIM)$ ..53  $(SPG)$ ..37  $(UTIL)$ ...72 see SMF  $(SPG)$ ...2, 329 violation log  $(GIM)$ ..5 System options GSO records  $(GIM)$ ..35 System Programmer's Guide description  $(ADMIN) \ldots 2$ (PLAN) • •*<sup>1111</sup>* System Queue Area definition  $(PLAN) \, . \, . \, 34$ System Task Control ACVALD fields  $(SPG)$ ..183 validation  $(AUDIT) \ldots 6$ SYSTEM 2000  $(OPM)$ ..114

System-wide options GSO records  $(GIM)$ ..46 SYSTSIN file ACFBATCH  $(UTIL)$ ..150 SYSTSPRT file ACFBATCH  $(VTIL)$ ...150 SYSVTOC rules determining access  $(GIM) \ldots 3$ SYS1.ACFJOBS dataset ABR interface  $(OPM) \ldots 6$ COMPAKTOR interface  $(OPM)$ ..25 FDR interface  $(OPM) \cdot .45$ HJSTP interface  $(OPM) \cdot .51$ SYS1.ACFMAC dataset ABH interface  $(OPM) \ldots 6$ FDR interface  $(OPM)$ ..45 mapping macros  $(SPG)$ ..58 SYS1.ACFMOD dataset ACFGUCB macro  $(SPG)$ ...72 SYS1.LINKLIB extension  $(ADMIN)$ ..189 Sytek, Inc. PFX Identity Authenication System  $(OPM)$ ..101.1 TAC type code definition  $(ADMIN)$ ..118  $(GIM)$ ..24 Tape dataset processing  $(OPM)$ ...142 Tape Library Control System  $(OPM) \ldots 3$ Tape Library Management System  $(OPM)$ ..22 Tape Management System  $(OPM)$ ..118 ACF2 interface  $(OPM)$ ..118

-~-~---~~~---~--------~---~--~~~-~~-----~--------~---~----~-~~--~-----~~

ACF2 Composite Index Tape Management System (UCC1) MVS Installations ----------------------------Tape Management System (UCC1) Temporary storage general information sample rules  $(CICS)$ ..28  $(GIM)$ .3 (PLAN) •*•*<sup>112</sup> Terminal Monitor Program Tape Verification ACF2 exits  $(OPM)$ ..166  $(SPG)$ ..292 Tape volumes general information  $(GIM)$ ..2 execution control  $(GIM)$ ..21 Terminal Name Subroutine general information see ACSVTERM  $(GIM)$ ..3  $(SPG)$ . 283 TAPE-BLP field TERMINAL parameter ACFRPTDS Logonid record  $(UTIL)$ ..28  $(ADMIN)$ ..55 ACFSUB TAPE-LBL field  $(SPG)$ ..287 Logonid record  $(ADMIN)$ ..55 Termination TAPEDSN field Logonld record GSO OPTS record (SPG) •• 177 (ADMIN)..199 TEST parameter OPTS record ##ACFX29 macro  $(AUDIT)$ ..8  $(SPG)$ ..250 Task control block TEST subcommand locating access rule  $(SPG)$ ..65  $(ADMIN)$ ..103 Tasks resource rule safelist  $(ADMIN)$ ..128  $(IDMS) \ldots 5$ setting sample rules  $(ADMIN)$ ..115  $(IDMS) \ldots 34$ Testing ACF2  $(SPG)$ ..16 validation  $(IDMS)$ ..4 guidelines **TCAM**  $(PLAN)$ ..18 see ACF/TCAM recovery procedure  $(OPM) \cdot .9$  $(SPG)$ ..16 **TCB** TIME locating logon operand  $(SPG)$ ...65  $(ADMIN)$ ..14 TCB parameter TIME field GSO BACKUP record ACF\$TCB macro  $(SPG)$ ..65 (ADMIN)..184 **TCTTEXSA** GSO T50 record *Dl5055/370* considerations  $(ADMIN)$ ..215 (OPM) •. 34 TIME parameter Temporary datasets ACFCKSFT macro allowable accesses  $(SPG)$ ..67  $(GIM)$ .5 SHIFT record  $(GIM)$ ..34 execution control  $(GIM)$ ..21 Timetable Temporary Logonid implementation expiration  $(PLAN) \ldots 8$  $(ADMIN)$ ..52 **TIS** (OPM)..42, 116

------------------------

TLCS  $(OPM) \ldots$ 3 tleng operand @MLID macro  $(SPG) \, . . 31$ TLMS II  $(OPM)$ ..22 ACF2 interface  $(OPM)$ ..166 TLMSXUPD  $(OPM)$ ..166 TMA parameter  $(CICS) \ldots 87$ TMP  $(OPM)$ ..138, 157 see Terminal Monitor Program  $(SPG)$ ..292 TMS  $(OPM)$ ..118 see Tape Management System  $(PLAN)$ ..42 TONE  $(OPM)$ ..115 Tone Software Corp. TONE  $(OPM)$ ..115 TOTACFXT  $(OPM)$ ...187 TOTAL  $(OPM)$ ..116 ACF2 Interface  $(OPM)$ ..187 Total Information System  $(OPM)$ ..42, 116 TOTAL system  $(OPM)$ ..116 TOTRETRN  $(OPM)$ ..187 TPR type code definition  $(ADMIN)$ ..118 (GIM) ..24 TRACE field Logonid record  $(ADMIN) \, . . 23, 50$ VLDEXIT  $(SPG)$ ..98 TRACE parameter ACFRPTDS  $(UTIL)$ ..27 ACFRPTNV  $(UTIL) \ldots 68$ ACFRPTRV  $(UTIL) \ldots 87$ 

TRACEGSO<br>console operator command  $(\texttt{ADMIN}) \ldots$ 227 TRACEID parameter system initialization  $(CICS)$ .89 Training timetable  $(PLAN)$ ...8 Transaction Authorization exit ACF\$ITRN module  $(IMS) \ldots 5$ ACF2 use  $(IMS)$ ...2 general information  $(1MS)$ ... Transactions ACFM  $(CICS)$ ..105 sample rules  $(CICS)$ ..23 Transient data sample rules  $(CICS)$ . 26 Transitional considerations general information  $(GIM)$ ..1 (PLAN) ..29 Triangle Software Company **JCLCHECK**  $(OPM)$ ..62 Triangle Systems, Inc. IOF  $(OPM) \ldots 61$ Triangle University /\*PROCLIB  $(OPM)$ ..4 TRIVIA display mode  $(SPG)$ ...21 TRIVIA display mode  $(IMS) \, . \, . \, 38, \, 40$ TR75052 FDR optional processing fix  $(OPM)$ ..46 TSI International KEY/MASTER  $(OPM) \ldots 3$ TSO  $(GIM)$ ..49 access rule commands  $(UTIL)$ ..152 ACF\$CMDS list  $(SPG)$ ..304

ACFDEL command  $(TTL)$ ...171 ACFNRULE command  $(UTIL)$ ..159 ACFSUB command  $(UTIL)$ ..164 ACF2 inactive  $(SPG)$ ..285 ACSVTERM validation  $(SPG)$ ..283 active Logonids  $(OPM)$ ..137, 159 BYPASS field  $(SPG)$ ..290 CALL command utility execution  $(UTIL)$ ..13 CLIST considerations  $(SPG)$ ..290 CMDLIST parameter  $(SPG)$ ..290 command limiting  $(ADMIN)$ ..213 (GIM) • *•*<sup>110</sup> (OPM) •• 93-94  $(SPG)$ ..290 command records  $(GIM)$ ..41  $(SPG)$ ..295 command statistics log  $(UTIL)$ ..16 command validation  $(SPG)$ ..294 commands  $(PLAN) \, . \, . \, 31, \, 40$ (SPG} •. 290 dynamic allocation control exit  $(OPM)$ ..184 firecall ID front end  $(OPM)$ ..138, 157 fullscreen logon  $(GIM)$ ..12 fullscreen modification  $(SPG)$ ..286 GSO record  $(ADMIN)$ ..213 interactive command system  $(GIM)$ ..2 interface  $(PLAN) \ldots 39$  $(SPG)$ ...85 logon example  $(GIM)$ ..11 logon exits  $(AUDIT)$ ..16

 $(SPG)$ ..85, 91 logon operands  $(ADMIN)$ ..13 logon procedure  $(ADMIN) \ldots 9, 12$ logon processing  $(GIM)$ ..37 logon validation  $(GIM)$ ..5 Logonid record  $(ADMIN)$ ..22, 24, 59  $(PLAN)$ ..20 Logonid record fields  $(AUDIT)$ ..28 Logonid record section ( AUD IT ) . . 62. 1 PCF interface  $(OPM) \, . .93 - 94$ processing commands..56 program path support  $(GIM)$ ..8  $(SPG)$ . 296 Restricted Commands List  $(SPG)$ ..290-291 SEND command interface  $(GIM)$ ..59 sysout class  $(ADMIN)$ ..24 system options/defaults  $(ADMIN)$ ..213 UADS system option (ADMIN) ..200 TSO Command Limiting  $(ADMIN) \ldots 62$ TSO fullscreen logon Logonid controls  $(ADMIN)$ ..247 system option  $(ADMIN)$ ..214 UADS considerations  $(ADMIN)$ ..249 value retention  $(ADMIN)$ ..249 TSO-TRC field Logonid record  $(ADMIN) \ldots 51$ TSO/MON  $(OPM) \ldots 3$ TSOACCT field Logonid record  $(ADMIN)$ ..62 TSOCMDS field command limiting  $(GIM)$ ..40

TSO

---------------------------------

#### TSOCMDS field

Logonid record  $(ADMIN) \ldots 62$  $(AUDIT)$ ..28.1 specify list name  $(SPG)$ ..290 TSOCRT (GSO ) ASCII CRT clear string  $(ADMIN)$ ..216 TSOCRT record (GIM)..49 TSOFSCRN field Logonid record  $(ADMIN) \ldots 62$ TSOKEYS (GSO ) user logon keywords  $(ADMIN)$ ..217 TSOKEYS record  $(GIM)$ ..49 TSOPERF field Logonid record  $(ADMIN) \ldots 62$ TSOPROC field Logonid record  $(ADMIN) \cdot .62$ TSORBA field Logonid record  $(ADMIN) \ldots 62$ TSORGN field Logonid record  $(ADMIN) \ldots 62$ TSOSIZE field Logonid record  $(ADMIN) \ldots 63$ TSOSOUT field GSO TSO record  $(ADMIN)$ ..215 TSOTIME field Logonid record  $(ADMIN) \ldots 63$ TSOTWX ( GSO ) TWX x-out string  $(ADMIN)$ ..218 TSOTWX record  $(GIM)$ ..49 TSOUNIT field Logonid record  $(ADMIN) \ldots 63$ T502741 (GSO) 2741 x-out mask  $(ADMIN)$ ..220 T502141 record  $(GIM)$ ..49

TWX x-out string  $(ADMIN)$ ..218 Type codes resources (ADMIN)..118  $(GIM)$ ..24 TYPE operand @CFDE macro  $(SPG)$ ..20 TYPE parameter ACECLID macro  $(SPG)$ ..61 ACECUCB macro  $(SPG) \, . . 63$ ACFBCOMP  $(UTIL)$ ..155 ACFNRULE  $(TIL)$ ..159 ACFRPTEL  $(UTIL)$ ..44 ACFRPTRV  $(UTIL)$ ..88 ACFRPTRX  $(UTIL) \ldots 99$ ACFRPTXR  $(UTIL)$ ..122 ACFSVC macro  $(SPG)$ ...78 TYPE TVL resource rule  $(OPM)$ ..184 TYPE=A SVC cleanup storage  $(SPG)$ ..177 definition  $(SPG)$ ...78 Infostorage database updating  $(SPG)$ ...141 initialize scopelist record  $(SPG)$ ..187 Logonid database updating  $(SPG)$ ..121 rule database updating  $(SPG)$ ..159 TYPE=C SVC definition  $(SPG)$ ...78 use  $(SPG)$ ..294 TYPE=S SVC definition  $(SPG)$ ...78 description  $(SPG)$ ..126

## ~~---~~~----~------~---~---~~-------~~~~---~~--~~----~-----~--~~-----~--

------------------------------------------------------ACF2 Composite Index MVS Installations --------------TYPES field GSO RESDIR record  $(ADMIN) \ldots 206$ UADS ACF2 conversion  $(OPM)$ .. 164 GSO OPTS record un (ADMIN)..200 installation considerations UID  $(SPG)$ ...15 OPTS record  $(SPG)$ ...85 see User Attribute Dataset (GIM) ..<sup>36</sup>  $(PLAN)$ ..17 UADSINDX field Logonid record  $(ADMIN) \ldots 63$ UCA parameter system initialization  $(CICS)$ ..90 UCB see User Control Block  $(SPG)$ .... UCC ONE (TMS)  $(GIM)$ ..3 UCC-1 (TMS)  $(OPM)$ ..118 ACF2 interface  $(OPM)$ ..118 UCC-11  $(OPM)$ ..117 UCC-7  $(OPM)$ ..119 UCCEL UCC-11  $(OPM)$ ..117 UCCEL Corporation TMS  $(OPM)$ ..118 UL UCC-1  $(OPM)$ ..118 UMAX UCC-7  $(OPM) . . 119$ UCC7 ACF2 interface  $(OPM)$ ..186 UCF UNIT batch mode  $(IDMS)$ ..25 considerations  $(IDMS)$ ..24

intermittent mode  $(IDMS)$ ..25 validation (IDMS) •*•*2!1 UCFDSNPR dataset pre-validation exit  $(OPM)$ ..181 ACFM function  $(CICS)$ . 137 batch application programs  $(OPM)$ ..135 see User Identification String  $(PLAN)$ ..16 UID field CHANGE subcommand  $(1MS)$ ..41 DELETE subcommand  $(ADMIN)$ ..78  $(IMS)$ ..42 Logonid record  $(ADMIN)$ ..49 UID parameter ACFRPTCR  $(UTIL)$ ..18 ACFRPTDS  $(UTIL)$ ..26 ACFRPTRX  $(UTIL)$ ..99 CHANGE subcommand  $(ADMIN)$ ..75 DELETE subcommand  $(ADMIN)$ ..108 resource rule  $(ADMIN)$ ..121 UIDSCOPE field Logonid record  $(ADMIN)$ ..55  $(AUDIT)$ ..24 ACFH function (CICS) •. 139  $(OPM) \ldots 3$ UNCATALOG parameter ACFDEL  $(UTIL)$ ..171 GSO TSO record  $(ADMIN)$ ..215 logon operand  $(ADMIN)$ ..14

TYPES field

.................................. ----------------------------ACF2 Composite Index United Software security, Inc. MVS Installations --------------------United Software Security, Inc. Logonid record LazerLock  $(SPG)$ ..206 (OPM)..64<br>Universal Communications Facility pre-prompt exit  $(SPG)$ ..204 see UCF Record structure Block (RSB)  $(IDMS) \ldots 24$  $(SPG)$ . 208 Unloading USERMOD files user exit (OPM) .. <sup>133</sup>  $(SPG)$ ..204 Unsupported device exit USER CALL messages ACF2 interface  $(CICS)$ . 160  $(SPG)$ ..112 password revalidation dump/restore program  $(CICS)$ ..161  $(SPG)$ ...113 UNTIL parameter general information resource rule  $(SPG)$ ..112-113  $(ADMIN)$ ..122 interface requirements UPD-TOD field  $(SPG)$ ..113 Logonid record messages  $(ADMIN)$ ..24, 64  $(SPG)$ ..116 UPDATE keyword parameter list ACFRPTLL  $(SPG)$ ..114  $(UTIL) \ldots 61$ User Control Block **ACFRPTSL**  $(GIM)$ ..42  $(UTIL)$ ..108 address SERVICE parameter (SPG) •• 72  $(ADMIN)$ ...122 see ACUCB UPDATE parameter  $(SPG)$ ...177 SERVICE keyword User exits  $(CICS)$ . 12 see Exits UPPER parameter  $(SPG)$ ...82 ACFRPTCR USER field  $(UTIL)$ ...18 Logonld record User Attribute Dataset  $(ADMIN) \ldots 26$  $(PLAN)$ ...17 User Identification String (UID) bypassing @UID macro  $(AUDIT) \ldots 6.1$  $(SPG)$ ..41  $(GIM)$ ..5, 36 adding/modifying fields NAME field  $(SPG)$ ..56  $(ADMIN) \cdot .49$ definition entry User Authentication Device  $(GIM)$ ..51 logon procedure examples  $(ADMIN)$ ..16  $(AUDIT)$ ..30 User Authentication Support format  $(SPG)$ ..204  $(PLAN) \ldots 16$ APPLDEF GSO record general information  $(SPG)$ ..208  $(ADMIN)$ ...  $(GIM)$ ..11 AUTHEXIT GSO record  $(SPG)$ ..207  $(PLAN)$ ...14 description Logonid record  $(SPG)$ ..203  $(ADMIN)$ .50 exit processing masking  $(ADMIN)$ ..94  $(SPG)$ ..204 Information Storage records masks  $(SPG)$ ..207  $(AUDIT)$ ..31

#### User Identification String (UID)

--------------------

.....................

ACF2 Composite Index MVS Installations

specifications  $(SPG)$ ..41 structure  $(ADMIN)$ ..28 USER KEYS logon operand  $(ADMIN)$ ..14 User Message Table module COMM macro  $(IMS)$ ...14 User signon  $(CICS)$ ..8  $(IDMS) \ldots 3$ USER= card forced use  $(OPM)$ ..151, 163 USER= parameter JOB card  $(ADMIN)$ ..20  $(GIM)$ ..13 MUSASS  $(SPG)$ ...196 USERCFDE  $(IDMS)$ ..46 Field Definition Record  $(IDMS)$ ..49 USERDATA address (SPG) •• 71 see \$USERDATA operand  $(ADMIN)$ ..121 USERID logon operand  $(ADMIN) \ldots 13$ USERKEY parameter ACFAEUCR  $(CICS)$ . 161 directory load (eIeS) •• *151.1* system initialization  $(CICS) \ldots 93$ Userkeys function level protection  $(CICS) \ldots 141$ sample rules  $(CICS)$ ..29 USERLEN field  $(IDMS)$ ..24 USERLID USERXLID  $(IDMS)$ ..46 USERMODs (OPM) .. <sup>130</sup>

submission (OPM) •• 130 Users Implementation Team  $(PLAN) \ldots 5$ USING operand INSERT subcommand  $(MS) \cdot .39$ USREFLD exit description  $(GIM)$ ..57  $(SPG) \, . .91$ utilities Manual description  $(ADMIN)$ ..2  $(PLAN)$ ..43 utilities of ACF2 access rule  $(ADMIN)$ ..109 ACFBATCH  $(UTIL)$ .. 150-151 ACFBCOMP  $(UTIL)$ ...155 ACFBDCMP  $(UTIL)$ ...157-158 ACFBKUP (UTIL) .. 1117-148 ACFBSYNC (UTIL} •. 161-162 ACFCOMP  $(UTIL)$ ..152 ACFDEL .  $(UTIL)$ ...171 ACFERASE (UTIL) •• 168-170 ACFNRULE  $(UTIL)$ .. 159-160 ACFRECVR  $(UTIL)$ ...134-135, 137, 140-141, 143-146 ACFSUB  $(UTIL)$ ...164 general information  $(ADMIN)$ ..238 JOBCOPY  $(UTIL)$ ...166 security administration  $(UTIL)$ ...149 UX ACFM function  $(CICS)$ ..140

\_\_\_\_\_\_\_\_\_\_\_\_\_\_\_\_\_\_

VALCONS parameter

------------------------

VALCONS parameter system initialization  $(CICS) \cdot .95$ VALD operand @CSVC macro  $(SPG)$ ..26 Validation /LOCK command  $(IMS)$ ..10 /SET command  $(1MS)$ ..10 access rule  $(SPG)$ ..102 across multiple CPU's  $(MS) \ldots 8$ Application Group Names  $(IMS)$ ..4 batch job class  $(SPG)$ ..350 batching  $(GIM)$ ..12 catalog VOLSER  $(OPM)$ ..181 CHANGE DL1 call  $(1MS)$ ..10 dataset names  $(SPG) \, . .97$ datasets  $(SPG)$ ..98, 112 duplicate users  $(1MS) \ldots 8$ entry  $(SPG)$ ..180 general information  $(GIM)$ ..5 IDMS area  $(IDMS) \ldots 8$ IDMS programs (IDMS} •. 6 IOMS subschema  $(IDMS)$ ... IDMS tasks  $(IDMS) \ldots 5$ IMS PSBs  $(SPG)$ ..361 IMS transactions  $(IMS)$ ...2 JCL conversion  $(GIM)$ ..5 JES2 processing  $(SPG)$ ..226, 236 JES3 processing  $(SPG)$ ..251

job entry·  $(GIM)$ .5 logon  $(GIM)$ ..5  $(SPG)$ ..88, 90 Logonid record  $(SPG)$ ..88, 91, 93 Logonid record access  $(SPG)$ ..275 MUSASS request  $(SPG)$ . 189 password  $(IMS) \ldots 2$  $(SPG)$ ..88, 91, 93 physical input device  $(GIM)$ ..5 post-processing  $(GIM) \cdot .5$ program  $(SPG)$ ..112 program access  $(IDMS) \cdot .5$ program name..358 program-to-program switch  $(IMS)$ ..10 resource access  $(IMS) \ldots 2$  $(SPG)$ ..104-105, 146 resource type  $(IMS) \ldots 9$ restricted Logonids  $(OPM)$ ..170 scope list  $(SPG)$ ...74 source names  $(SPG)$ ..109 supervisor call  $(SPG)$ ...111 SYSOUT dataset access  $(OPM)$ ..178 system  $(GIM)$ ..5, 13  $(SPG)$ ..95 system task  $(SPG)$ ..110 TSO command  $(SPG)$ ..294 TSO logon  $(SPG) \, . .91$ TSO procedures  $(GIM)$ ..36 VALIN field GSO NJE record  $(ADMIN)$ ..192

86 Revised: January 31, 1986

-------~--~-----~---~----~~---~~-~-----~~----~----~--~~~--~----~--~-~---

ACF2 Composite Index VALOUT field MVS Installations VALOUT field VLD-ACCT field GSO NJE record Logonld record  $(ADMIN) \ldots 192$  $(ADMIN) \ldots 63$ VALU-LIB VLD-PROC field Logonid record  $(OPM)$ ..121 Value Computing, Inc.  $(ADMIN) \ldots 63$ APOLLO VLDEXIT (OPH) •• 160, 169, 171, 181  $(OPM) \ldots 16$ DCS VLDEXIT exit  $(OPM)$ ..2 description  $(GIM)$ .58 VALU-LIB  $(OPM)$ ...121  $(SPG)$ ..98 VAH/SPF sample  $(OPM)$ ..122  $(SPG) . .319$ VERBOSE display mode VLDEXIT field  $(IMS) \, . \, . \, 38, \, 40$ GSO EXITS record VERIFY parameter  $(ADMIN)$ ...188  $(IMS) \ldots 3$ VM field **ACFNRULE** Logonld record  $(UTIL)$ ...160  $(ADMIN) \ldots 56$ VOL parameter resource rule  $(ADMIN)$ ..123 ACFRPTXR system initialization  $(UTIL)$ ..122  $(CICS)$ ..96 VOLMASK field VIO parameter GSO RESVOLS record ACFRPTDS (ADMIN)..209  $(UTIL)$ ..27 GSO SECVOLS record **ACFRPTRV**  $(ADMIN)$ ..212  $(UTIL) \ldots 87$ VOLRULE field GSO OPTS record VIOEXIT  $(OPM)$ ...141  $(ADMIN)$ ..200 VIOEXIT exit VOLS(volume, vol-mask) description GSO AUTOERAS record  $(GIM)$ ..58  $(ADMIN)$ ..182  $(SPG)$ ..101 Volume VIOEXIT field access rule GSO EXITS record  $(ADMIN)$ ..113  $(ADMIN)$ ...188 access rule system option Violation Exit  $(\texttt{ADMIN}) \ldots 200$ see VIOEXIT dataset protection  $(SPG)$ ..101  $(ADMIN)$ ..209 Violations protection batch message options  $(AUDIT)$ ..13  $(IMS)$ ...  $(GIM)$ ..3 maximum number resident  $(MS)$ ... $8$  $(GIM)$ ..2 online message options  $(SPG) \, . .97$  $(IMS) \ldots 9$ secured VIOSUSP field  $(GIM)$ ..3 (IDMS) •*•*<sup>211</sup>  $(SPG)$ ..97 Virtual Storage Personal Computing tape  $(OPM)$ ..125  $(GIM)$ ..3 volume-level protection

 $(ADMIN)$ ..212

-------------------------

#### VOLUME field

### ACF2 Composite Index MVS Installations

VOLUME field *GSa* BACKUP record  $(ADMIN)$ ..185 VOLUME parameter ACFDEL  $(UTIL)$ ..171 Volume Table of Contents (VTOC) access rule {ADMIN) •• 113 VPRH1 operand @CFDE macro  $(SPG)$ ..24 VPRM2 operand @CFDE macro  $(SPG)$ ..24 VRTN1 operand @CFDE macro  $(SPG)$ ..23 VRTN2 operand @CFDE macro  $(SPG)$ ..24 VSAM allocation. rule considerations  $(ADMIN)$ ..112 VSAM catalog alias processing  $(OPM)$ ..141 VSAM-ASSIST (OPM) .. <sup>123</sup> VSAM/NOVSAM GSO AUTOERAS record (ADMIN) .. <sup>182</sup> VSAPL  $(OPM)$ ..124 IBM ACF2 support  $(GIM)$ ..8 VSPC  $(OPM)$ ..125 VSTSIO  $(OPM)$ ..126 VTAM Application Monitor for SPF  $(OPM)$ ..122 VTDe protection (GIM) ..3 see Volume Table of Contents  $(ADMIN)$ ..113 WAITIME field GSO TSO record  $(ADMIN)$ ..215 WARN  $(GIM)$ ..49

-------------------------------------

GSO record  $(ADMIN)$ ..221 WARN mode conversion  $(PLAN)$ ..25 definition  $(AUDIT)$ .50  $(GIM) \ldots 9$ specification  $(ADMIN)$ ..198 Warning message text system option  $(ADMIN)$ ..221 WORK FILE UNIT field GSO BACKUP record  $(ADMIN)$ ..185 WORK operand @MUSASS macro  $(SPG)$ ..33 Work parameter ACFCKSFT  $(SPG)$ ...68 Write ring (tapes) ensure protection  $(GIM)$ ..3 Write-ta-operator messages batch violation options  $(1MS) \ldots 9$ descriptor code  $(IMS). .9$ online violation options (IMS) ..9 routing codes  $(IMS). .9$ WRNDAYS field GSO PSWD record  $(ADMIN)$ ..204 WTO exit routine  $(SPG)$ ..357 WTD parameter system initialization  $(CICS) \ldots 98$ WTOEXIT sample (SPG) •• 323, 325 WTOIDSC parameter system initialization  $(CICS) \ldots 98$ WTOIRTE parameter system initialization (eres) .• 98

WTOIxxx parameters

ACF2 Composite Index MVS Installations

WTOIxxx parameters system initialization  $(CICS)$ ..98 WTOSDSC parameter system initialization  $(CICS)$ ..99 WTOSRTE parameter system initialization (CICS} ..99 WTOSxxx parameters system initialization  $(CICS) \cdot .99$ WTOV parameter system initialization  $(CICS)$ ..99 WTOVDSC parameter system initialization  $(CICS) \cdot .99$ WTOVRTE parameter system initialization  $(CICS)$ ..99 WTOVxxx parameters system initialization  $(CICS)$ ..99 WTP field Logonid record  $(ADMIN) \ldots 63$ WYLBUR (INTERACT)  $(OPM) . .59$ WYLBUR (OBS)  $(OPM)$ ..127 WYLBUR/SUPERWYLBUR ACF2 interface  $(OPM)$ ...128 XBM field GSO OPTS record  $(ADMIN)$ ..200 ZERO operand @CFDE macro  $(SPG)$ ..25 ZONE field Logonld record  $(ADMIN)$ .58  $(CICS)$ . 18  $(GIM)$ ..34  $(1MS)$ ..20 Zone records

fields (ADMIN)..163, 167 general information  $(CICS)$ ...18  $(GIM)$ ..34

(ADMIN)..162

---------------

definition  $(IMS)$ ..20

examples